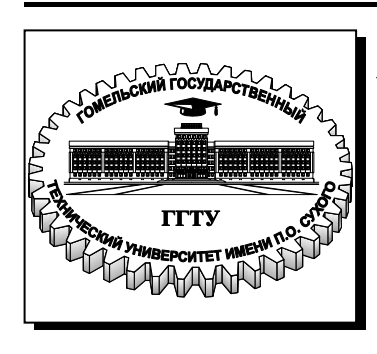

## **Министерство образования Республики Беларусь**

**Учреждение образования «Гомельский государственный технический университет имени П. О. Сухого»** 

**Институт повышения квалификации и переподготовки** 

**Кафедра «Разработка, эксплуатация нефтяных месторождений и транспорт нефти»** 

**М. Д. Иоффе**

# **ПРИМЕНЕНИЕ ЭВМ В РАСЧЕТАХ ПО РАЗРАБОТКЕ, ЭКСПЛУАТАЦИИ НЕФТЯНЫХ И ГАЗОВЫХ МЕСТОРОЖДЕНИЙ**

## **ПРАКТИКУМ**

**по выполнению лабораторных работ для слушателей специальности переподготовки 1-51 02 71 «Разработка и эксплуатация нефтяных и газовых месторождений» заочной формы обучения**

**Гомель 2017**

#### *Рекомендовано кафедрой «Разработка, эксплуатация нефтяных месторождений и транспорт нефти» ГГТУ им. П. О. Сухого* (*протокол № 10 от 24.03.2017 г.*)

Рецензент: зав. отд. техники и технологии воздействия на пласт РУП «ПО «Белоруснефть» БелНИПИнефть *И. В. Лымарь*

#### **Иоффе, М. Д.**

Применение ЭВМ в расчетах по разработке, эксплуатации нефтяных и газовых месторождений : практикум по выполнению лаборатор. работ для слушателей специальности переподготовки 1-51 02 71 «Разработка и эксплуатация нефтяных и газовых месторождений» заоч. формы обучения / М. Д. Иоффе. – Гомель : ГГТУ им. П. О. Сухого, 2017. – 90 с. – Систем. требования: PC не ниже Intel Celeron 300 МГц ; 32 Mb RAM ; свободное место на HDD 16 Mb ; Windows 98 и выше ; Adobe Acrobat Reader. – Режим доступа: https://elib.gstu.by. – Загл. с титул. экрана. И75

Практикум по выполнению лабораторных работ освещает вопросы построения математических моделей применительно к задачам разработки и эксплуатации нефтяных месторождений. Изложены этапы построения эмпирических моделей по типу характеристик вытеснения, одномерных моделей фильтрации по типу модели Бакли-Леверетта и трехмерных цифровых моделей месторождений с использованием программных продуктов Microsoft Exel, Mathcad и Schlumberger Eclipse.

Практикум содержит теоретическую и расчетные части для выполнения лабораторных работ по курсу «Применение ЭВМ в расчетах по разработке, эксплуатации нефтяных и газовых месторождений».

Для слушателей специальности 1-51 02 71 «Разработка и эксплуатация нефтяных и газовых месторождений».

> **УДК 622.276:004.38(075.8) ББК 33.361-5-05я73**

© Учреждение образования «Гомельский государственный технический университет имени П. О. Сухого», 2017

Разработка месторождений УВС в условиях ухудшения структуры запасов представляет собой комплексную задачу, решение которой не видится вне мультидисциплинарных подходов.

Развитие новых подходов в области воздействия на пласт приводит к необходимости их описания на количественном уровне. Решение поставленной задачи стало возможным благодаря развитию сложной вычислительной техники, используемой  $\overline{B}$ разрезе геологического и гидродинамического моделирования.

Геолого-фильтрационные численно модели ПОЗВОЛЯЮТ сложные процессы, описывать происходящие при разработке **YBC** месторождений применительно  $\bf K$ конкретным геологотехническим условиям. Тем не менее, эффективным остаётся принцип иерархичной соподчинённости моделей, а именно: от суррогатных моделей к полномасштабным цифровым моделям месторождений. По такому же принципу построено изложение материала: от создания простейших эмпирических моделей, одномерных моделей фильтрации до цифровых моделей месторождений.

Каждый раздел строится по общей схеме: постановка задачи, описание математической модели, реализация модели (включая выводы), индивидуальное задание (включая ответы для самопроверки и рекомендации к каждому варианту), тестовые задания,  $\mathbf{M}$ представляется самостоятельным научным исследованием автора.

В частности, автором получены эквивалентные преобразования кривых обводнения, освещено преобразование кривых обводнения относительно нефтесодержания, рассмотрены методы уточнения оценок параметров регрессии, освещены вопросы нормализации и аппроксимации ОФП и др. вопросы, возникающие на разных этапах моделирования. Примеры и индивидуальные задания разделов основаны на промысловых данных реальных месторождений. В пособии отражён личный опыт автора, накопленный при создании моделей месторождений УВС Беларуси, России и Эквадора.

Выполнение работ, представленных в руководстве, позволит расширить и применить знания из области прикладной математики, разработки, подземной гидромеханики и физики пласта к конкретным практическим задачам. Именно в этом и состоит особенность дисциплины «Применение ЭВМ в расчётах  $\overline{10}$ РЭН и ГМ». развивающейся на стыке наук.

## **1 Промыслово-статистические методы в оценке эффективности ГТМ**

## **1.1 Постановка задачи**

Цель работы – определить прирост добычи нефти от ГТМ по данным МЭР.

Задача работы – провести корреляционно-регрессионный анализ в программном пакете Microsoft Excel (далее Excel).

## **1.2 Описание математической модели**

Промыслово-статистические методы прогноза показателей разработки обладают большой оперативностью расчётов и требуют для их производства минимального количества исходной информации – большинство из них включено в ряд руководящих документов. Они базируются на эмпирических моделях – характеристиках вытеснения – кривых, выражающих зависимости между суммарными показателями по добыче нефти  $\mathcal{Q}_{_{\text{\tiny H}}}$ , воды  $\mathcal{Q}_{_{\text{\tiny B}}}$  и жидкости  $\mathcal{Q}_{_{\text{\tiny W}}}$ . Задача оценки прироста в добыче нефти *Q*<sup>н</sup> по кривым решается в несколько этапов:

- строится график кривой вытеснения по результатам добычи нефти за период, предшествующий проведению мероприятия;
- рассчитывается теоретическая кривая по фактическим точкам; устанавливается ожидаемая добыча из скважины по базовому варианту экстраполяцией теоретической кривой на период проведения мероприятия;
- рассчитывается прирост сопоставлением фактических результатов после проведения мероприятия с теоретическими данными по базовому варианту;
- проводится исследование теоретических кривых, рассчитанных по фактическим данным относительно мероприятия, с целью прогноза и анализа предельных показателей разработки.

Кривые вытеснения обладают значительной наглядностью. Мероприятие на них отражается характерным переломом в развитии. Так, отклонением кривой, характерной для периода, предшествующего ГТМ, от кривой, получаемой после его внедрения, определяется прирост графоаналитическим способом.

Расчёту теоретических кривых предшествует корреляционный анализ для оценки тесноты связи между признаками. Пусть парная  $Q_{\rm u} = f(Q_{\rm w}),$ регрессия задана как тогда ходе анализа  $\bf{B}$ рассчитываются средние значения накопленной добычи жидкости  $Q_{\mathrm{ac}}$ и нефти  $\overline{Q_{\scriptscriptstyle H}}$  по формулам (1.1) и (1.2), их дисперсии  $\sigma_{Q_{\scriptscriptstyle H}}^2$  и  $\sigma_{Q_{\scriptscriptstyle H}}^2$  по формулам (1.3) и (1.4), среднеквадратические отклонения  $\sigma_{Q_x}$  и  $\sigma_{Q_y}$ , коэффициент парной линейной корреляции Пирсона  $\Pi$ O  $r_{O_uO_w}$ формуле  $(1.5)$ :

$$
\overline{Q_{\mathbf{x}}} = \frac{1}{n} \sum_{i=1}^{n} Q_{\mathbf{x}_i}, \mathbf{T};
$$
\n(1.1)

$$
\overline{Q_{\rm H}} = \frac{1}{n} \sum_{i=1}^{n} Q_{\rm H}^{i}, \, \text{T}; \tag{1.2}
$$

$$
\sigma_{Q_{\kappa}}^2 = \text{var}(Q_{\kappa}) = \frac{1}{n-1} \sum_{i=1}^n (Q_{\kappa i} - \overline{Q_{\kappa}})^2, \ \mathbf{r}^2; \tag{1.3}
$$

$$
\sigma_{Q_{\rm H}}^2 = \text{var}(Q_{\rm H}) = \frac{1}{n-1} \sum_{i=1}^n \left( Q_{\rm H} - \overline{Q_{\rm H}} \right)^2, \; \text{T}^2 \, ; \tag{1.4}
$$

$$
r_{Q_{\scriptscriptstyle{\text{H}}}Q_{\scriptscriptstyle{\text{K}}}} = \frac{\text{cov}(Q_{\scriptscriptstyle{\text{K}}}, Q_{\scriptscriptstyle{\text{H}}})}{\sqrt{\text{var}(Q_{\scriptscriptstyle{\text{K}}})\text{var}(Q_{\scriptscriptstyle{\text{H}}})}} = \frac{1}{(n-1)\sigma_{Q_{\scriptscriptstyle{\text{K}}}}\sigma_{Q_{\scriptscriptstyle{\text{H}}}}}\sum_{i=1}^{n} \left(Q_{\scriptscriptstyle{\text{K}}i} - \overline{Q_{\scriptscriptstyle{\text{K}}}}\right)\left(Q_{\scriptscriptstyle{\text{H}}i} - \overline{Q_{\scriptscriptstyle{\text{H}}}}\right),\quad(1.5)
$$

где n - число значений динамического ряда.

По значению  $r_{Q_nQ_n}$  оценивается теснота линейной связи между переменными на основании шкалы Чеддока, значения которой приведены в таблице 1.1.

IIIrea ua Uauuarea

Таблица 1.1

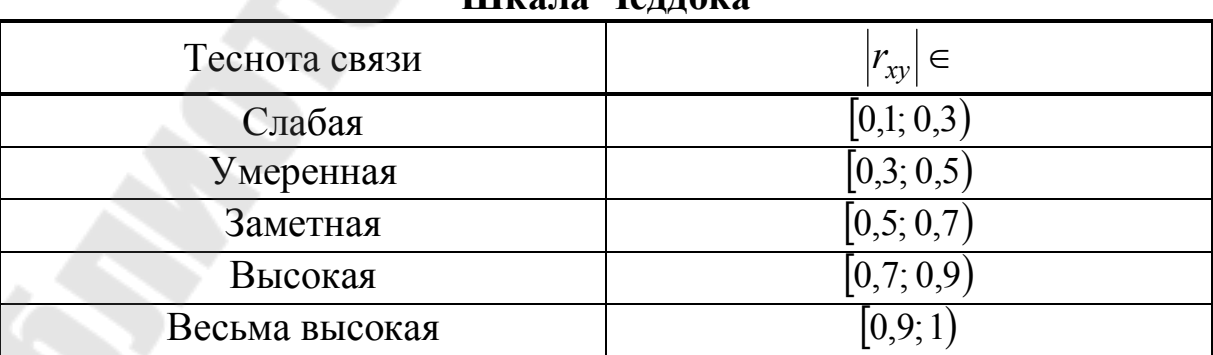

Производится выбор и обоснование типа кривой регрессии. Если регрессия относится к классу линейных или квазилинейных (нелинейных по объясняющим переменным), то приступают к оценке параметров регрессии МНК; в случае, если регрессия относится ко второму классу регрессий (нелинейных по оцениваемым параметрам), предварительно производят линеаризацию функции по оцениваемым параметрам. МНК основан на выполнении условия (1.6):

$$
\sum_{i=1}^{n} (Q_{\rm H} - \hat{Q}_{\rm H} - \hat{Q}_{\rm H})^2 \to \min.
$$
 (1.6)

Обозначим выражение (1.6) символом S. Тогда в случае линейной регрессии вида (1.7) условие (1.6) будет эквивалентно системе линейных уравнений (1.8) относительно оценок параметров  $a \vee b$ .

$$
Q_{H}(a, b) = a + bQ_{\mathbf{x}}.
$$
\n
$$
\begin{cases}\n\frac{\partial S(a, b)}{\partial a} = -2 \sum_{i=1}^{n} (Q_{H_i} - a - bQ_{\mathbf{x}_i}) = 0 \\
\frac{\partial S(a, b)}{\partial b} = -2 \sum_{i=1}^{n} (Q_{H_i} - a - bQ_{\mathbf{x}_i}) Q_{\mathbf{x}_i} = 0\n\end{cases} \Leftrightarrow
$$
\n
$$
\begin{cases}\nna + b \sum_{i=1}^{n} Q_{\mathbf{x}_i} = \sum_{i=1}^{n} Q_{H_i} \\
a \sum_{i=1}^{n} Q_{\mathbf{x}_i} + b \sum_{i=1}^{n} Q_{\mathbf{x}_i}^{2} = \sum_{i=1}^{n} Q_{\mathbf{x}_i} Q_{H_i}\n\end{cases}
$$
\n(1.8)

Очевидно также выполнение условий (1.9), (1.10) и (1.11):

$$
\frac{\partial^2 S(a,b)}{\partial a^2} > 0, \tag{1.9}
$$

$$
\frac{\partial^2 S(a,b)}{\partial b^2} > 0, \qquad (1.10)
$$

$$
\frac{\partial^2 S(a,b)}{\partial a^2} \cdot \frac{\partial^2 S(a,b)}{\partial b^2} - \left(\frac{\partial^2 S(a,b)}{\partial a \partial b}\right)^2 > 0.
$$
 (1.11)

В соответствии с правилом Крамера получим выражения (1.12) и  $(1.13)$  для параметров  $a$  и  $b$ :

$$
a = \frac{\Delta_1}{\Delta}, \, \text{T}, \tag{1.12}
$$

$$
b = \frac{\Delta_2}{\Delta}.\tag{1.13}
$$

где определители  $\Delta_1$ ,  $\Delta_2$ ,  $\Delta$  определяются по формулам (1.14), (1.15),  $(1.16)$ :

$$
\mathbf{\Lambda}_{1} = \begin{vmatrix} \sum_{i=1}^{n} Q_{\textrm{H}i} & \sum_{i=1}^{n} Q_{\textrm{H}i} \\ \sum_{i=1}^{n} Q_{\textrm{H}i} & \sum_{i=1}^{n} Q_{\textrm{H}i}^{2} \end{vmatrix} = \sum_{i=1}^{n} Q_{\textrm{H}i} \sum_{i=1}^{n} Q_{\textrm{H}i}^{2} - \sum_{i=1}^{n} Q_{\textrm{H}i} \sum_{i=1}^{n} Q_{\textrm{H}i} Q_{\textrm{H}i}^{2}, \quad \mathbf{T}^{3}, \qquad (1.14)
$$

$$
\Delta_2 = \begin{vmatrix} n & \sum_{i=1}^{n} Q_{\text{H}i} \\ \sum_{i=1}^{n} Q_{\text{H}i} & \sum_{i=1}^{n} Q_{\text{H}i} Q_{\text{H}i} \end{vmatrix} = n \sum_{i=1}^{n} Q_{\text{H}i} Q_{\text{H}i} - \sum_{i=1}^{n} Q_{\text{H}i} \sum_{i=1}^{n} Q_{\text{H}i} , \tau^2, \qquad (1.15)
$$

$$
\mathbf{\Delta} = \begin{vmatrix} n & \sum_{i=1}^{n} Q_{\mathbf{x}_{i}} \\ \sum_{i=1}^{n} Q_{\mathbf{x}_{i}} & \sum_{i=1}^{n} Q_{\mathbf{x}_{i}}^{2} \end{vmatrix} = n \sum_{i=1}^{n} Q_{\mathbf{x}_{i}}^{2} - \left(\sum_{i=1}^{n} Q_{\mathbf{x}_{i}}\right)^{2}, \tau^{2}.
$$
 (1.16)

Покажем, что определитель  $\Delta$ , пропорционален значению  $cov(Q_x, Q_y)$ . Для этого произведение линейных отклонений по фактору  $Q_{\kappa i} - \overline{Q_{\kappa}}$  и признаку  $Q_{\kappa i} - \overline{Q_{\kappa}}$  запишем с учётом формул (1.1) и (1.2), полученное равенство (1.17) просуммируем по *i*. После преобразований (1.17) примет вид (1.18).

$$
(Q_{\kappa i} - \overline{Q_{\kappa}})(Q_{\kappa i} - \overline{Q_{\kappa}}) = (Q_{\kappa i} - \frac{1}{n} \sum_{i=1}^{n} Q_{\kappa i}) (Q_{\kappa i} - \frac{1}{n} \sum_{i=1}^{n} Q_{\kappa i}), \quad (1.17)
$$
  
\n
$$
(Q_{\kappa i} - \overline{Q_{\kappa}})(Q_{\kappa i} - \overline{Q_{\kappa}}) =
$$
  
\n
$$
Q_{\kappa i}Q_{\kappa i} - Q_{\kappa i} \frac{1}{n} \sum_{i=1}^{n} Q_{\kappa i} - Q_{\kappa i} \frac{1}{n} \sum_{i=1}^{n} Q_{\kappa i} + \frac{1}{n^{2}} \sum_{i=1}^{n} Q_{\kappa i} \sum_{i=1}^{n} Q_{\kappa i},
$$
  
\n
$$
\sum_{i=1}^{n} (Q_{\kappa i} - \overline{Q_{\kappa}})(Q_{\kappa i} - \overline{Q_{\kappa}}) = \sum_{i=1}^{n} Q_{\kappa i}Q_{\kappa i} - \frac{1}{n} \sum_{i=1}^{n} Q_{\kappa i} \sum_{i=1}^{n} Q_{\kappa i}.
$$
  
\n(1.18)

Покажем, что определитель  $\Delta$  пропорционален значению var $(Q_{\kappa})$ . Для этого линейное отклонение по фактору  $Q_{\kappa i} - \overline{Q_{\kappa}}$ запишем с учётом формулы (1.1), полученное равенство (1.19) возведём в квадрат и просуммируем по *і*. После преобразований  $(1.19)$  примет вид  $(1.20)$ .

$$
Q_{\mathbf{x}i} - \overline{Q_{\mathbf{x}}} = Q_{\mathbf{x}i} - \frac{1}{n} \sum_{i=1}^{n} Q_{\mathbf{x}i},
$$
(1.19)  

$$
(Q_{\mathbf{x}i} - \overline{Q_{\mathbf{x}}})^2 = Q_{\mathbf{x}i}^2 - 2Q_{\mathbf{x}i} \frac{1}{n} \sum_{i=1}^{n} Q_{\mathbf{x}i} + \frac{1}{n^2} \left( \sum_{i=1}^{n} Q_{\mathbf{x}i} \right)^2,
$$

$$
\sum_{i=1}^{n} (Q_{\mathbf{x}i} - \overline{Q_{\mathbf{x}}})^2 = \sum_{i=1}^{n} Q_{\mathbf{x}i}^2 - \frac{1}{n} \left( \sum_{i=1}^{n} Q_{\mathbf{x}i} \right)^2.
$$
(1.20)

Таким образом, коэффициент регрессии *b* на основании выражений (1.13), (1.18) и (1.20) может быть представлен как отношение ковариации  $cov(Q_x, Q_y)$  к дисперсии  $var(Q_x)$ . Формула для его определения принимает компактный вид (1.21).

$$
b = \frac{\text{cov}(Q_{\text{w}}, Q_{\text{H}})}{\text{var}(Q_{\text{w}})}.
$$
 (1.21)

Постоянная регрессии а также может быть определена делением первого уравнения системы (1.8) на объём выборки *n*. В результате на основе  $(1.1)$  и  $(1.2)$  имеем уравнение  $(1.22)$ .

$$
a = \overline{Q_{\scriptscriptstyle{\text{H}}}} - b\overline{Q_{\scriptscriptstyle{\text{W}}}}, \, \text{T.} \tag{1.22}
$$

нелинейной регрессии рассчитываются индекс B случае его исправленное значение детерминации  $B_{O_uO_w}$ ,  $\mathbf{M}$ соответствующее ему значение индекса корреляции  $\Pi$ <sup>O</sup> формулам (1.23), (1.24) и (1.26).

$$
B_{Q_nQ_{\text{MC}}} = \frac{\text{var}(Q_{\text{H}})}{\text{var}(Q_{\text{H}})}.
$$
\n(1.23)

$$
B_{Q_{\rm H}Q_{\rm K}}^* = 1 - \left(1 - B_{Q_{\rm H}Q_{\rm K}}\right) \frac{n-1}{f_2},\tag{1.24}
$$

где  $f_2$  – число степеней свободы, определяемое по формуле (1.25):

$$
f_2 = n - m - 1; \t\t(1.25)
$$

т - число объясняющих переменных функции регрессии.

$$
R_{Q_{\rm H}Q_{\rm K}} = +\sqrt{B_{Q_{\rm H}Q_{\rm K}}}^* \ . \tag{1.26}
$$

Дисперсию  $\text{var}(\hat{Q}_{\mu})$  принято называть «объяснённой»,  $\text{var}(Q_{\mu})$  – общей.

Определяются стандартные ошибки  $\sigma_{b_i}$  оценок параметров  $b_i$ регрессии из формулы (1.27).

$$
\sigma_{b_i}^2 = \sigma_u^2 (\Delta^{-1})_{i,j}, \ \mathbf{T}^2 \ [1, \mathbf{c}, 115], \tag{1.27}
$$

где  $i = j = \overline{1, m+1}$ ;  $\sigma_u^2$  – «необъяснённая» или остаточная дисперсия.  $\sigma_u^2$  рассчитывается по формуле (1.28) как дисперсия остатков  $\hat{u}$ .

$$
\sigma_u^2 = \frac{1}{f_2} \sum_{i=1}^n \hat{u}_i^2 = \frac{1}{f_2} \sum_{i=1}^n \left( Q_{\mathbf{H}i} - \hat{Q}_{\mathbf{H}i} \right)^2, \ \mathbf{T}^2. \tag{1.28}
$$

С учётом (1.16) для простой линейной регрессии имеем

$$
\mathbf{\Delta}^{-1} = \frac{1}{n} \frac{1}{\sum_{i=1}^{n} Q_{\mathbf{x}_{i}}^{2} - \frac{1}{n} \left( \sum_{i=1}^{n} Q_{\mathbf{x}_{i}} \right)^{2}} \begin{bmatrix} \sum_{i=1}^{n} Q_{\mathbf{x}_{i}}^{2} & -\sum_{i=1}^{n} Q_{\mathbf{x}_{i}} \\ -\sum_{i=1}^{n} Q_{\mathbf{x}_{i}} & n \end{bmatrix},
$$

тогда согласно формулам (1.20), (1.27), (1.28) получим стандартные ошибки  $\sigma_a$ ,  $\sigma_b$  оценок её параметров в виде (1.29) и (1.30).

$$
\sigma_a = \sqrt{\sigma_u^2 (\mathbf{\Lambda}^{-1})_{1,1}} = \sigma_u \sqrt{\frac{1}{n} + \frac{Q_{\mathbf{x}}}{(n-1)\text{var}(Q_{\mathbf{x}})}}, \mathbf{r};
$$
(1.29)

$$
\sigma_b = \sqrt{\sigma_u^2 (\Delta^{-1})_{2,2}} = \frac{\sigma_u}{\sigma_{Q_{\kappa}} \sqrt{n-1}}.
$$
\n(1.30)

Строятся доверительные интервалы (1.31) для параметров регрессии.

$$
[a - t_{f_2, \alpha} \sigma_a; a + t_{f_2, \alpha} \sigma_a],
$$
  
\n
$$
[b - t_{f_2, \alpha} \sigma_b; b + t_{f_2, \alpha} \sigma_b],
$$
\n(1.31)

где  $t_{f_2, \alpha}$  – квантиль распределения Стьюдента при доверительном уровне  $\alpha$ . Доверительный уровень определяет риск ошибки, т.е. вероятность того, что значения оценок параметров а и b выйдут за границ. значений доверительных Как пределы правило,  $\alpha$ принимается равным 0,05.

Доверительный интервал для коэффициента  $\mathbf{M}$ индекса корреляции строится при помощи z-преобразования Фишера в виде  $(1.32)$ .

$$
[\tanh(z - \lambda_{\alpha} \sigma_z), \tanh(z + \lambda_{\alpha} \sigma_z)], \qquad (1.32)
$$

где  $\lambda_{\alpha}$  - квантиль стандартного нормального распределения при доверительном уровне  $\alpha$ ;  $z$  - случайная величина, определяемая по формуле (1.33);  $\sigma_z$  - стандартная ошибка z, определяемая по формуле (1.34).

$$
z = 0.5 \ln \frac{1+r}{1-r},\tag{1.33}
$$

где r - коэффициент или индекс корреляции.

$$
\sigma_z = \frac{1}{\sqrt{n-3}}.\tag{1.34}
$$

Доверительный интервал для истинного значения регрессии  $\widetilde{Q}_{\text{H}i}$ в точке *і* строится в виде  $(1.35)$ .

$$
\left[\hat{Q}_{\mathbf{H}i} - t_{f_2, \alpha} \sigma_{\hat{Q}_{\mathbf{H}}}; \hat{Q}_{\mathbf{H}i} + t_{f_2, \alpha} \sigma_{\hat{Q}_{\mathbf{H}}}\right],\tag{1.35}
$$

где  $\sigma_{\hat{Q}_{H}}$  – стандартное отклонение значения МНК-оценки функции регрессии.

 $\sigma_{\hat{O}_u}$  определяется выражением (1.36) и сводится к (1.37) в случае простой (парной) линейной регрессии.

$$
\sigma_{\hat{Q}_{H_i}} = \sigma_u \sqrt{\mathbf{Q}_{\mathbf{x}_i} \mathbf{\Delta}^{-1} (\mathbf{Q}_{\mathbf{x}})_i^{\mathrm{T}}}, \, \mathrm{T} \left[ 1, \mathrm{c.} \, 185 \right], \tag{1.36}
$$

где  $Q_{\text{ini}} - i$ -я вектор-строка матрицы значений объясняющих переменных  $Q_{\kappa ij}$  при  $j = \overline{1,m+1}$ .

$$
\sigma_{\hat{Q}_{\scriptscriptstyle \rm H}} = \sigma_u \sqrt{\frac{1}{n} + \frac{\left(Q_{\scriptscriptstyle \rm K} - \overline{Q_{\scriptscriptstyle \rm K}}\right)^2}{(n-1)\text{var}(Q_{\scriptscriptstyle \rm K})}}, \, \mathrm{T}. \tag{1.37}
$$

Одноимённые доверительные границы для истинных значений  $Q_{\text{in}}$   $(i = \overline{1, n})$  образуют при всех значениях  $Q_{\rm u}$ регрессии доверительный «коридор», заключающий эмпирическую линию регрессии. Подобный подход может быть распространён и на прогностические значения  $Q_{\text{H}i}$  за тем исключением, что точность оценки по (1.35) будет рассчитываться исходя из стандартного отклонения ошибки прогноза  $\sigma_{ei}$ . Оценка дисперсии ошибки прогноза  $\sigma_{ei}^2$ , значения регрессии  $\sigma_{\hat{Q}_{ui}}^2$  в точке *і* и дисперсия остатков  $\sigma_u^2$  связаны тождеством (1.38).

$$
\sigma_{ei}^2 = \sigma_{\hat{Q}_{Hi}}^2 + \sigma_u^2, \ \mathrm{T}^2. \tag{1.38}
$$

Производится оценка значимости коэффициента корреляции, детерминации  $\mathbf{M}$ оценок параметров регрессии. Лля ЭТОГО формулируются нулевая  $H_0$  и альтернативная  $H_1$  ей гипотезы. Первая для соответствующих коэффициентов и оценок может быть записана в виде

 $H_0: \rho = 0$ , т. е. различие между выборочным и коэффициентом корреляции генеральной совокупности  $\rho = 0$  незначимо;

 $H_0$ :  $B_{Q_{\rm H}Q_{\rm K}(\rm r)}$  = 0, т. е. различие между выборочным и коэффициентом детерминации генеральной совокупности  $B_{\mathcal{Q}_\mathfrak{m}\mathcal{Q}_\mathfrak{m}(\mathbf{r})}=0$ незначимо;

 $H_0$ : $b_i = \beta_i$ , т. е. различие между оценкой параметра регрессии, полученной по результатам выборки, и истинным значением параметра  $\beta_i = 0$  незначимо.

Если  $|t| > t_{f_2, \alpha}$   $(F > F_{f_1 = m; f_2; \alpha})$ , то  $H_0$  на уровне значимости  $\alpha$ отвергается. *t* , *F* определяются по формулам (1.39), (1.40).

$$
t = \frac{r\sqrt{f_2}}{\sqrt{1 - r^2}}, \ t = \frac{b_i}{\sigma_{b_i}}.
$$
 (1.39)

$$
F = \frac{B_{Q_{\rm H}} Q_{\rm x}}{1 - B_{Q_{\rm H}} Q_{\rm x}} \frac{f_2}{f_1}.
$$
 (1.40)

### **1.3 Реализация модели в Excel**

Оценим прирост добычи нефти от НКО на 04.2012 г. по скважине 251 Речицкого месторождения по данным МЭР, представленным в таблице 1.2.

*Таблица 1.2* 

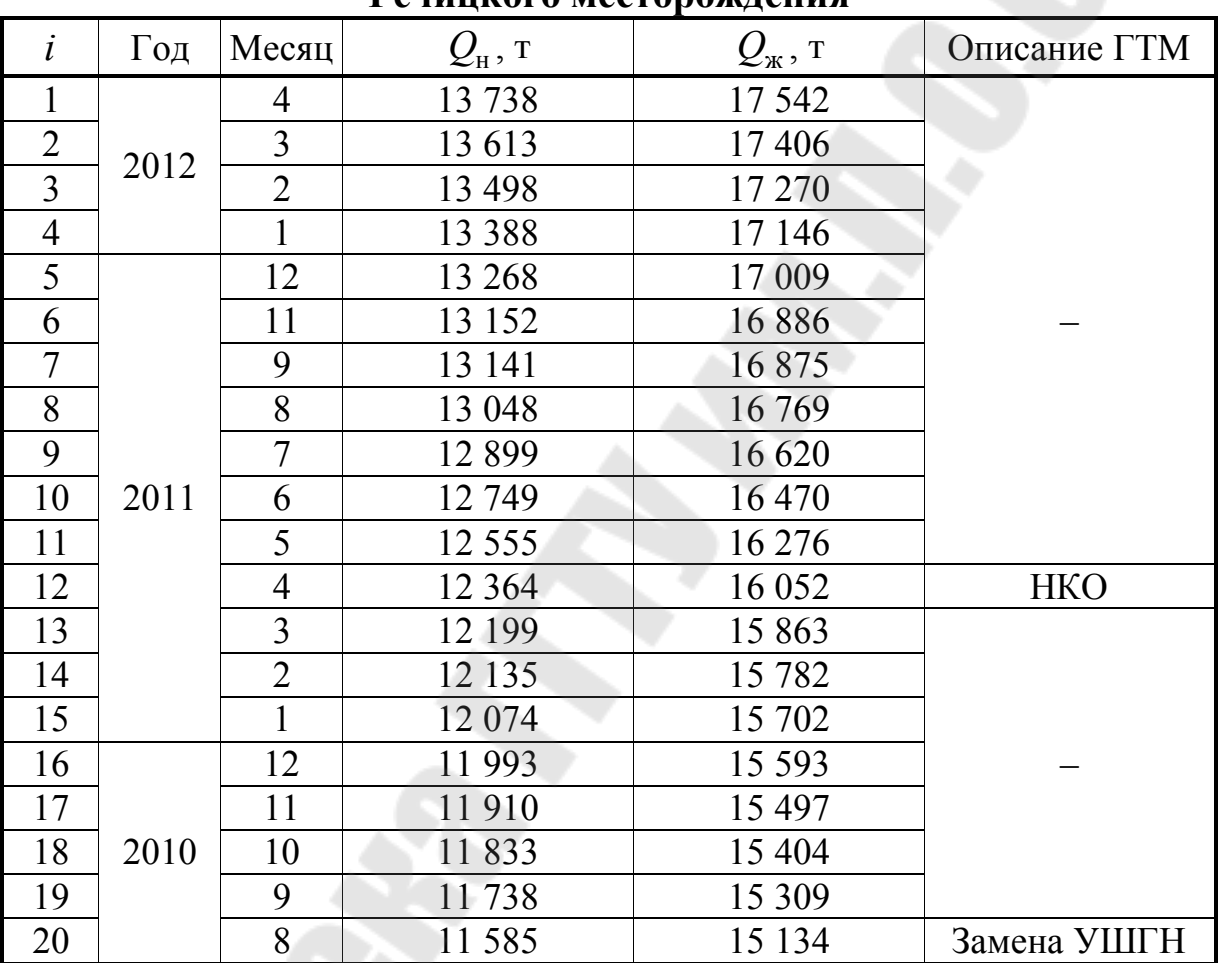

**Динамика вытеснения по скважине 251 Речицкого месторождения** 

1.3.1 Зададим кривую обводнения по методу С.Н. Назарова и Н.В. Сипачёва в виде (1.41).

$$
\frac{Q_{\kappa}}{Q_{\kappa}} = a + bQ_{\kappa}.
$$
 (1.41)

Линеаризуем функцию, произведя в (1.41) замену н ж *Q Q*  $y = \frac{\mathcal{Q}_{\mathcal{H}}}{\Omega},$  $x = Q_{\rm B} = Q_{\rm m} - Q_{\rm H}$ .

Введём исходные данные и произведём их преобразование в Excel. Первой строкой сформируем головку таблицы. В диапазоне ячеек A2:A20 зададим номера точек  $i = 1.19$ , B2:B20, C2:C20 – соответствующие им значения  $Q_{\text{H}i}$  и  $Q_{\text{H}i}$ . В ячейку D2 введём формулу «=C2/B2», E2 - «=C2-B2», определив тем самым новые переменные  $y_i$ ,  $x_i$ . Осуществим их табулирование.

1.3.2 Корреляционно-регрессионный анализ проведём  $\Pi$ <sup>O</sup> данным до ГТМ, т. е. значениям при  $i = \overline{12,19}$ . Рассчитаем  $\overline{x}$ ,  $\overline{y}$ , var(y),  $\sigma_x$ ,  $\sigma_y$ , cov(x, y),  $r_{yx}$ , используя встроенные  $var(x)$ ,  $\langle$  = CP3HAY(X) $\rangle$ ). функции  $\langle$  = CP3HA  $\Pi(Y)$ ) статистические «=ДИСП(X)». «=ДИСП $(Y)$ », «=СТАНДОТКЛОН(X)».  $\langle \langle \mathsf{KOBAP}(X;Y) \rangle^* P1/(P1-1) \rangle$ , «=СТАНДОТКЛОН(Y)», «=КОРРЕЛ(Y;X)», где Y=D13:D20, X=E13:20. Формулы запишем в диапазоне Р10:Р17 соответственно. Столбец О при этом отведём под боковик таблицы.

Оценки параметров регрессии  $b$  и  $a$  с учётом (1.21), (1.22) определим по формулам «=P16/P12», «=P11-P18\*P10», которые запишем в ячейках P18:P19.

Вычислим значения регрессии  $\hat{v}$ . В ячейку F2 введём формулу произведём её  $\kappa$ =\$P\$19+\$P\$18\*E2». табулирование. Значение факторной дисперсии  $\text{var}(\hat{v})$  рассчитаем в ячейке P<sub>20</sub> как «=ДИСП(F13:F20)».

Коэффициент детерминации  $B_{vx}$ , его исправленное значение  $B_{yx}^*$  с учётом (1.23), (1.24) определим как «=P20/P13», «=1-(1- $P21$ <sup>\*</sup>(P1-1)/Р4» в ячейках P21:Р22, где значения ячеек P1 и P4 численно равны *n* и  $f_2$ .  $f_2$  рассчитаем как «=P1-P2-1», где P2 отвечает значению *m*.

Вычислим остатки  $\hat{u}$ . В ячейку G13 введём формулу «=D13-F13», произведём её табулирование. Стандартную ошибку остатков  $\sigma_u$  определим с учётом (1.28) как «=КОРЕНЬ(ДИСП(G13:G20)\*(P1- $1)/P4$ )». формулы Эквивалентные записи формы  $(1.28)$ : «=KOPEHL(CYMMKBPA3H(D13:D20;F13:F20)/P4)»  $\overline{M}$ «=КОРЕНЬ(СУММКВ(G13:G20)/P4)». Результат занесём в ячейку P23.

Вычислим стандартную ошибку  $\sigma_{\hat{v}}$ отдельного значения регрессии. В соответствии с (1.37) в ячейку Н13 введём формулу «= $$P$23*KOPEHB(1/$P$1+(E13-$P$10)^2/(($P$1-1)*$P$12))$ », произведём её табулирование.

13

Вычислим стандартную ошибку прогноза в точке  $\sigma_e$ . Исходя из (1.38) в ячейку І2 введём формулу «=\$P\$23\*КОРЕНЬ(1+1/\$P\$1+(E2- $SP$10$ <sup>2</sup>/((\$P\$1-1)\*\$P\$12))», произведём её табулирование.

Вычислим стандартные ошибки оценок параметров регрессии  $(1.29)$ ,  $\mathcal{C}$ учётом  $(1.30)$ ПОЛУЧИМ  $\mathbf{M}$  $\sigma_{\scriptscriptstyle{k}}$ .  $\sigma_{\alpha}$ «=P23\*КОРЕНЬ(1/P1+P10/(P12\*(P1-1)))» и =P23/(P14\*КОРЕНЬ(P1-1)). Результаты занесём в ячейки Р24:Р25.

Доверительные границы для *а* и *b* с учётом (1.31) определим по  $\langle P_19+P_7P_24\rangle$  $\leftarrow P19-P7*P24.$  $\mu \quad \ll=P18-P7*P25.$ формулам «=P18+P7\*P25», где значение Р7 соответствует значению  $t_{f_2, \alpha}$  при двусторонней критической области. Значение  $t_{f_2, \alpha}$  может быть определено с помощью функции «=СТЬЮДРАСПОБР(Р5;Р4)», где Р5 и Р4 равны  $\alpha$  и  $f_2$  соответственно. Результаты занесём в ячейки Р26: Q26 и Р27: Q27.  $t_{f_2,\alpha}$  при односторонней критической области рассчитывается ячейке P<sub>8</sub> формуле  $\Pi$ <sup>O</sup>  $\overline{B}$ «=СТЬЮДРАСПОБР(2\*Р5;Р4)».

Доверительные границы для  $r_{vx}$  с учётом (1.32) определим по  $\langle \langle \langle \langle TANH(P30) \rangle \rangle \rangle$ ,  $\langle \langle \langle TANH(O30) \rangle \rangle \rangle$ , P30:O30 формулам гле доверительные границы для z, рассчитываемые по формулам «=P28-«=Р28+НОРМСТОБР(1-Р5/2)\*Р29». HOPMCTO5P $(1-P5/2)*P29$ », Здесь Р28 - значение z, определяемое с учётом (1.33) как «=ФИШЕР(Р17)», Р29 – значение  $\sigma_z$ , определяемое с учётом (1.34) как «=1/КОРЕНЬ(P1-3)», НОРМСТОБР(1-Р5/2) – функция, численно равная  $\lambda_{\alpha}$ , 1-Р5/2 - доверительная вероятность.

Доверительные границы для  $\tilde{y}_1$ , с учётом (1.35) определим по формулам «=F13-\$P\$7\*H13» и «=F13+\$P\$7\*H13», занесённым в ячейки J13 и K13 соответственно. Осуществим их табулирование.

Доверительные границы для прогноза значения  $y_1$  определим по формулам «=F2-\$P\$7\*I2» и «=F2+\$P\$7\*I2», занесённым в ячейки J2 и К2. Осуществим их табулирование.

Абсолютные значения *t*-критериев для *r*, *a* и *b*  $(|t_r|, |t_a|, |t_b|)$  с VYËTOM  $(1.39)$ рассчитаем формулам  $\Pi$ <sup>O</sup> «= $ABS(P17*KOPEHB(P4)/KOPEHB(1-P17^2))$ », «= $ABS(P19/P24)$ »  $\overline{M}$ «=ABS(P18/P25)». Результаты занесём в ячейки Р32:Р34.

Значение F-критерия для  $B_{vx}$  с учётом (1.40) рассчитаем по формуле «=P21/(1-P21)\*P4/P3» в ячейке P35, где значение P3 численно равно  $f_1$ , т. е. Р2. Критическое значение  $F_{f_1; f_2; \alpha}$  определим с помощью функции «=FPACПОБР(Р5;Р3;Р4)».

Обратимся к исходным координатам. Рассчитаем  $\hat{Q}_{\text{H1}}$  в ячейке L2 по формуле «=C2/F2». Произведём её табулирование.

Доверительные границы для прогностической оценки  $Q_{\text{H1}}$ определим по формулам «=C2/J2» и «=C2/K2» в ячейках M2 и N2. Произведём их табулирование.

Значения  $Q_{\scriptscriptstyle H}$  при  $i = \overline{12,19}$  отвечают доверительным границам для $\widetilde{Q}_{\scriptscriptstyle \rm H{\it i}}$  .

Индекс корреляции  $r_{Q_nQ_{\kappa}}$  определим как «=КОРЕНЬ(1-СУММКВРАЗН(B13:B20;L13:L20)/ДИСП(B13:B20)\*(P1-1))» в ячейке P<sub>36</sub>.

Результаты расчётов представлены в таблице 1.3 и на рис. 1.1,  $12$ 

Так как  $|t_r| > t_{f_2, \alpha}$ , то с доверительной вероятностью 95 % можно утверждать, что связь между переменными значима. Так как  $|t_a| > t_{f_2, 2\alpha}$  и  $|t_b| > t_{f_2, 2\alpha}$ , то *а* и *b* существенно больше (меньше) нуля.  $F > F_{f_1; f_2; \alpha}$ , следовательно, регрессия достаточно определена включёнными переменными.

1.3.2 По рабочей таблице 1.3 оценим прирост  $\Delta Q_{\text{H}}$  в виде интервала (1.42)

$$
\left[Q_{\rm H1} - \widetilde{Q}_{\rm H1}^{\rm max}; Q_{\rm H1} - \widetilde{Q}_{\rm H1}^{\rm min}\right]
$$
\n
$$
Q_{\rm H1} - \widetilde{Q}_{\rm H1} \pm \frac{\widetilde{Q}_{\rm H1}^{\rm max} - \widetilde{Q}_{\rm H1}^{\rm min}}{2} \tag{1.42}
$$

ИЛИ

на 04.2012 г., который составит 147...242 т или 195 ± 47 т.

# *Таблица 1.3*

**Рабочая таблица Excel для регрессии Назарова-Сипачёва** 

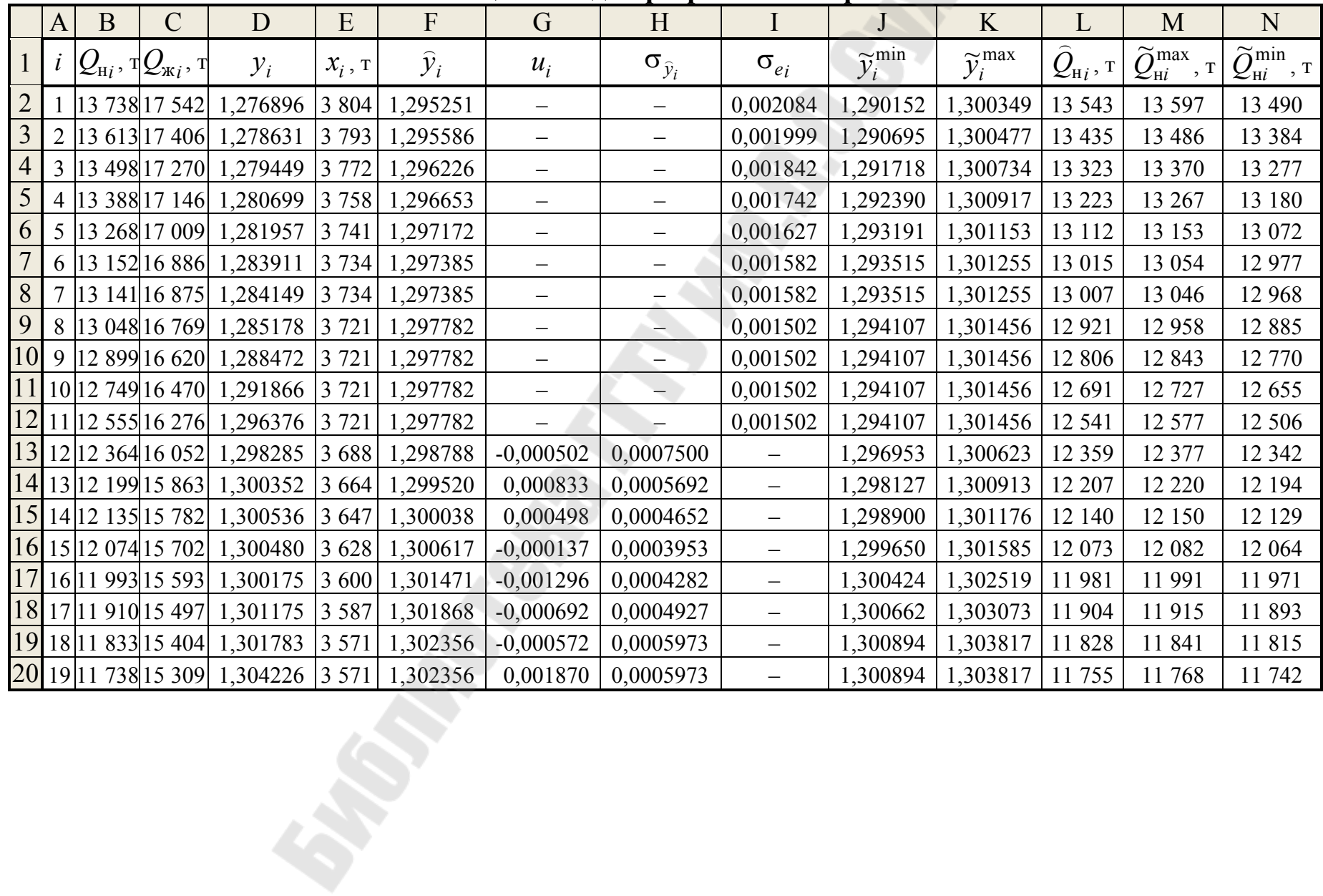

Окончание табл. 1.3

|                | $\mathbf{O}$           | $\mathbf{P}$ | Q                     |    | $\overline{O}$        | $\mathbf{P}$           | $\mathbf{O}$                                   |
|----------------|------------------------|--------------|-----------------------|----|-----------------------|------------------------|------------------------------------------------|
| $\mathbf{1}$   | $\boldsymbol{n}$       | 8            |                       | 19 | $\boldsymbol{a}$      | 1,411                  |                                                |
| $\overline{2}$ | m                      | 1            |                       | 20 | $\text{var}(\hat{y})$ | $1,812188.10^{-6}$     |                                                |
| $\overline{3}$ | $f_1$                  | 1            |                       | 21 | $B_{yx}$              | 0,6380445              |                                                |
| $\overline{4}$ | $f_2$                  | 6            |                       | 22 | $B_{yx}^*$            | 0,5777186              |                                                |
| 5              | $\alpha$               |              | 0,05                  | 23 | $\sigma_u$            | 0,00110                |                                                |
| 6              | $\dot{i}$              |              | 1219                  | 24 | $\sigma_a$            | 0,000684               |                                                |
| $\overline{7}$ | $t_{f_2,\,\alpha}$     |              | 2,447                 | 25 | $\sigma_b$ , $T^{-1}$ | $9,38.10^{-6}$         |                                                |
| 8              | $t_{f_2, 2\alpha}$     |              | 1,943                 | 26 | $a \in$               | [1,410;1,413]          |                                                |
| 9              | $F_{f_1; f_2; \alpha}$ |              | 5,987                 | 27 | $b, r^{-1} \in$       |                        | $[-5,344 \cdot 10^{-5}; -0,755 \cdot 10^{-5}]$ |
| 10             | $\frac{x}{2}$          |              | 3 6 20                | 28 | $\overline{z}$        |                        | $-1,09522$                                     |
| 11             | $\mathcal{Y}$          |              | 1,300877              | 29 | $\sigma_z$            |                        | 0,4472                                         |
| 12             | $var(x)$ , $T^2$       |              | 1949                  | 30 | $z \in$               | $[-1,97175; -0,21870]$ |                                                |
| 13             | var(y)                 |              | $2,840223\cdot10^{6}$ | 31 | $r_{yx} \in$          | $[-0,9620; -0,2153]$   |                                                |
| 14             | $\sigma_x$ , T         |              | 44,15                 | 32 | $ t_r $               |                        | 3,25                                           |
| 15             | $\sigma_{v}$           |              | 0,001685296           | 33 | $t_a$                 |                        | 2 062,60                                       |
| 16             | $cov(x, y)$ , T        |              | $-0,05943$            | 34 | $t_b$                 |                        | 3,25                                           |
| 17             | $r_{yx}$               |              | $-0,7988$             | 35 | $\boldsymbol{F}$      |                        | 10,58                                          |
| 18             | $b, r^{-1}$            |              | $-3,049.10^{-5}$      | 36 | $R_{O_uQ_{\rm K}}$    |                        | 0,9484                                         |

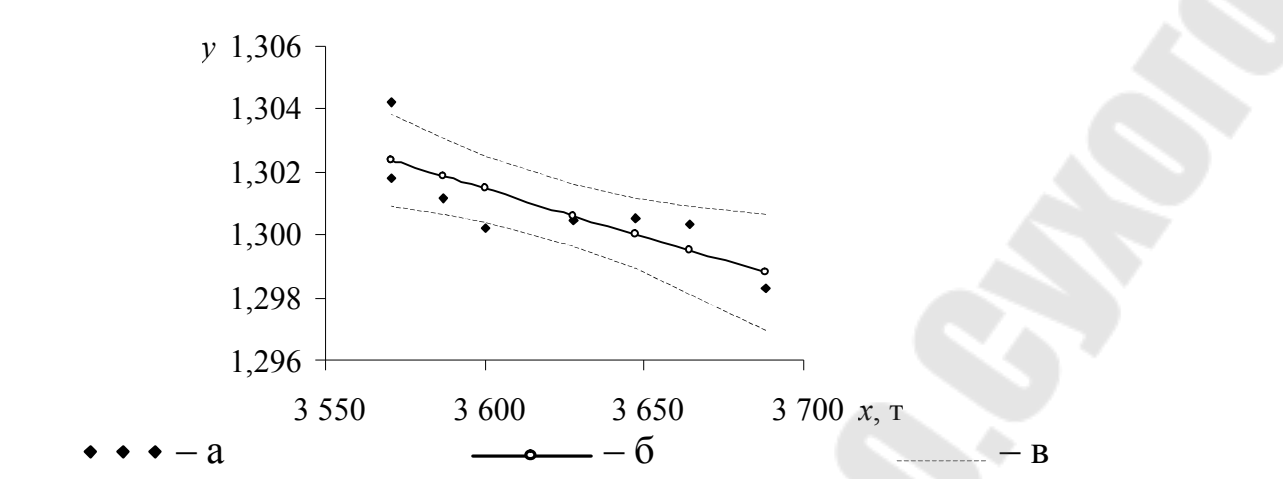

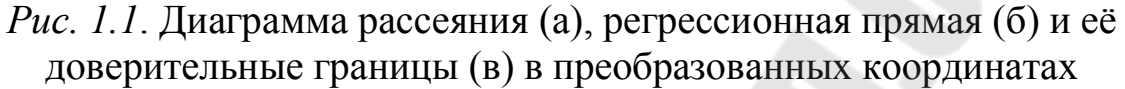

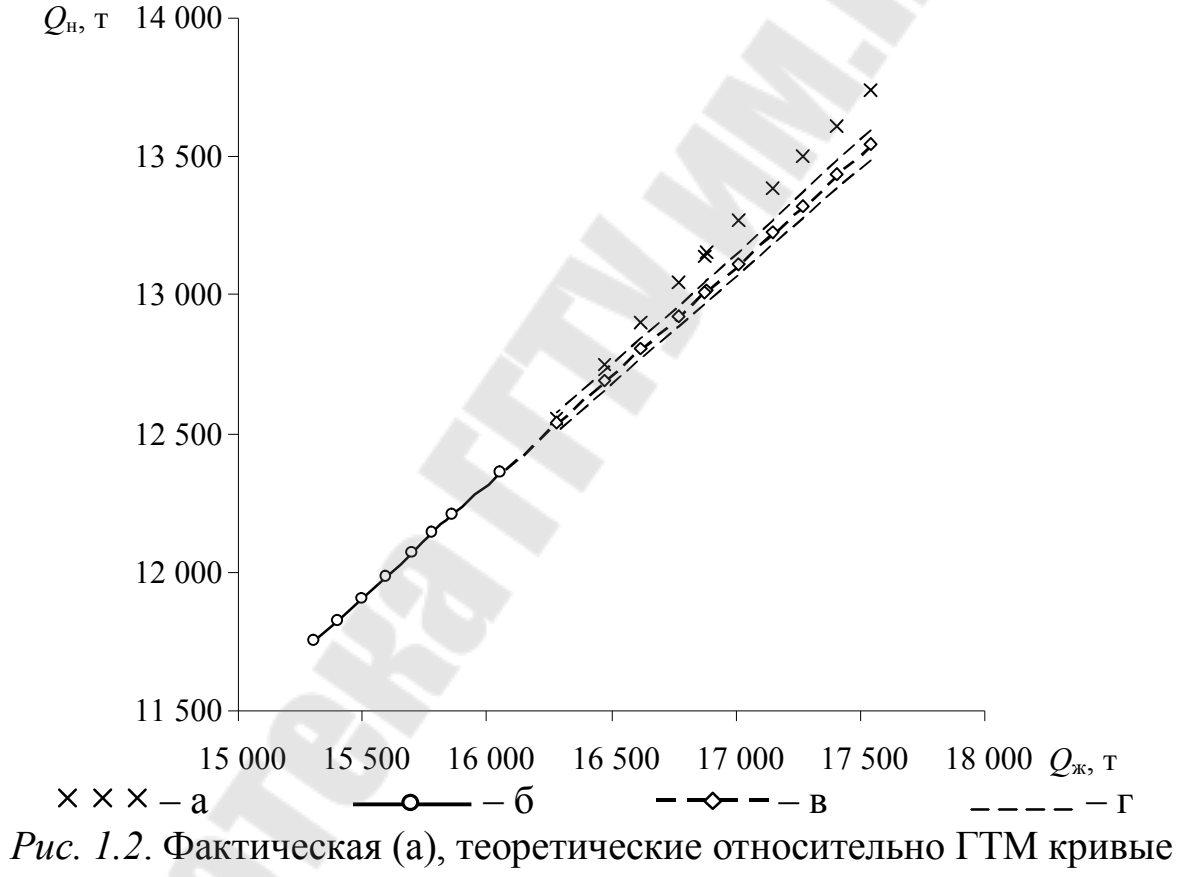

обводнения (б) и (в), доверительный «коридор» для прогностических значений (г) в исходных координатах

#### 1.4 Индивидуальное задание

программном пакете Excel произвести корреляционно- $\mathbf{B}$ регрессионный анализ по данным таблицы 1.2 для регрессии, вид которой определён в таблице 1.4 в соответствии с номером варианта  $N$ . Анализ предусматривает формирование рабочей таблицы, построение характеристик линеаризованных исходных  $\mathbf{B}$  $\mathbf{M}$ координатах.

#### 1.4.1 Линеаризация переменных регрессии

регрессии А.А. Казакова следует Лля линеаризации  $Q_{\rm u}$ продифференцировать по  $Q_x$ . Полученное выражение (1.43), нефтесодержанию необходимо отвечающее текущему  $f$ , прологарифмировать (1.44) и ввести замену, сводящую регрессию к линейному виду (1.45).

$$
f = \frac{dQ_{\text{H}}}{dQ_{\text{K}}} = \frac{d}{dQ_{\text{K}}} \left( a + \frac{b}{Q_{\text{H}}^{-\lambda}} \right) = -\lambda b Q_{\text{K}}^{-\lambda - 1},\tag{1.43}
$$

где  $\lambda$  - показатель степени, являющийся функцией относительной вязкости µ0.

$$
\ln f = \ln(-\lambda b) - (\lambda + 1)\ln Q_{\kappa}.
$$
 (1.44)

$$
y = a' + b'x, \tag{1.45}
$$

где у, х, а', b' определяются по формулам (1.46).

$$
y = \ln f, x = \ln Q_{\kappa},
$$
  
\n
$$
u' = \ln(-\lambda b), b' = -\lambda - 1.
$$
\n(1.46)

Для оценки f можно воспользоваться дискретизацией вида  $(1.47).$ 

$$
f_i \approx \frac{Q_{\text{H}_i} - Q_{\text{H}_{i+1}}}{Q_{\text{K}_i} - Q_{\text{K}_{i+1}}}.
$$
\n(1.47)

Подобным способом приводятся к линейному виду (1.45) регрессии В.В. Стасенкова, Арпса, А.М. Шавалиева, для которых у, *х*, *а'*, *b'* могут быть рассчитаны по формулам (1.48), (1.49) и (1.50) соответственно.

$$
y = \ln f, \ x = Q_{\kappa}, a' = \ln bc, \ b' = -c.
$$
 (1.48)

$$
y = \frac{1}{f}
$$
,  $x = Q_{\text{m}}$ ,  $a' = \frac{1}{e^a}$ ,  $b' = b$ . (1.49)

$$
y = \ln f, \quad x = Q_{\kappa},
$$
  
\n
$$
a' = \ln abc, \quad b' = -c.
$$
\n(1.50)

Очевидно, что регрессии В.В. Стасенкова и А.М. Шавалиева равнозначны.

регрессий А.А. Казакова, В.В. Стасенкова B. случае  $\overline{M}$ А.М. Шавалиева к МНК необходимо прибегнуть дважды. На первой итерации определяется показатель степени, на следующей остальные параметры регрессии.

Ю.П. Борисова Лля метола необходимо провести множественную регрессию. При этом под матрицей  $\Delta$  нужно понимать  $X^T X$ . В матрице X размерности  $n \times (m+1)$  записываются  $x_{ii}$   $(i = \overline{1, n}, j = \overline{1, m + 1}),$ объясняющих переменных значения a фиктивная переменная  $x_{i1}$  при постоянной регрессии  $b_1$  принимается определения некоторых характеристик равной 1. Пример множественной регрессии приведён в таблице 1.5 для аналога метода Ю.П. Борисова вида (1.51).

$$
\frac{Q_{\scriptscriptstyle{H}}}{Q_{\scriptscriptstyle{X}}} = \frac{b(Q_{\scriptscriptstyle{X}} - a)}{c - Q_{\scriptscriptstyle{X}}}. \tag{1.51}
$$

Регрессия (1.51) линеаризуется в виде (1.52).

$$
y = b_1 x_1 + b_2 x_2 + b_3 x_3, \qquad (1.52)
$$

где у,  $x_2$ ,  $x_3$  определяются по формулам (1.53).

$$
y = Q_{\rm H}
$$
,  $x_2 = Q_{\rm x}$ ,  $x_3 = \frac{Q_{\rm H}}{Q_{\rm x}}$ . (1.53)

 $\Delta Q$ <sub>н</sub> по методу составит 21,1...37,7 т или 29,4 ± 8,29 т.

Для линеаризации связей можно воспользоваться таблицей 1.6.

Значения параметров регрессии, прироста добычи нефти и индекса корреляции по вариантам для самопроверки даны в таблице 1.7.

#### 1.4.2 Уточнение оценок параметров нелинейной регрессии

было показано выше. линеаризация связей Как лаёт возможность применять МНК для нахождения оценок параметров регрессии. Но полученные оценки параметров исходных функций могут не обладать свойствами МНК-оценок. Разработаны способы уточнения этих оценок. Один из таких способов может быть реализован с помощью встроенной функции genfit программного пакета Mathcad. В основу функции genfit положен алгоритм

Левенберга-Марквардта, направленный на решение залач о наименьших квадратах.

При использовании численных методов решения основная сложность сводится  $\mathbf{K}$ выбору начальных приближений, обеспечивающих сходимость алгоритма либо к локальному, либо глобальному минимуму. За начальные приближения функции genfit можно принять оценки параметров, полученных в результате линеаризации переменных и применения МНК. Поясним это на примере модифицированной регрессии Арпса вида (1.54).

$$
Q_{\scriptscriptstyle\rm H} = \frac{1}{b} \ln \left( c + b \,\mathrm{e}^a \, Q_{\scriptscriptstyle\rm W} \right). \tag{1.54}
$$

Регрессия (1.54) путём дифференцирования по переменной  $Q_x$ сводится к виду (1.55). Линеаризация переменных и постоянных осуществляется при помощи замены (1.56). На этом этапе рассчитывается параметр  $b$ .

$$
\frac{1}{f} = \frac{c}{e^a} + bQ_{\kappa},\tag{1.55}
$$

$$
y' = \frac{1}{f}, x' = Q_{\mathbf{x}},
$$
  
\n
$$
a' = \frac{c}{e^a}, b' = b.
$$
\n(1.56)

Потенцирование функции (1.54) позволяет свести её к виду переменных  $(1.57)$ . Линеаризация ПОСТОЯННЫХ регрессии  $\mathbf{M}$ осуществляется при помощи замены (1.58). На этом этапе рассчитываются параметры а и с.

$$
e^{bQ_{\rm H}} = c + b e^a Q_{\rm x},\qquad(1.57)
$$

$$
y'' = e^{bQ_{\rm H}}, x'' = Q_{\rm x},
$$
  
\n
$$
a'' = c, b'' = b e^{a}
$$
\n(1.58)

Таким образом, а, b и с будут рассчитываться по формуле  $(1.59).$ 

$$
a = \ln \frac{b''}{b'}, b = b', c = a''.
$$
 (1.59)

Так как МНК в этом случае применяется дважды, то один и два штриха в обозначениях отвечают этапам применения метода.

Покажем, что полученные МНК оценки  $a, b, u, c$ , равные 2,368,  $2,13\cdot10^{-4}$  и  $-22,6$ , при сравнительно высоком индексе корреляции 0,9722 не удовлетворяют условию (1.6).

Пусть  $\mathbf{Q}_{\mu}(\mathcal{Q}_{\mu}, \mathbf{b})$  – матрица, содержащая в качестве элементов исходную регрессию и её частные производные по параметрам (1.60).

$$
\mathbf{Q}_{\mathbf{H}}(Q_{\mathbf{x}}, \mathbf{b}) = \begin{pmatrix} \frac{1}{b_2} \ln \left(b_3 + b_2 e^{b_1} Q_{\mathbf{x}}\right) \\ \frac{e^{b_1} Q_{\mathbf{x}}}{b_3 + b_2 e^{b_1} Q_{\mathbf{x}}} \\ \frac{e^{b_1} Q_{\mathbf{x}}}{b_2 \left(b_3 + b_2 e^{b_1} Q_{\mathbf{x}}\right)} - \frac{\ln \left(b_3 + b_2 e^{b_1} Q_{\mathbf{x}}\right)}{\left(b_2\right)^2} \\ \frac{1}{b_2 \left(b_3 + b_2 e^{b_1} Q_{\mathbf{x}}\right)} \end{pmatrix}, \quad (1.60)
$$

 $\Gamma A \mathbf{e} \mathbf{b}^{\mathrm{T}} = (b_1 \quad b_2 \quad b_3) = (a \quad b \quad c).$ 

Тогда условие (1.7) можно записать в виде (1.61).

$$
\frac{\partial S(a,b,c)}{\partial a} = -2\sum_{i=1}^{n} (Q_{\mathbf{H}i} - \mathbf{Q}_{\mathbf{H}1})\mathbf{Q}_{\mathbf{H}2} = 0
$$
  

$$
\frac{\partial S(a,b,c)}{\partial b} = -2\sum_{i=1}^{n} (Q_{\mathbf{H}i} - \mathbf{Q}_{\mathbf{H}1})\mathbf{Q}_{\mathbf{H}3} = 0.
$$
 (1.61)  

$$
\frac{\partial S(a,b,c)}{\partial c} = -2\sum_{i=1}^{n} (Q_{\mathbf{H}i} - \mathbf{Q}_{\mathbf{H}1})\mathbf{Q}_{\mathbf{H}4} = 0
$$

Так как  $S_a' \approx -726$ ,  $S_b' \approx -4511296$ ,  $S_c' \approx -31$ , то очевидно, что необходимое условие минимизации функции (1.61) не выполняется.

Уточним оценки параметров регрессии с помощью функции genfit. Аргументами функции будут служить переменные  $Q_{\text{m}}$ ,  $Q_{\text{H}}$ ,  $\mathbf{b}_{\text{o}}$ ,  $Q_{\mu}(Q_{\kappa}, \mathbf{b})$ , где  $\mathbf{b}_{\alpha}$  – вектор начальных приближений оценок  $a$ ,  $b$  и  $c$ , принятый по результатам МНК.

Оценки параметров регрессии а, b и c, рассчитанные с DaBHble 1.386,  $1.31 \cdot 10^{-4}$ ,  $-3.36$ genfit. помошью функции соответственно, удовлетворяют условию (1.61).

найденной точке Покажем также, ЧT<sub>O</sub>  $\mathbf{B}$ выполняется достаточное условие минимума функции  $S(a, b, c)$ . Для этого составим матрицу Гессе  $H$  (1.62).

22

$$
H = \begin{pmatrix} S''_{aa} & S''_{ab} & S''_{ac} \\ S''_{ba} & S''_{bb} & S''_{bc} \\ S''_{ca} & S''_{cb} & S''_{cc} \end{pmatrix}.
$$
 (1.62)

Вторые смешанные производные функции будут  $\mathbf{M}$ рассчитываться по формуле (1.63).

$$
\frac{\partial^2 S}{\partial \mathbf{b}_j \partial \mathbf{b}_k} = -2 \sum_{i=1}^n \left\{ (Q_{\mathbf{H}i} - \mathbf{Q}_{\mathbf{H}1}) \frac{\partial^2 \mathbf{Q}_{\mathbf{H}1}}{\partial \mathbf{b}_j \partial \mathbf{b}_k} - \frac{\partial \mathbf{Q}_{\mathbf{H}1}}{\partial \mathbf{b}_j} \frac{\partial \mathbf{Q}_{\mathbf{H}1}}{\partial \mathbf{b}_k} \right\},\tag{1.63}
$$

$$
\frac{\partial^2 Q_{\text{H}}}{\partial^2 b} = \frac{2}{b^3} \ln \left( c + b e^a Q_{\text{m}} \right) - \frac{e^a Q_{\text{m}} (2c + 3b e^a Q_{\text{m}})}{b^2 (c + b e^a Q_{\text{m}})^2},
$$
\n
$$
\frac{\partial^2 Q_{\text{H}}}{\partial^2 a} = \frac{c e^a Q_{\text{m}}}{(c + b e^a Q_{\text{m}})^2},
$$
\n
$$
\frac{\partial^2 Q_{\text{H}}}{\partial a \partial b} = -\left( \frac{e^a Q_{\text{m}}}{c + b e^a Q_{\text{m}}} \right)^2,
$$
\n
$$
\frac{\partial^2 Q_{\text{H}}}{\partial a \partial b} = -\frac{e^a Q_{\text{m}}}{(c + b e^a Q_{\text{m}})^2},
$$
\n
$$
\frac{\partial^2 Q_{\text{H}}}{\partial b \partial c} = -\frac{c + 2b e^a Q_{\text{m}}}{b^2 (c + b e^a Q_{\text{m}})^2},
$$
\n
$$
\frac{\partial^2 Q_{\text{H}}}{\partial a \partial c} = -\frac{e^a Q_{\text{m}}}{(c + b e^a Q_{\text{m}})^2},
$$
\n
$$
\frac{\partial^2 Q_{\text{H}}}{\partial a \partial b} = \frac{\partial^2 Q_{\text{H}}}{\partial b \partial a},
$$
\n
$$
\frac{\partial^2 Q_{\text{H}}}{\partial b \partial c} = \frac{\partial^2 Q_{\text{H}}}{\partial c \partial b},
$$
\n
$$
\frac{\partial^2 Q_{\text{H}}}{\partial a \partial c} = \frac{\partial^2 Q_{\text{H}}}{\partial c \partial a}
$$

Так как в найденной точке все угловые миноры Гессиана положительны, то квадратичная форма положительно определённая по критерию Сильвестра, следовательно, в этой точке имеем минимум.

Итак, использование только МНК в оценке эффективности ГТМ модифицированной регрессии Арпса привело к ПОМОЩЬЮ  $\mathbf{c}$ завышению абсолютного прироста на 69,4 т. Для долгосрочного прогноза такой подход может приводить к существенным ошибкам.

## 1.4.3 Оценка предельных показателей разработки

Для оценки прогнозных показателей разработки необходимо преобразовать кривую обводнения относительно нефтесодержания f и, задаваясь последним (например, 0,02, что отвечает экономическому ограничению обводнённости 98 %), определить  $Q_{\text{\tiny H}}$ ,  $Q_{\text{\tiny B}}$ ,  $Q_{\text{\tiny W}}$ .

Для примера определим долгосрочные показатели разработки для аналога метода Ю.П. Борисова. Для этого выражение (1.52) с учётом (1.53) необходимо продифференцировать по  $Q_{\text{H}}$  и решить относительно *Q*<sup>ж</sup> . Полученная формула (1.64) позволяет рассчитать *Q*ж как функцию нефтесодержания *f* .

$$
Q_{\rm x} = b_3 \left( 1 - \sqrt{1 + \frac{b_1 + fb_3}{b_3(b_2 - f)}} \right). \tag{1.64}
$$

To формулам (1.52) и (1.54)  
\n
$$
Q_{\mathbf{x}}|_{f=0.02}
$$
 ≈  $Q_{\mathbf{x}}|_{f=0}$  ≈ 37066.0 r,  $Q_{\mathbf{H}}|_{f=0.02}$  ≈  $Q_{\mathbf{H}}|_{f=0}$  ≈ 28737.6 r,  
\n $Q_{\mathbf{B}}|_{f=0.02}$  ≈  $Q_{\mathbf{B}}|_{f=0}$  ≈ 8328.4 r.

Таким образом, скважина на 04.2012 г. отобрала 48 % от удельных извлекаемых запасов на скважину. Полученное значение включает ряд допущений. Для сравнения потенциала обработок рекомендуется определять его приращение.

Для преобразования функции относительно нефтесодержания можно воспользоваться таблицей 1.8.

Некоторые методы не позволяют применить описанный подход либо дают неадекватные результаты, что связано с границами их применимости. Так вышло с методом Назарова-Сипачёва в связи со снижением ВНФ.

В работе [2] даны некоторые критерии применимости методов, основанных на характеристиках вытеснения:

1 ошибка аппроксимации *A* на базовом интервале не должна превышать 20 %; *A* рассчитывается по формуле (1.65):  $\frac{1}{2}$ 

$$
\overline{A} = \frac{1}{n} \sum_{i=1}^{n} \left| \frac{Q_{\text{H}i} - \hat{Q}_{\text{H}i}}{Q_{\text{H}i}} \right| \cdot 100\,\% \tag{1.65}
$$

2 рассчитанные значения вовлечённых в разработку извлекаемых запасов нефти на момент проведения ГТМ должны быть сопоставимы с числящимися на балансе и быть больше накопленной добычи нефти по скважине. При этом предполагаются удельные запасы нефти в пределах области дренирования скважины.

Несмотря на большую популярность характеристик вытеснения в оценке эффективности ГТМ, критерии их объективного выбора в зависимости от геолого-физических характеристик, стадии разработки, количества точек на кривой в предпрогнозный период и других факторов, к сожалению, не установлены.

*Таблица 1.4* 

**Исходные данные к индивидуальному заданию** 

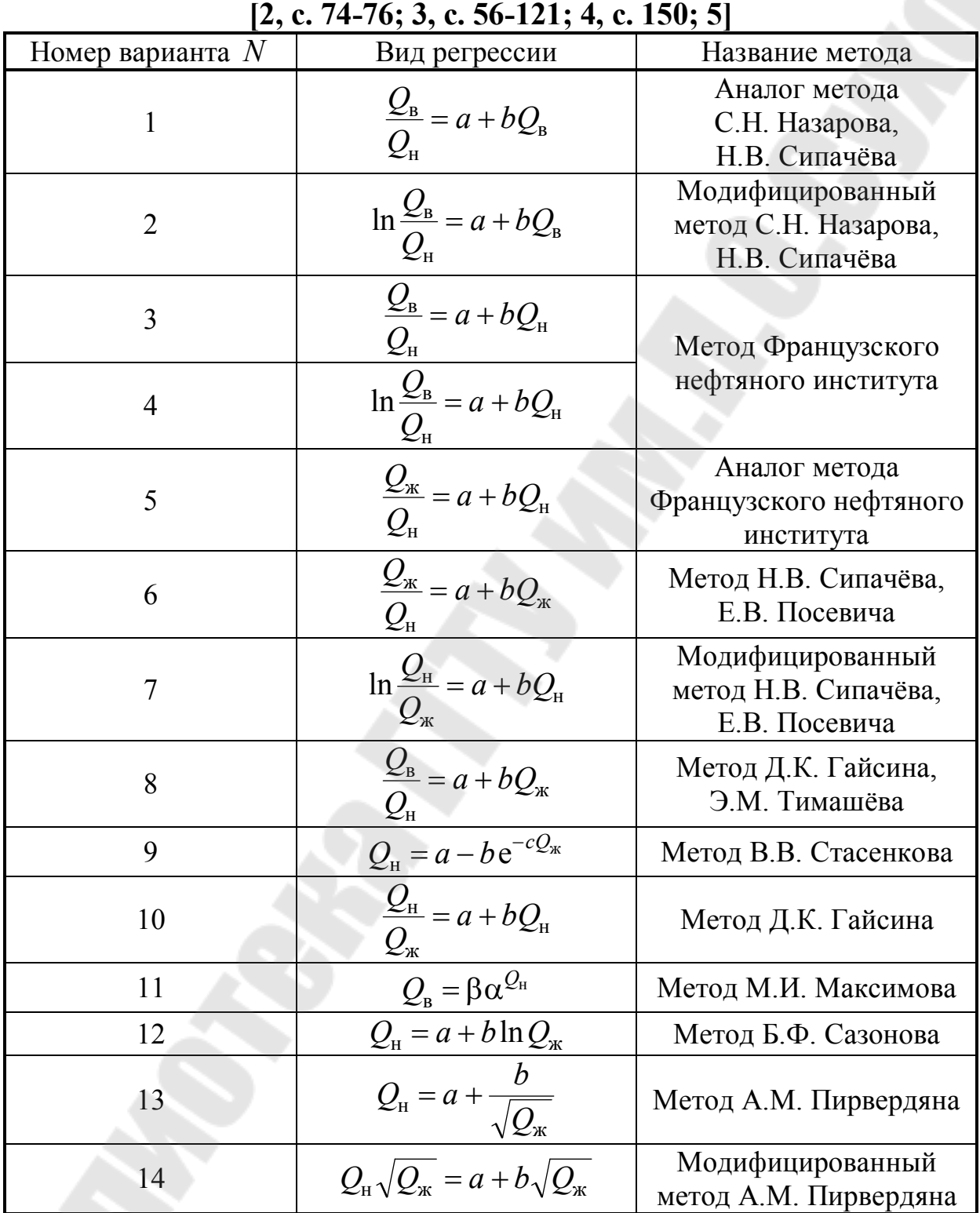

## *Окончание табл. 1.4*

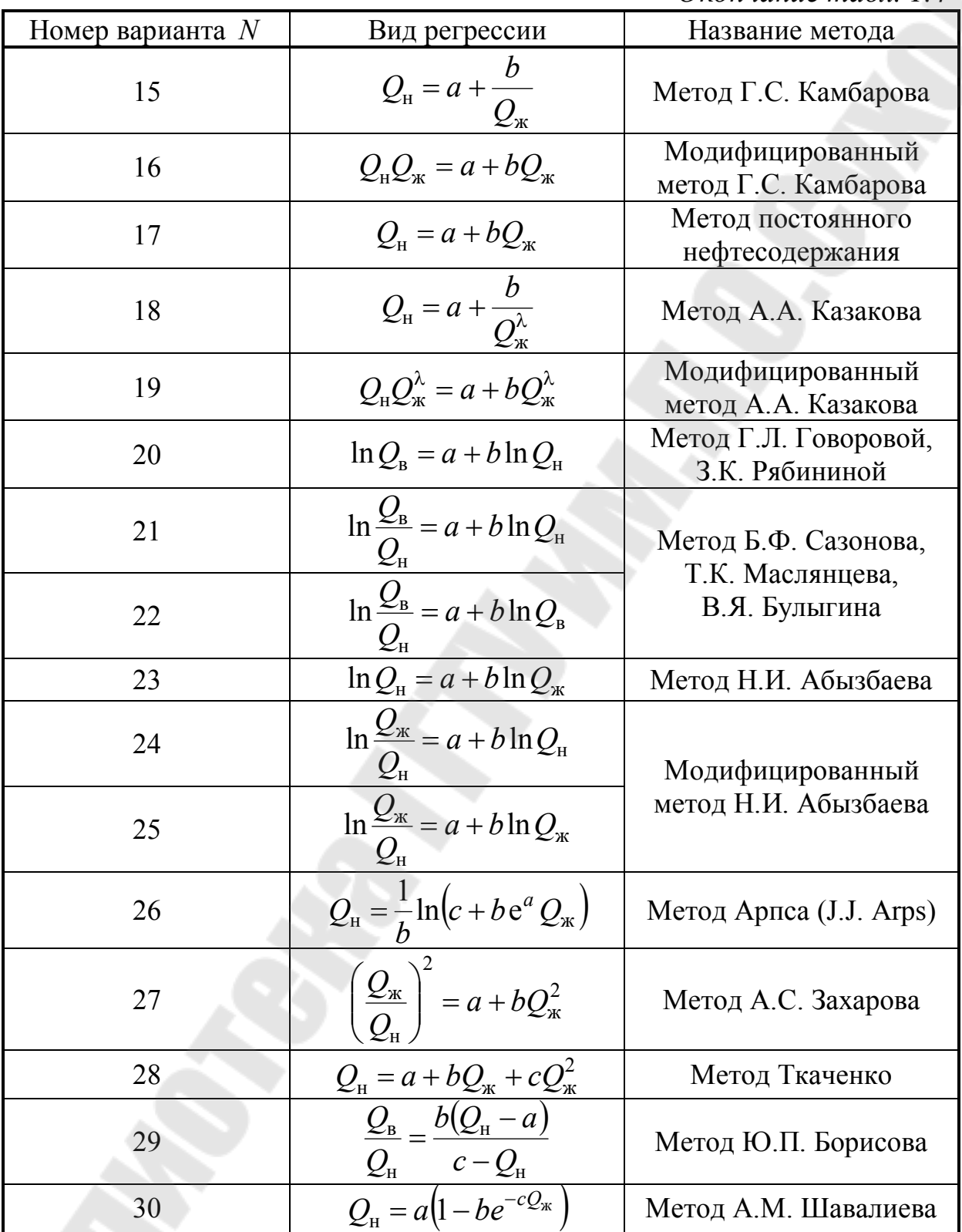

## *Таблица 1.5*

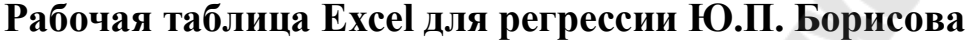

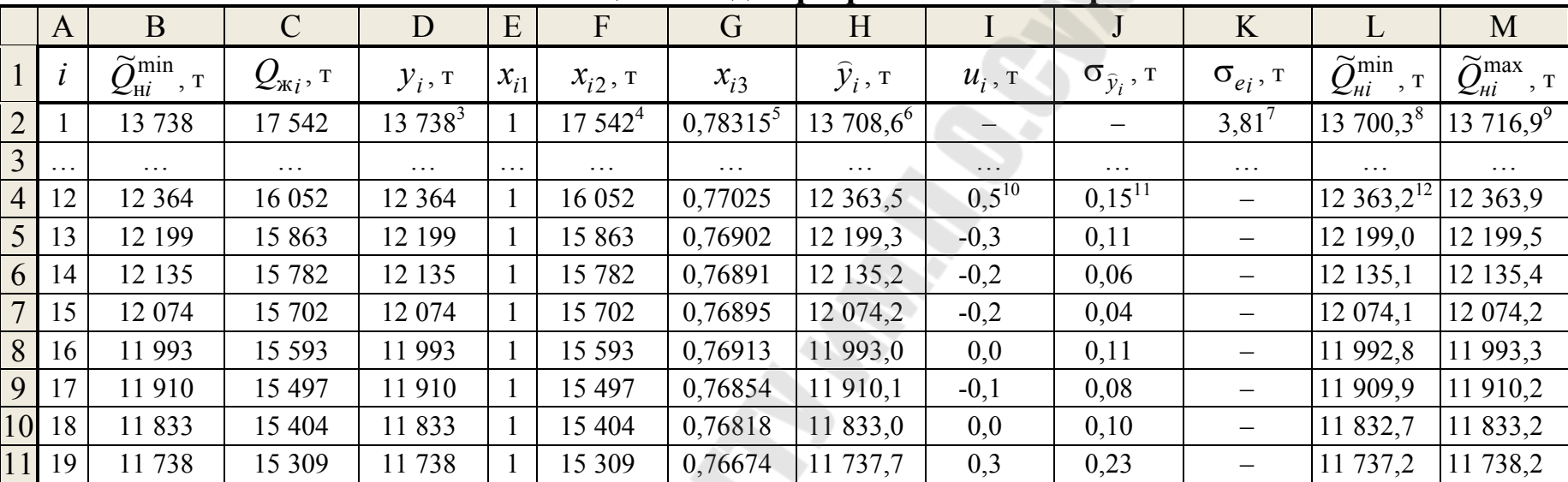

#### **Примечания**

1 Формула массива для диапазона ячеек вводится последовательным нажатием клавиш F2 и CTRL+SHIFT+ВВОД

2 Транспонирование и отыскание обратной матрицы **M**, произведение матриц **M1**, **M2** реализуется функциями ТРАНСП(**М**), МОБР(**М**), МУМНОЖ(**M1**; **M2**)

 $3 \le B2$ »

 $4 \leftarrow C2$ »

 $5 \leftarrow B2/C2$ 

6 «=\$O\$6\*E2+\$O\$7\*F2+\$O\$8\*G2»

7 «=КОРЕНЬ(\$O\$9\*(1+МУМНОЖ(МУМНОЖ(E2:G2;МОБР(МУМНОЖ(ТРАНСП(\$E\$4:\$G\$11);\$E\$4:\$G\$11)));

 $TPAHC\Pi(E2:G2))$ ))»

 $8 \leftarrow H2-SOS14*K2$ 

9 «=H2+\$O\$14\*K2»

 $10 \times D4-H4$ 

11 «=\$O\$9\*МУМНОЖ(МУМНОЖ(E4:G4;МОБР(МУМНОЖ(ТРАНСП(\$E\$4:\$G\$11);\$E\$4:\$G\$11)));ТРАНСП(E4:G4))»

12 «=H4-\$O\$14\*J4»

13 «=H4+\$O\$14\*J4»

27

Окончание табл. 1.5

|                                                     |                | N                        | $\overline{O}$ | $\mathbf{P}$          | Q       |  |
|-----------------------------------------------------|----------------|--------------------------|----------------|-----------------------|---------|--|
|                                                     | 1              | $\boldsymbol{n}$         |                | 8                     |         |  |
|                                                     | $\overline{2}$ | $\mathfrak{m}$           |                | $\overline{2}$        |         |  |
|                                                     | $\overline{3}$ | $f_1$                    |                | $\overline{2}$        |         |  |
|                                                     | $\overline{4}$ | $f_2$                    |                | 5                     |         |  |
|                                                     | 6              | $\alpha$                 |                | 0,05                  |         |  |
|                                                     | 5              |                          |                | $1(m+1)$              |         |  |
|                                                     | $\overline{7}$ | $t_{f_2,\alpha}$         |                | $2,179^{14}$          |         |  |
|                                                     | 8              | $b_1$ , T                | $11818,6^{15}$ |                       |         |  |
|                                                     | 9              | b <sub>2</sub>           | $-0,769769$    |                       |         |  |
|                                                     | 10             | $b_3$ , T                | 15353,2        |                       |         |  |
|                                                     | 11             | $\sigma_u$ , T           |                | $0,294$ <sup>16</sup> |         |  |
|                                                     | 12             | $\sigma_{1j}$            | $171,681^{17}$ | 0,378756              | #ЧИСЛО! |  |
|                                                     | 13             | $\sigma_{2j}$            | 0,378756       | 0,000965              | #ЧИСЛО! |  |
|                                                     | 14             | $\sigma_{3j}$            | #ЧИСЛО!        | #ЧИСЛО!               | 240,549 |  |
|                                                     | 15             | $ t_{b_0} $              |                | 68,8418               |         |  |
|                                                     | 16             | $t_{b_1}$                |                | $797,55^{19}$         |         |  |
|                                                     | 17             | $ t_{b_2} $              |                | $63,83^{20}$          |         |  |
|                                                     | 18             | $R_{Q_{\rm H}Q_{\rm K}}$ |                | $0,999964^{21}$       |         |  |
| Примечания                                          |                |                          |                |                       |         |  |
| 14 «=СТЬЮДРАСПОБР(О5;12)»                           |                |                          |                |                       |         |  |
| 15 «=МУМНОЖ(МУМНОЖ(МОБР(МУМНОЖ                      |                |                          |                |                       |         |  |
| (TPAHCII(E4:G11);E4:G11));TPAHCII(E4:G11));D4:D11)» |                |                          |                |                       |         |  |
| 16 «=КОРЕНЬ(ДИСП(I4:I11)*(O1-1)/O4)»                |                |                          |                |                       |         |  |

17 «= \$0\$11\*KOPEHb(MOBP(MYMHOX(TPAHCII(E4:G11);E4:G11)))»

 $18 \leftarrow ABS(08/012)$ 

 $19 \times ABS(O9/P13)$ 

20 « $=$ ABS( $O10/Q14$ )»

21 «=КОРЕНЬ(1-СУММКВРАЗН(D4:D11;H4:H11)/ДИСП(D4:D11)\*(P1-1))»

Таблица 1.6

| птивк преобразования функции |                                                                                                    |                                                                                                    |                                                                                            |  |  |  |  |  |
|------------------------------|----------------------------------------------------------------------------------------------------|----------------------------------------------------------------------------------------------------|--------------------------------------------------------------------------------------------|--|--|--|--|--|
| N                            | Аналитическое<br>выражение функции                                                                      | Линейная замена                                                                                                    | Связи между<br>параметрами                                                                 |  |  |  |  |  |
| $\mathbf{1}$                 | $\frac{Q_{\rm B}}{2} = a + bQ_{\rm B}$                                                                  | $y = \frac{Q_B}{Q_H}$ , $x = Q_B$                                                                                                    |                                                                                            |  |  |  |  |  |
| $\overline{2}$               | $\ln \frac{Q_{\rm B}}{Q_{\rm H}} = a + bQ_{\rm B}$                                                      | $y = \ln \frac{Q_{\rm B}}{Q_{\rm H}}$ , $x = Q_{\rm B}$                                                                                                    |                                                                                            |  |  |  |  |  |
| 3                            | $\frac{Q_{\rm B}}{Q_{\rm H}} = a + b Q_{\rm H}$                                                         | $y = \frac{Q_{\rm B}}{Q_{\rm H}}$ , $x = Q_{\rm H}$                                                                                                    |                                                                                            |  |  |  |  |  |
| $\overline{4}$               | $\ln \frac{Q_{\rm B}}{Q_{\rm H}} = a + bQ_{\rm H}$                                                      | $y = \ln \frac{Q_{\rm B}}{Q_{\rm H}}$ , $x = Q_{\rm H}$                                                                                                    |                                                                                            |  |  |  |  |  |
| 5                            | $\frac{Q_{\rm x}}{Q_{\rm x}} = a + b Q_{\rm H}$<br>$\mathcal{Q}_{\scriptscriptstyle\rm H}$              | $y = \frac{Q_{\text{m}}}{Q_{\text{H}}}$ , $x = Q_{\text{H}}$                                                                                                    |                                                                                            |  |  |  |  |  |
| 6                            | $\frac{Q_{\kappa}}{2} = a + bQ_{\kappa}$<br>$\overline{\mathcal{Q}}_{\scriptscriptstyle\rm H}$          | $y = \frac{Q_{\text{m}}}{Q_{\text{H}}}$ , $x = Q_{\text{m}}$                                                                                                    |                                                                                            |  |  |  |  |  |
| $\overline{7}$               | $\ln \frac{Q_{\rm H}}{Q_{\rm K}} = a + bQ_{\rm H}$                                                      | $y = \ln \frac{Q_{\text{H}}}{Q_{\text{H}}}$ , $x = Q_{\text{H}}$                                                                                                    |                                                                                            |  |  |  |  |  |
| 8                            | $\frac{Q_{\rm B}}{Q_{\rm H}} = a + b Q_{\rm m}$                                                         | $y = \frac{Q_{\rm B}}{Q_{\rm H}}$ , $x = Q_{\rm K}$                                                                                                    |                                                                                            |  |  |  |  |  |
| 9                            |                                                                                                    |                                                                                                    |                                                                                            |  |  |  |  |  |
|                              | $Q_{\text{H}} = a - b e^{-cQ_{\text{H}}}$                                                               | $y^{(1)} = \ln f$ , $x^{(1)} = Q_{\text{m}}$<br>$y^{(2)} = Q_{\text{m}}$ , $x^{(2)} = e^{b^{(1)}Q_{\text{m}}}$                                                                                                    | $\begin{array}{c c}\n & c = -b^{(1)} & \\ \hline\na = a^{(2)} & b = -b^{(2)}\n\end{array}$ |  |  |  |  |  |
| 10                           | $\mathcal{Q}_{\text{\tiny H}} = a + b \mathcal{Q}_{\text{\tiny H}}$<br>$\mathcal{Q}_{\textrm{\tiny K}}$ | $y = \frac{Q_{\text{H}}}{Q_{\text{K}}}$ , $x = Q_{\text{H}}$                                                                                                    |                                                                                            |  |  |  |  |  |
| 11                           | $Q_{\scriptscriptstyle B} = \beta \alpha^{{\mathcal{Q}}_{\scriptscriptstyle H}}$                        | $y = \ln(Q_{\rm x} - Q_{\rm H}), x = Q_{\rm H}$                                                                                                    | $\alpha = e^b$<br>$\beta = e^a$                                                            |  |  |  |  |  |
| 12                           | $Q_{\rm H} = a + b \ln Q_{\rm K}$                                                                       |                                                                                                    |                                                                                            |  |  |  |  |  |
| 13                           |                                                                                                    | $Q_{\rm H} = a + b \ln Q_{\rm m}$ $y = Q_{\rm H}$ , $x = \ln Q_{\rm m}$<br>$Q_{\rm H} = a + \frac{b}{\sqrt{Q_{\rm m}}}$ $y = Q_{\rm H}$ , $x = \frac{1}{\sqrt{Q_{\rm m}}}$<br>$Q_{\rm H} \sqrt{Q_{\rm m}} = a + b \sqrt{Q_{\rm m}}$ $y = Q_{\rm H} \sqrt{Q_{\rm m}}$ , $x = \sqrt{Q_{\rm m}}$ |                                                                                            |  |  |  |  |  |
| 14                           |                                                                                                    |                                                                                                    |                                                                                            |  |  |  |  |  |

## Эквивалентные преобразования функций

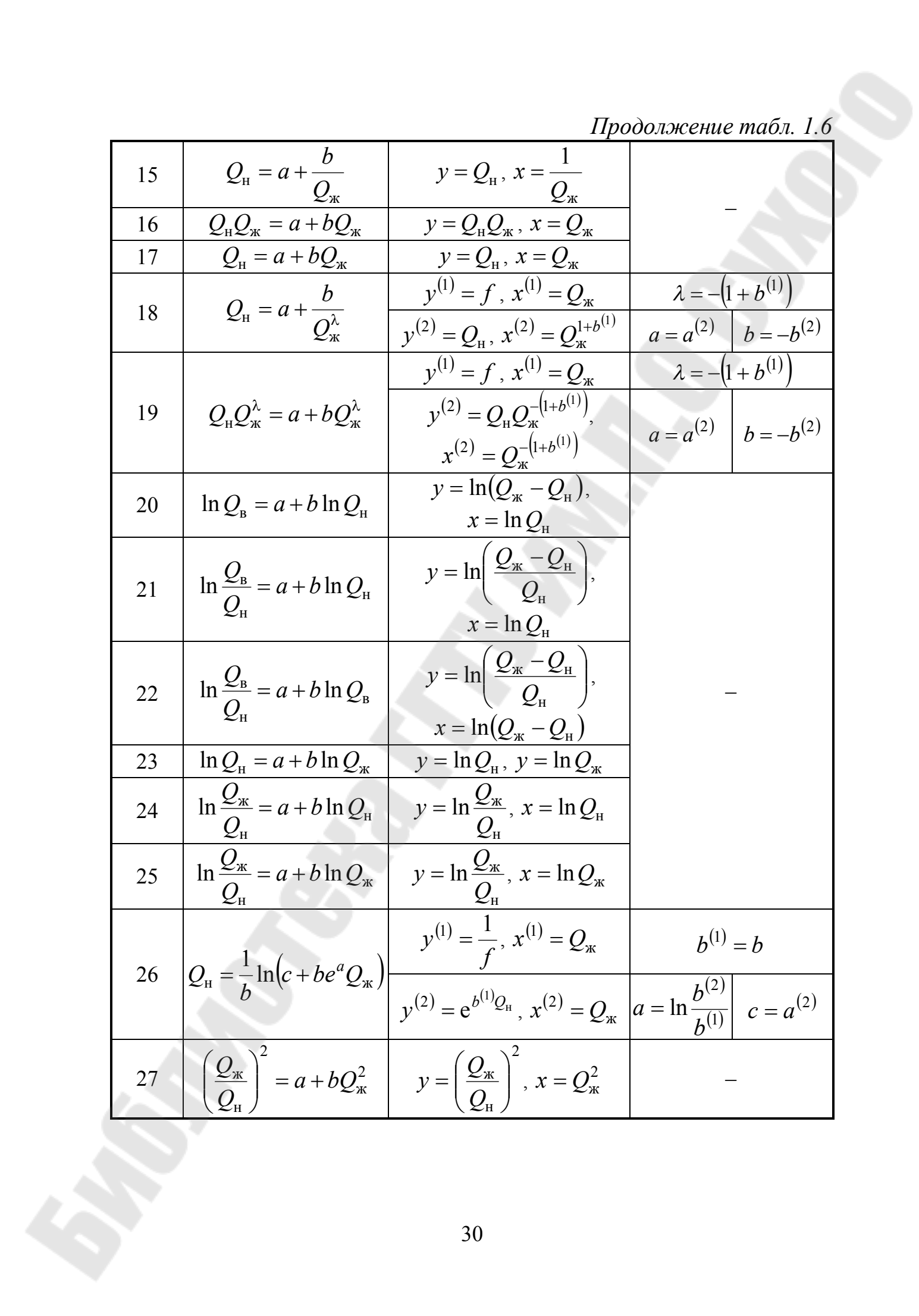

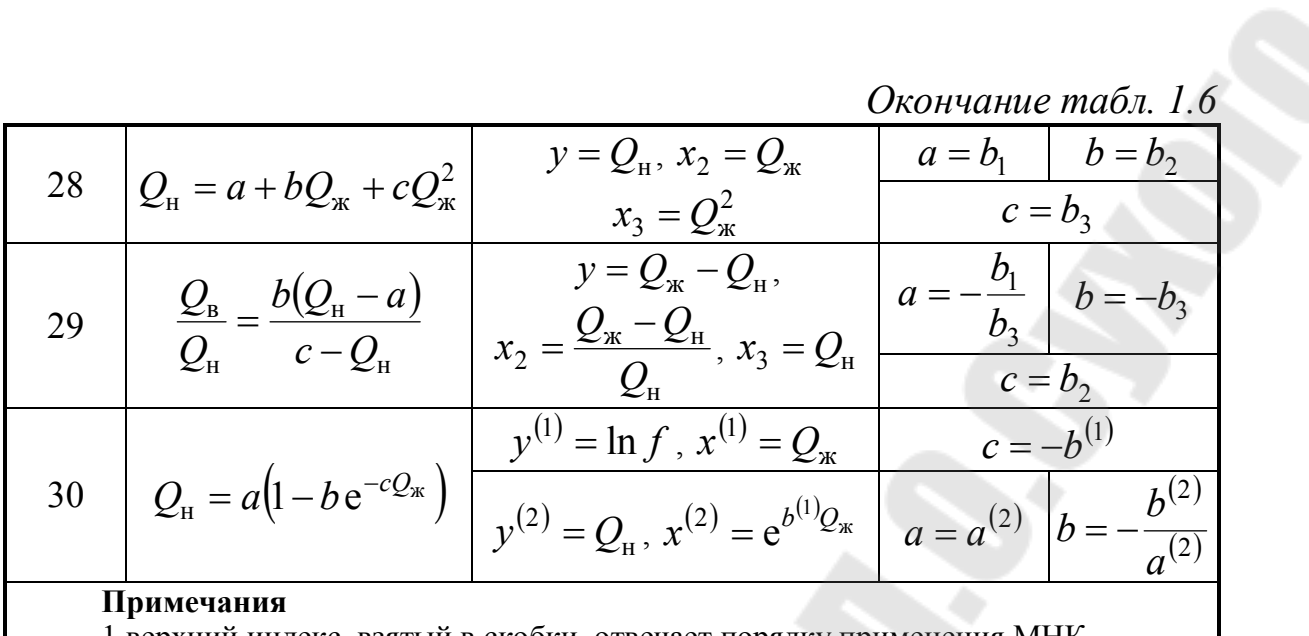

1 верхний индекс, взятый в скобки, отвечает порядку применения МНК 2 b с нижним индексом отвечает соответствующему параметру регрессии вида  $(1.52)$ 

Таблица 1.7

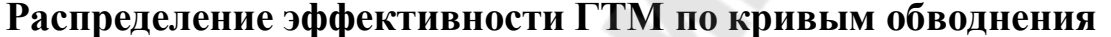

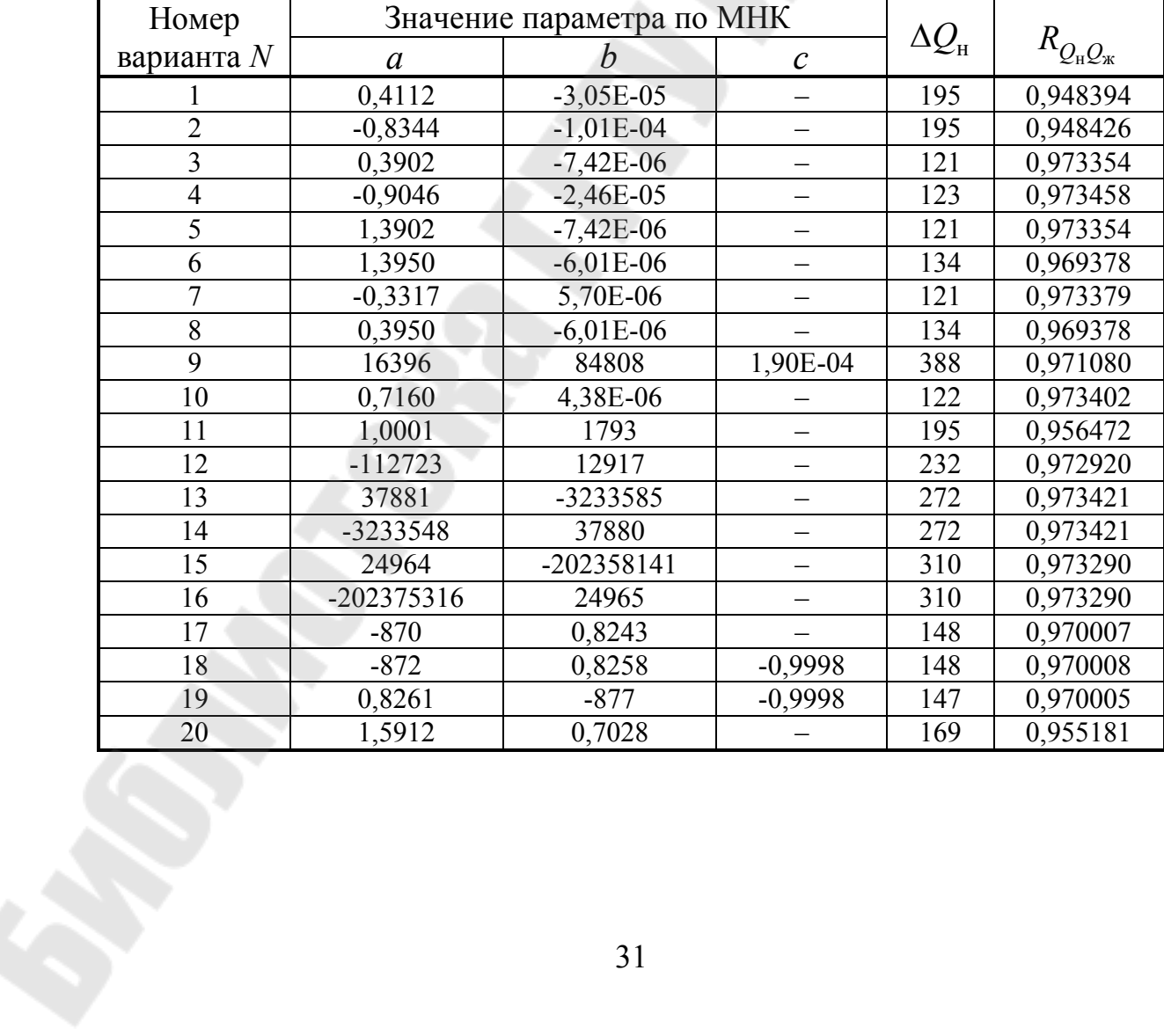

## *Окончание табл. 1.7*

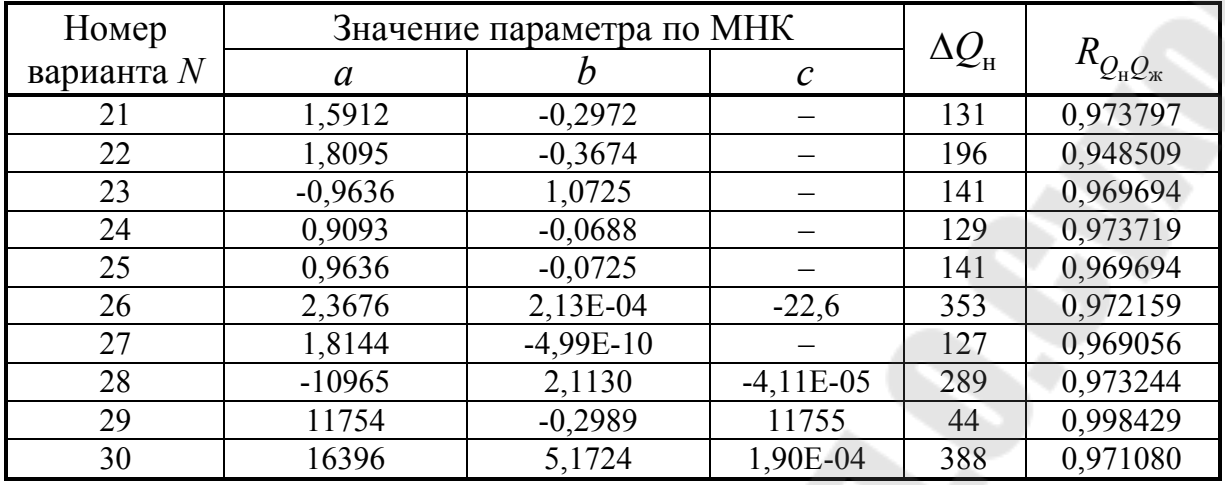

## *Таблица 1.8*

## **Преобразование функции относительно нефтесодержания**

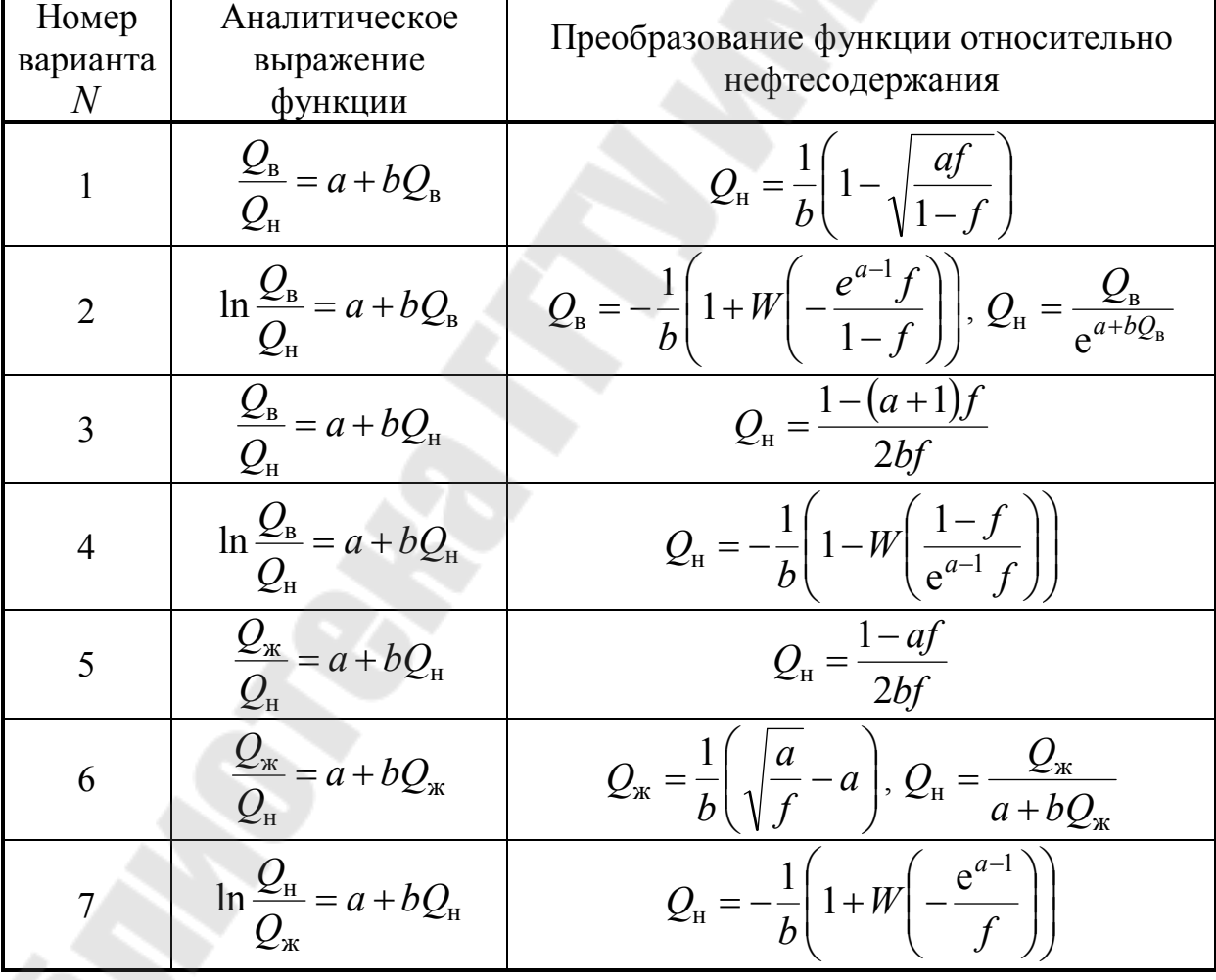

**SS** 

S.

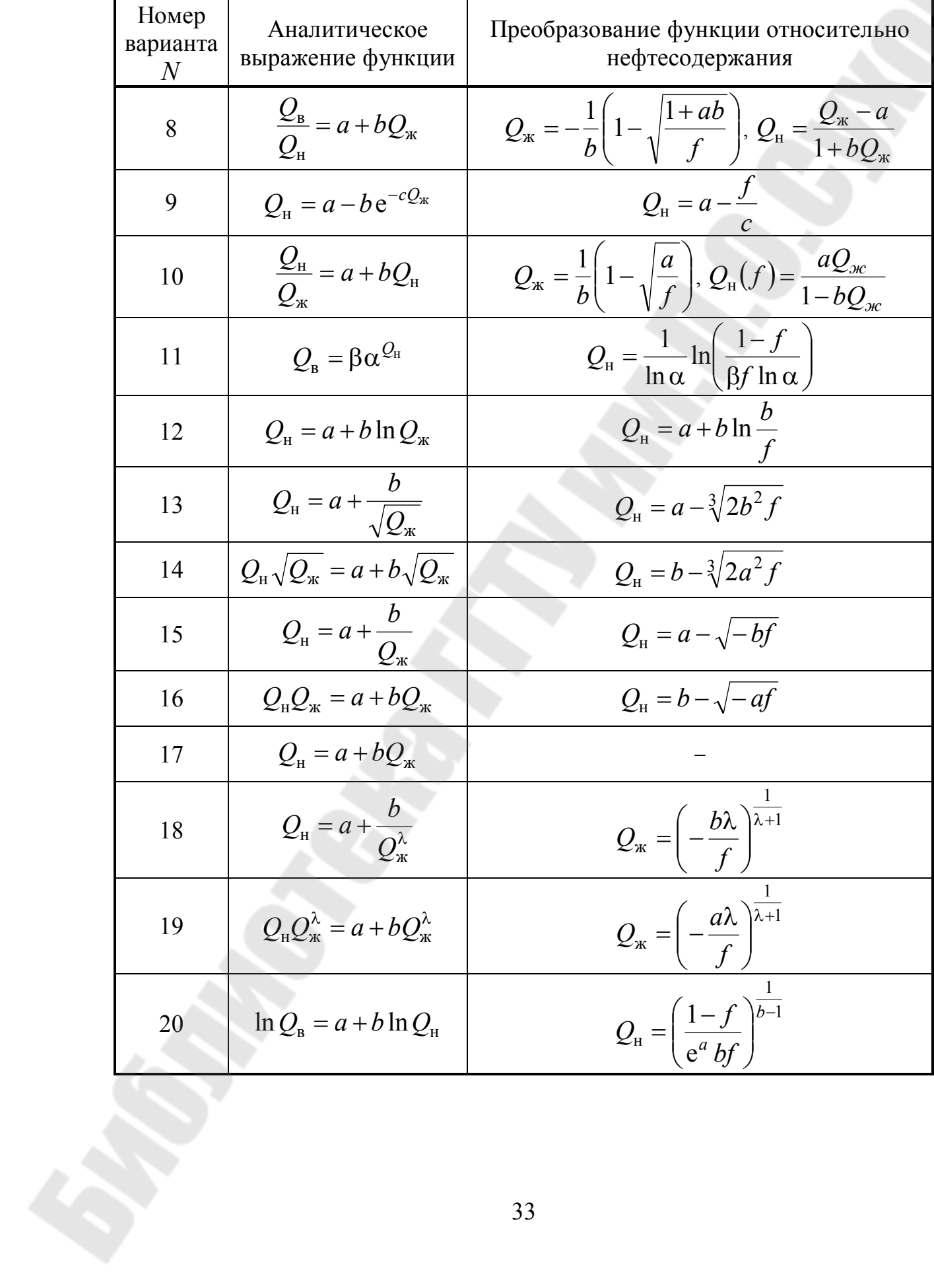

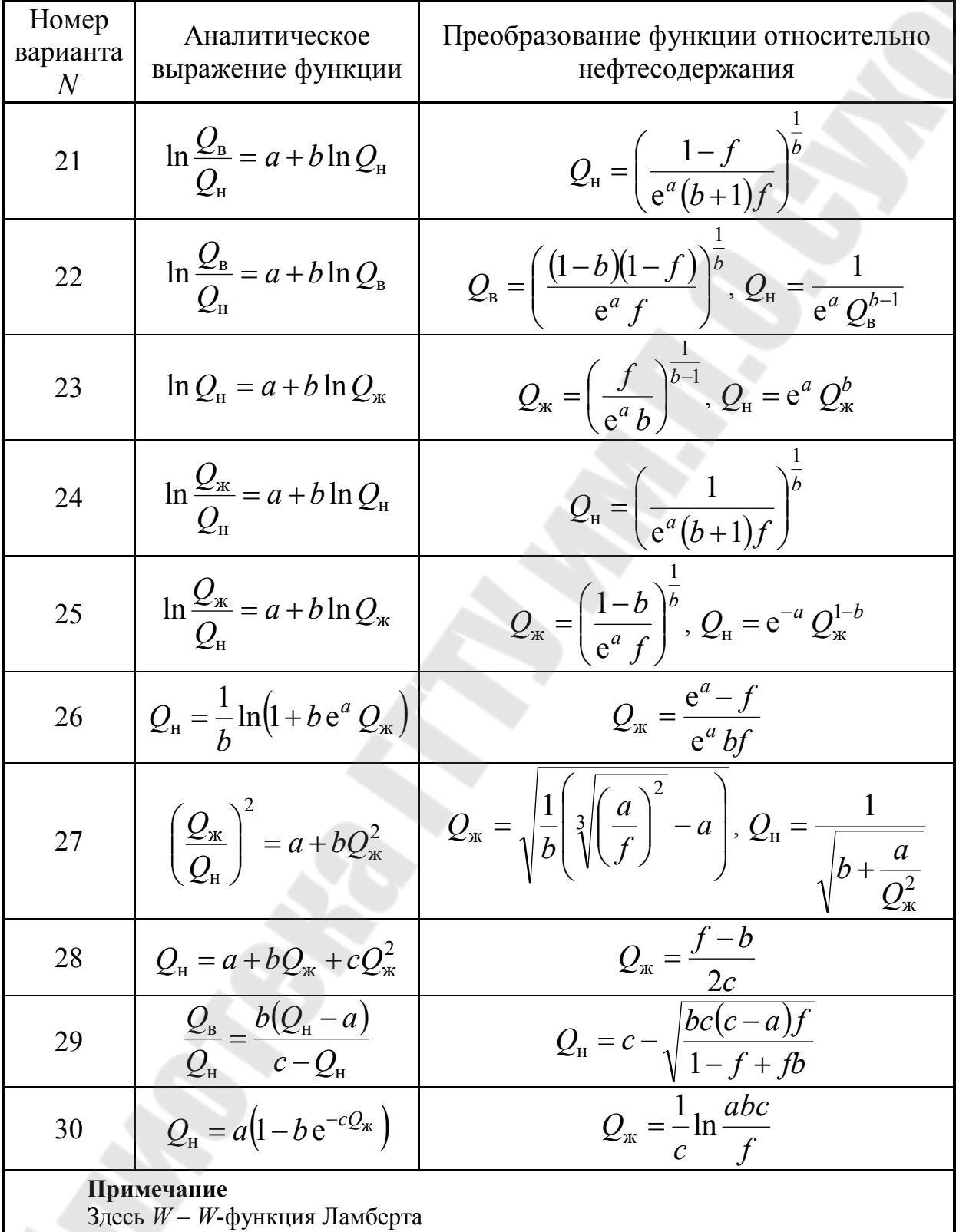

## 1.5 Тестовые задания

1.5.1 Модели, построенные на характеристик основе вытеснения, относятся к группе

1) масштабных; 2) аналоговых;

4) цифровых;

5) эмпирических.

3) элементарных;

1.5.2 Зависимости отборами между накопленными носят название

1)  $H\mathcal{I}$ ;

 $2)$  KBY;

4) кривых падения;

3) кривых депрессии;

5) кривых обводнения.

1.5.3 Какому значению коэффициента корреляции  $r_{yx}$  отвечает линейно-убывающая функциональная зависимость между переменными у и х?

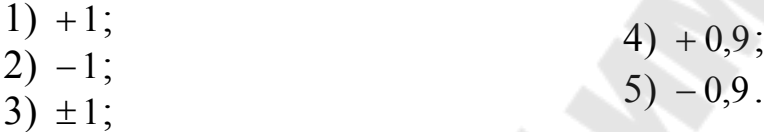

1.5.4 Рост ширины доверительного интервала соотносится с ростом

1) объёма выборки;

4) дисперсии остатков; 5) дисперсии признака.

3) уровня значимости;

2) числа степеней свободы;

- 1.5.5 Об отсутствии линейной связи между переменными не свидетельствует
	- 1) равенство углового коэффициента нулю;
	- 2) перпендикулярность сопряжённых регрессионных прямых;
	- 3) параллельность регрессионной прямой оси абсцисс;
	- 4) параллельность сопряжённой регрессионной прямой оси ординат;

5) значение ковариации, отличное от нуля.

1.5.6 Направление зависимости можно определить по знаку

1) коэффициента

корреляции;

- 2) индекса корреляции;
- 3) коэффициента детерминации;
- 4) индекса детерминации;
- 5) постоянной регрессии.

1.5.7 Укажите неверное тождество.

4)  $\widehat{v}(\overline{x}) = \overline{v}$ ; 1)  $r_{vx} = r_{xv}$ ; 2)  $R_{vx} \neq R_{xv}$ ; 5)  $\sum_{i=1}^{n} \hat{u}_i \neq 0$ . 3)  $B_{vx} \neq B_{xv}$ ;

1.5.8 Какая из регрессий относится к классу квазилинейных?

4)  $Q_{\rm H} = \log_a \frac{Q_{\rm K}}{h}$ ; 1)  $Q_{\rm H} = a + bQ_{\rm K}^{-1}$ ; 2)  $Q_{\rm H} = a Q_{\rm W}^{-b}$ ; 5)  $Q_{\rm H} = \frac{Q_{\rm x}}{aQ_{\rm x} + b}$ . 3)  $Q_{\rm H} = a + bQ_{\rm W}$ ;

1.5.9 Нулевая и альтернативная гипотезы при установлении различий в тесноте связи (коэффициентов корреляции  $\rho^{(1)}$  и  $\rho^{(2)}$ генеральных совокупностей) однотипных кривых обводнения двух месторождения, построенных по результатам скважин одного различных объёмов выборок, формулируются в виде

1) 
$$
H_0: \rho^{(1)} = \rho^{(2)}, H_1: \rho^{(1)} \neq \rho^{(2)};
$$
  
\n2)  $H_0: \rho^{(1)} \neq \rho^{(2)}, H_1: \rho^{(1)} = \rho^{(2)};$   
\n3)  $H_0: \rho^{(1)} = \rho^{(2)}, H_1: \rho^{(1)} > \rho^{(2)};$   
\n4)  $H_0: \rho^{(1)} = \rho^{(2)}, H_1: \rho^{(1)} < \rho^{(2)};$   
\n5) 1, 3, 4.  
\n1.5.10 Vcrathoburre **Replace** rowaecrbo **QJ** and **perpecc** with  
\n $\hat{Q}_{\text{m}} = a_1 + b_1 Q_{\text{m}} \text{ m} \left( \frac{\hat{Q}_{\text{m}}}{Q_{\text{m}}} \right) = \frac{a_2}{Q_{\text{m}}} + b_2.$   
\n1)  $a_1 = a_2, \quad b_1 = b_2$  **IP**  
\n $\begin{aligned}\nr_{Q_{\text{m}}} & q_{\text{m}} \neq 1; \\
2) & a_1 \neq a_2, \quad b_1 \neq b_2 \quad \text{IP} \\
r_{Q_{\text{m}}} & q_{\text{m}} \neq 1; \\
3) & a_1 = a_2, \quad b_1 = b_2 \quad \text{IP} \\
r_{Q_{\text{m}}} & q_{\text{m}} \neq 1; \\
r_{Q_{\text{m}}} & q_{\text{m}} \neq 1; \\
r_{Q_{\text{m}}} & q_{\text{m}} \neq 1; \\
r_{Q_{\text{m}}} & q_{\text{m}} \neq 1; \\
r_{Q_{\text{m}}} & q_{\text{m}} \neq 1; \\
r_{Q_{\text{m}}} & q_{\text{m}} \neq 1; \\
r_{Q_{\text{m}}} & q_{\text{m}} \neq 1; \\
r_{Q_{\text{m}}} & q_{\text{m}} \neq 1; \\
r_{Q_{\text{m}}} & q_{\text{m}} \neq 1; \\
r_{Q_{\text{m}}} & q_{\text{m}} \neq 1; \\
r_{Q_{\text{m}}} & q_{\text{m}} \neq 1; \\$
### 2 Исследование функции Бакли-Леверетта

### 2.1 Постановка задачи

Цель работы - определить основные показатели вытеснения нефти водой с использованием функции Бакли-Леверетта.

Задача работы - исследовать функцию Бакли-Леверетта в программном пакете Mathcad (на примере Mathcad 14).

#### 2.2 Описание математической модели

Бакли-Леверетта  $f(s)$ Функция позволяет определять методами эффективные фильтрационные графоаналитическими характеристики вытеснения нефти водой или газом, задаваясь лишь видом относительных фазовых проницаемостей (далее ОФП). Физический смысл функции состоит в том, что она соответствует объёмной доле воды (газа) в суммарном потоке двух фаз. Его скорость w и расход  $Q$  не зависят от координаты. Функция  $f(s)$ может быть получена из обобщённого закона Дарси, записанного в дифференциальной форме (2.1):

$$
\upsilon_{\mathbf{B}} = -k \frac{k_{\mathbf{B}}(s)}{\mu_{\mathbf{B}}} \frac{\partial p_{\mathbf{B}}}{\partial x}, \frac{\mathbf{M}}{\mathbf{c}};
$$
  

$$
\upsilon_{\mathbf{H}} = -k \frac{k_{\mathbf{H}}(s)}{\mu_{\mathbf{H}}} \frac{\partial p_{\mathbf{H}}}{\partial x}, \frac{\mathbf{M}}{\mathbf{c}},
$$
 (2.1)

где  $v_{B}$ ,  $v_{H}$  – скорости фильтрации воды и нефти;  $k$  – абсолютная проницаемость породы,  $m^2$ ;  $k_B(s)$ ,  $k_H(s)$  – относительные фазовые проницаемости для воды и нефти как функции водонасыщенности s;  $\frac{\partial p_{\rm B}}{\partial x}$ ,  $\frac{\partial p_{\rm H}}{\partial x}$  – градиенты давлений для воды и нефти,  $\frac{\Pi a}{M}$ ;  $\mu_{\rm g}$ ,  $\mu_{\rm H}$  – коэффициенты динамической вязкости фаз. Па · м.

Пренебрежение капиллярным давлением на границе раздела фаз и почленное деление уравнений (2.1) позволяет исключить градиент давления, а решение его относительно суммарной скорости  $w$ двухфазного потока - получить формулу (2.2) для функции насыщенности  $f(s)$ :

$$
f(s) = \frac{k_{\rm B}(s)}{k_{\rm B}(s) + \mu_0 k_{\rm H}(s)},
$$
\n(2.2)

где  $\mu_0$  – относительная вязкость, определяемая по формуле (2.3):

$$
\mu_0 = \frac{\mu_{\rm B}}{\mu_{\rm H}}.\tag{2.3}
$$

Уравнение Бакли-Леверетта представляет собой уравнение неразрывности дифференциальное относительно производной функции Бакли-Леверетта  $f'(s)$ . Его решение позволяет сводящие определение параметров важные ВЫВОДЫ, сделать вытеснения к простым геометрическим построениям:

- фронтальная насыщенность s<sub>c</sub> (насыщенность за фронтом вытеснения) может быть определена как абсцисса точки касания касательной, проведённой из точки  $(s_0, f(s_0))$  к кривой  $f(s)$ , где  $s_0$  – начальная водонасыщенность;
- средняя насыщенность в безводный период  $\bar{s}$  (отношение объёма воды, содержащейся в пласте, к объёму порового пространства в зоне смеси) может быть определена как абсцисса точки пересечения касательной к кривой  $f(s)$ , определяющей фронтальную насыщенность  $s_c$ , с прямой  $f=1$ ;
- средняя насыщенность после прорыва воды  $\bar{s}_0$  может быть определена как абсцисса точки пересечения касательной к кривой  $f(s)$ , определяющей насыщенность на выходной границе пласта  $s_L$ , с прямой  $f = 1$ .

Значения  $s_0$ ,  $\bar{s}$ ,  $\bar{s}_0$  позволяют рассчитать коэффициенты безводной  $\eta_{H}$  и конечной  $\eta_{H}^{0}$  нефтеотдачи по формулам (2.4) и (2.5):

$$
\eta_{\rm H} = \frac{\bar{s} - s_0}{1 - s_0};\tag{2.4}
$$

$$
\eta_{\rm H}^0 = \frac{\bar{s}_0 - s_0}{1 - s_0}.
$$
\n(2.5)

При этом  $s_L$  определяется как абсцисса пересечения прямой  $f = f_L$ , ордината которой соответствует предельной обводнённости продукции, с кривой  $f(s)$ .

#### 2.3 Реализация модели в Mathcad

2.3.1 Зададим ОФП по эмпирическим формулам Чень-Чжун-Сяна  $(2.6)$  и  $(2.7)$  [6, с. 28]:

$$
k_{\rm B}(s) = \begin{cases} 0 & 0 \le s \le s_0 \\ \left(\frac{s - s_0}{1 - s_0}\right)^{3,5} & s_0 < s \le 1 \end{cases}
$$
\n
$$
k_{\rm H}(s) = \begin{cases} \left(\frac{1 - s_{\rm HO} - s}{1 - s_{\rm HO}}\right)^{2,8} & (1 + 2, 4s) & 0 \le s \le 1 - s_{\rm HO}, \quad (2.7) \\ 0 & 1 - s_{\rm HO} < s \le 1 \end{cases}
$$

где s<sub>но</sub> - остаточная нефтенасыщенность.

Для этого в Mathcad можно воспользоваться либо оператором программирования if, либо одноимённой функцией, либо булевыми операторами. Реализация первого способа отражена на рис. 2.1.

$$
k_{B}(s) := \begin{cases} 0 & \text{if } 0 \le s \le s_{0} \\ \left(\frac{s - s_{0}}{1 - s_{0}}\right)^{3.5} & \text{if } s_{0} < s \le 1 \end{cases}
$$

# Рис. 2.1. Использования оператора if для записи кусочно-заданной функции

2.3.2 Построим кривые ОФП с помощью шаблона плоского графика X-Y Plot на панели инструментов График (Graph). Результаты построения приведены на рис. 2.2.

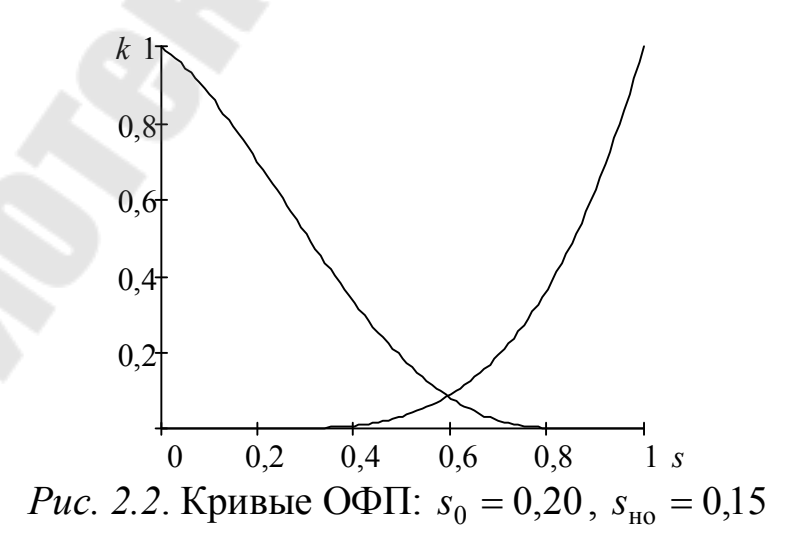

2.3.3 Зададим функцию Бакли-Леверетта в соответствии с формулой (2.2) для  $\mu_0 = 0.1$ . Для определения фронтальной воспользуемся вычислительным блоком. насыщенности  $S_{c}$ заключающим уравнение касательной к кривой  $f(s)$  ключевым словом Given и функцией Find. Результаты работы решающего блока отражены на рис. 2.3.

s := 0.50  
\nGiven  
\n
$$
f(s) = \frac{d}{ds} f(s) (s - s_0) + f(s_0)
$$
\n
$$
s_c := \text{Find}(s) = 0.56
$$

Рис. 2.3. Решение ДУ с помощью функции Find

2.3.4 На пересечении касательной к  $f(s)$  в точке  $(s_c, f(s_c))$  с  $f = 1$  получим точку с абсциссой  $\bar{s}$ . Примем  $f_L = 0.98$ . Блочным определим абсциссу  $s_L$ , соответствующую методом точке пересечения прямой  $f_L$  с кривой  $f(s)$ . По аналогии с  $\bar{s}$  на пересечении касательной к  $f(s)$  в точке  $(s_L, f_L)$  с  $f = 1$  получим точку с абсциссой  $\bar{s}_0$ . Результаты вычислений представлены на рис. 2.4.

$$
f'(s) := \frac{d}{ds} f(s)
$$
  
\n $f_L := 0.98 \text{ s} := 0.80$   
\nGiven  
\n $f_L = f(s)$   
\n $s_L := \text{Find}(s) = 0.67$   
\n $f_I(s) := f(s_L) \cdot (s - s_L) + f_L$   
\n $s_{\text{mean}} = \frac{1 - f_L}{f(s_L)} + s_L = 0.72$ 

*Puc.* 2.4. Определение параметров  $\bar{s} \equiv s_{mean}, s_L, \bar{s}_0 \equiv s_{mean1}$ 

2.3.5 По полученным значениям  $\bar{s}$ ,  $\bar{s}_0$ рассчитаем коэффициенты безводной и конечной нефтеотдачи по формулам (2.4)  $\overline{u}$  (2.5), которые составят 0.54 и 0.65 соответственно.

2.3.6 Расчёты сопроводим графическими построениями. На рис. 2.5 приведена иллюстрация к графическому определению

40

параметров  $s_c$ ,  $\bar{s}$ ,  $s_L$ ,  $\bar{s}_0$ , на рис. 2.6 – профиль насыщенности в отдельный момент времени, на рис. 2.7 - поверхность изосат. Для всех вычислений и построений допускалось, что  $s_0 = s_{wl}$ , где  $s_{wl}$  связанная водонасышенность.

Из рис. 2.6 видно, что функция насыщенности от координаты за исключением значения в точке экстремума. неоднозначна Устранение многозначности решения уравнения Бакли-Леверетта достигается введением скачка насыщенности. Другими словами, задаётся точка конечного разрыва, в которой левосторонний предел стремится к значению фронтальной насыщенности, а правосторонний - связанной водонасыщенности. При этом положение скачка насыщенности определяется из условия материального баланса на скачке. Геометрически его можно интерпретировать как равенство площадей заштрихованных сегментов  $S_1$  и  $S_2$ , которые могут быть определены по формулам (2.8) и (2.9):

$$
S_1 = \int_{s_0}^{A} \left( f'(s_c) - \frac{df(s)}{ds} \right) ds \tag{2.8}
$$

$$
S_2 = \int_{A}^{s_c} \left(\frac{df(s)}{ds} - f'(s_c)\right) ds. \tag{2.9}
$$

Из формул  $(2.8)$  и  $(2.9)$  следует тождество  $(2.10)$ :

$$
S_1 - S_2 = \frac{df(s_c)}{ds}(s_c - s_0) + f(s_0) - f(s_c) = 0.
$$
 (2.10)

Тождество (2.10) известно как условие на скачке.

Профиль насыщенности представляет собой график распределения насыщенности вдоль координаты х в декартовой и г в координат цилиндрической системе  $\mathbf{B}$ сечении пласта  $\mathbf{C}$ коэффициентом пористости *т* и мощностью *h* в отдельный момент времени *t*. Функционально он задаётся условием получения нетривиального решения (2.11) системы уравнений, физический смысл которых заключается в существовании изосат (линий равных насыщенностей) и сохранении массы фазы [6, с. 234].

$$
\begin{vmatrix} m & w f'(s) \\ dt & dx \end{vmatrix} = 0.
$$
 (2.11)

Из (2.11) можно получить функцию координаты изосаты в прямолинейно-параллельного виде  $(2.12)$ явном ЛЛЯ  $\mathbf{M}$ плоскорадиального (2.13) вытеснения.

$$
x(s,t) = \frac{w}{m} f'(s)t + x_0, \text{ m};
$$
 (2.12)

$$
r^{2}(s,t) = \frac{Q}{\pi m h} f'(s)t + r_{0}^{2}, \mathbf{w}^{2}, \qquad (2.13)
$$

где  $x_0 = x(s_0, 0)$ ,  $r_0 = r(s_0, 0)$ .

Графики на рис. 2.6, 2.7 построены с учётом формул (2.12), (2.13) для граничных условий  $\frac{w}{m}t = 1$  и  $x_0 = 0$ ,  $\frac{Q}{\pi m h} = 1$  и  $r_0 = 0$ соответственно.

Поверхности  $s(x, y)$  и  $s(r)$  построены с использованием параметрическим заданием Surface Plot и шаблона функций координат. Определение матриц значений функций координат для плоскорадиального вытеснения отражено на рис. 2.8. Имена матриц вводятся в шаблоне в скобках через запятую.

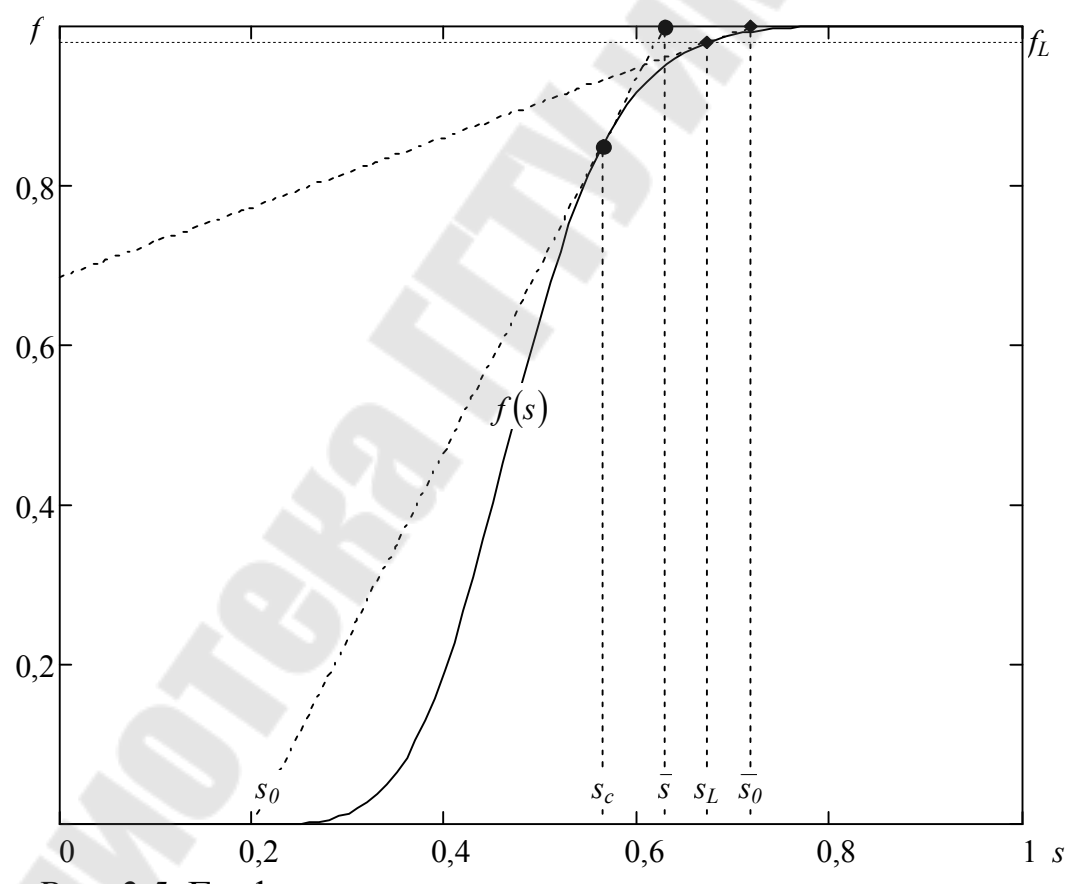

Рис. 2.5. Графическое определение параметров вытеснения

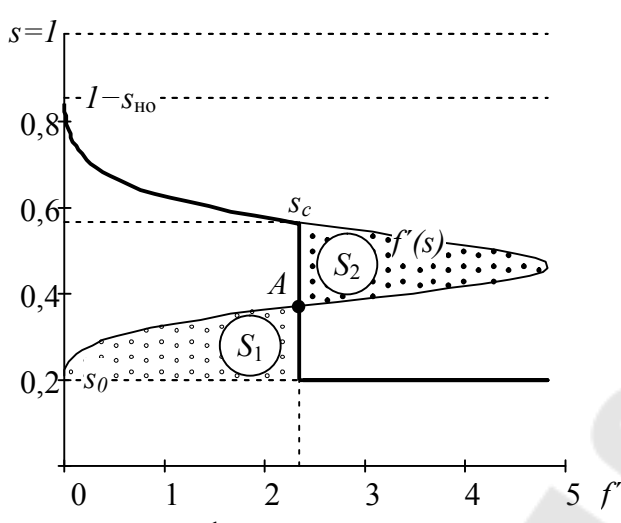

Рис. 2.6. Схематичный профиль насыщенности при прямолинейнопараллельном вытеснении нефти водой

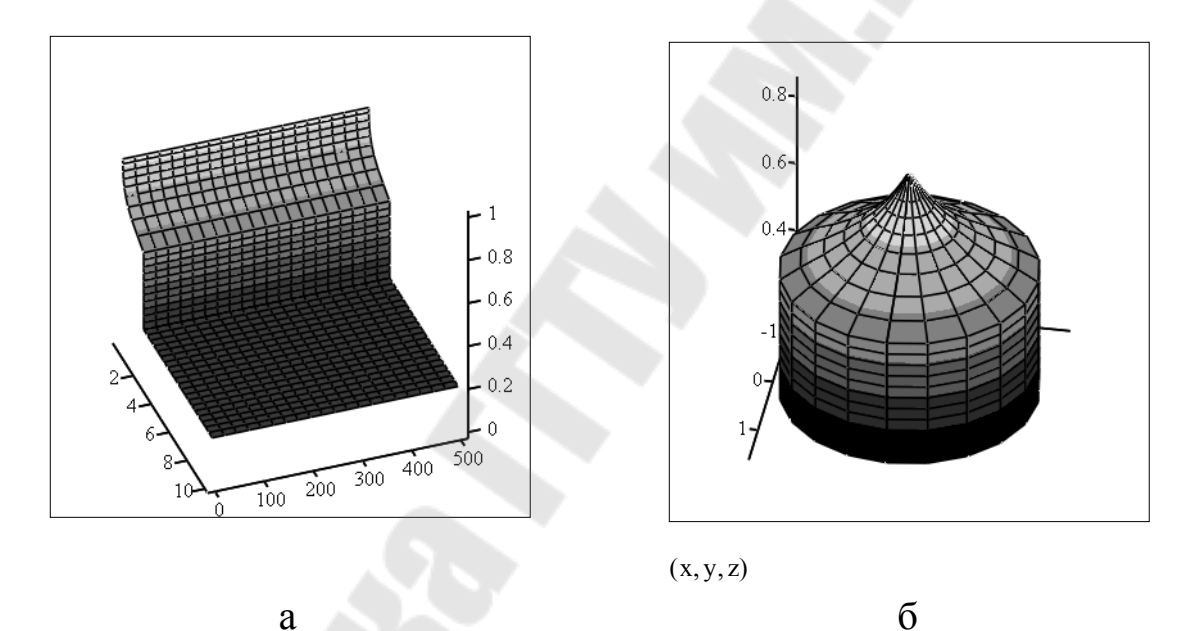

Рис. 2.7. Поверхность изосат при прямолинейно-параллельном (а) и плоскорадиальном (б) вытеснении нефти водой от батареи нагнетательных (нагнетательной скважины для (б) к батарее добывающих скважин

$$
r(s) := \sqrt{\frac{d}{ds}f(s)} \quad \text{if } s_c \le s < 1 - s_{HO}
$$
\n
$$
\sqrt{f(s_c)} \quad \text{if } s_0 \le s < s_c
$$
\n
$$
0 \quad \text{if } 1 - s_{HO} \le s
$$

 $N := 20$  $i := 0..N$  $j \coloneqq 0..N$ 

*Таблица 2.1* 

| $\boldsymbol{N}$ | $S_0$ | $S\rm_{HO}$ | $\mu_0$ | $S_c$ | $\overline{S}$ | $S_L$ | $\overline{s}_0$ | $\eta_{_H}$ | $\eta_{\scriptscriptstyle \rm H}^0$ |
|------------------|-------|-------------|---------|-------|----------------|-------|------------------|-------------|-------------------------------------|
| $\mathbf{1}$     | 0,120 | 0,106       | 0,01    | 0,382 | 0,455          | 0,547 | 0,614            | 0,381       | 0,562                               |
| $\overline{2}$   | 0,140 | 0,120       | 0,07    | 0,530 | 0,605          | 0,663 | 0,718            | 0,540       | 0,672                               |
| $\mathfrak{Z}$   | 0,160 | 0,134       | 0,13    | 0,578 | 0,646          | 0,689 | 0,736            | 0,579       | 0,686                               |
| $\overline{4}$   | 0,180 | 0,148       | 0,19    | 0,605 | 0,667          | 0,699 | 0,742            | 0,593       | 0,685                               |
| 5                | 0,200 | 0,160       | 0,25    | 0,622 | 0,678          | 0,705 | 0,743            | 0,598       | 0,678                               |
| 6                | 0,220 | 0,172       | 0,31    | 0,634 | 0,685          | 0,706 | 0,741            | 0,596       | 0,668                               |
| 7                | 0,240 | 0,182       | 0,37    | 0,642 | 0,690          | 0,707 | 0,739            | 0,592       | 0,657                               |
| 8                | 0,260 | 0,192       | 0,43    | 0,648 | 0,692          | 0,706 | 0,736            | 0,584       | 0,643                               |
| 9                | 0,280 | 0,202       | 0,49    | 0,653 | 0,693          | 0,705 | 0,732            | 0,573       | 0,628                               |
| 10               | 0,300 | 0,210       | 0,55    | 0,656 | 0,693          | 0,704 | 0,729            | 0,562       | 0,613                               |
| 11               | 0,110 | 0,098       | 0,61    | 0,704 | 0,761          | 0,774 | 0,813            | 0,732       | 0,790                               |
| 12               | 0,120 | 0,106       | 0,67    | 0,707 | 0,762          | 0,772 | 0,809            | 0,729       | 0,783                               |
| 13               | 0,130 | 0,113       | 0,73    | 0,710 | 0,762          | 0,771 | 0,806            | 0,726       | 0,778                               |
| 14               | 0,140 | 0,120       | 0,79    | 0,712 | 0,761          | 0,769 | 0,803            | 0,723       | 0,771                               |
| 15               | 0,150 | 0,128       | 0,85    | 0,712 | 0,760          | 0,766 | 0,799            | 0,717       | 0,763                               |
| 16               | 0,160 | 0,134       | 0,91    | 0,713 | 0,759          | 0,764 | 0,796            | 0,713       | 0,757                               |
| 17               | 0,170 | 0,141       | 0,97    | 0,714 | 0,757          | 0,761 | 0,792            | 0,707       | 0,749                               |
| 18               | 0,180 | 0,148       | 1,03    | 0,713 | 0,755          | 0,758 | 0,787            | 0,701       | 0,741                               |
| 19               | 0,190 | 0,154       | 1,09    | 0,713 | 0,753          | 0,756 | 0,784            | 0,695       | 0,733                               |
| 20               | 0,200 | 0,160       | 1,15    | 0,713 | 0,751          | 0,753 | 0,780            | 0,689       | 0,725                               |
| 21               | 0,210 | 0,166       | 1,21    | 0,712 | 0,749          | 0,750 | 0,777            | 0,682       | 0,717                               |
| 22               | 0,220 | 0,172       | 1,27    | 0,711 | 0,747          | 0,748 | 0,773            | 0,675       | 0,709                               |
| 23               | 0,230 | 0,177       | 1,33    | 0,711 | 0,745          | 0,745 | 0,770            | 0,669       | 0,701                               |
| 24               | 0,240 | 0,182       | 1,39    | 0,710 | 0,743          | 0,743 | 0,766            | 0,662       | 0,693                               |
| 25               | 0,250 | 0,188       | 1,45    | 0,708 | 0,740          | 0,740 | 0,762            | 0,653       | 0,683                               |
| 26               | 0,260 | 0,192       | 1,51    | 0,708 | 0,738          | 0,738 | 0,760            | 0,647       | 0,676                               |
| 27               | 0,270 | 0,197       | 1,57    | 0,707 | 0,736          | 0,736 | 0,757            | 0,639       | 0,667                               |
| 28               | 0,280 | 0,202       | 1,63    | 0,705 | 0,734          | 0,733 | 0,753            | 0,630       | 0,657                               |
| 29               | 0,290 | 0,206       | 1,69    | 0,705 | 0,732          | 0,731 | 0,751            | 0,623       | 0,649                               |
| 30               | 0,300 | 0,210       | 1,75    | 0,704 | 0,730          | 0,729 | 0,748            | 0,615       | 0,640                               |

**Ответы для самопроверки к практической части** 

### 2.5 Тестовые задания

2.5.1 Учёт какого из явлений по отношению к участвующим в фильтрации фазам распространяется на математическую модель вытеснения Бакли-Леверетта:

1) сжимаемость;

4) капиллярное давление на границе контакта;

2) сила тяжести; 3) инерционность;

5) нерастворимость.

2.5.2 Какое свойство не характерно для функции Бакли-Леверетта:

1) монотонность;

- 4) ограничение по области определения;
- 2) наличие экстремума:
- 5) зависимость **OT** двух переменных.

3) наличие точки перегиба;

2.5.3 Однозначный рост фронтальной насыщенности отвечает следующему условию:

1) poet  $\mu_{\rm B}$ ;

- 4)  $1, 2;$ 2) poer  $\mu_{\text{H}}$ ;  $5)$  1, 3.
- 3) понижение  $\mu_{\mu}$ ;

2.5.4 Однозначность решения уравнения Бакли-Леверетта достигается введением следующего значения водонасыщенности:

1) фронтальной;

4) связанной; 2) средней в безводный период;

5) начальной. 3) средней после прорыва воды;

2.5.5 Линии на плоскости, вдоль которых насыщенность принимает заданное постоянное значение, носят название

1) изобар:

4) изосат; 5) изоперм.

2) изогипс; 3) изопахит;

2.5.6 Область смеси на рис. 2.9 изображается сегментом

- 1)  $S_2$ ;
- 4)  $S_2 + S_4$ ; 2)  $S_4$ ;
- 5)  $S_2 + S_4 + S_6$ . 3)  $S_6$ ;

2.5.7 Область на рис. 2.9, занятая нефтью, изображается сегментом

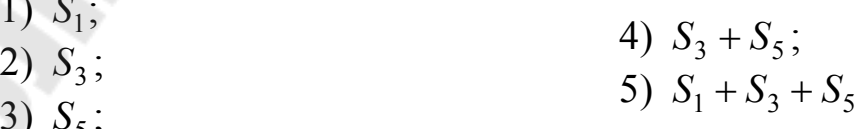

рис. 2.9, нефтью. 2.5.8 Область на занятая подвижной изображается сегментом

- 1)  $S_1$ ; 2)  $S_3$ ;
- 4)  $S_3 + S_5$ ; 5)  $S_1 + S_3 + S_5$ .
	-
- 3)  $S_5$ ;

2.5.9 Укажите номер сегмента на рис. 2.9, деление площади которого на координату фронта даёт значение средней насыщенности.

5)  $S_2 + S_4 + S_6$ .

- 1)  $S_2$ ; 4)  $S_2 + S_4$ ;
- 2)  $S_4$ ;
- 3)  $S_6$ ;

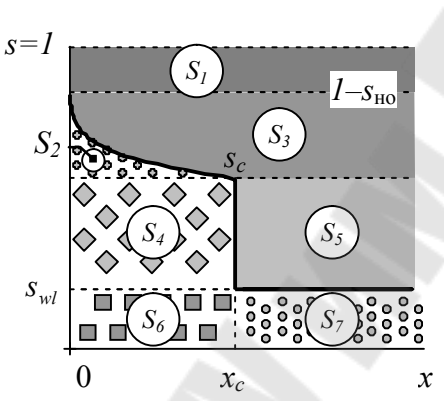

Рис. 2.9. График функции насыщенности с от координаты х для фиксированного момента времени:  $x_c$  – координата фронта,  $s_{wl}$  – связанная водонасыщенность,  $S_{HO}$  – остаточная нефтенасыщенность

2.5.10 Каким кривым на рис. 2.10 отвечает максимальное значение коэффициента относительной вязкости:

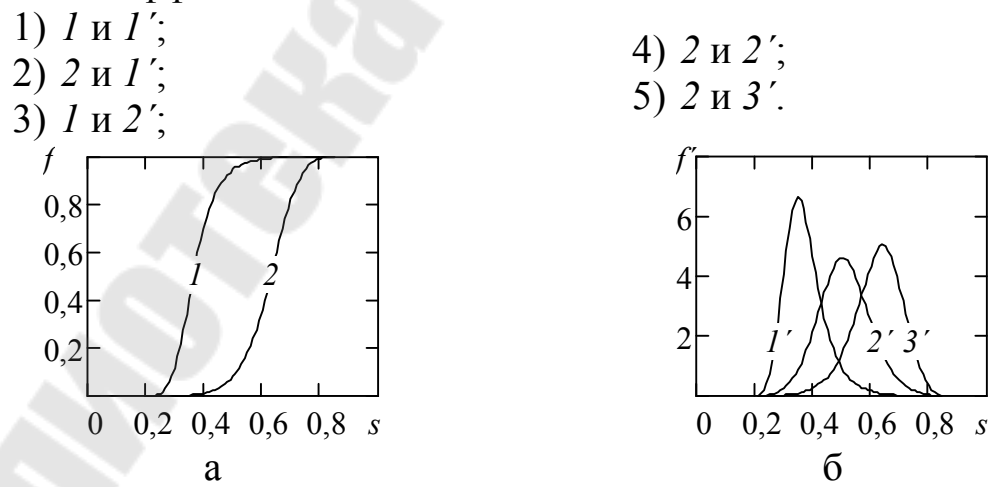

Рис. 2.10. Графики функции Бакли-Леверетта (а) и её производной для различных значений коэффициента относительной вязкости

## **3 Сеточные модели месторождений в оценке коэффициента извлечения нефти**

### **3.1 Постановка задачи**

Цель работы – определить коэффициент извлечения нефти для конкретных геолого-физических условий.

Задача работы – произвести расчёт показателей разработки на секторной модели месторождения нефти в программном пакете Schlumberger Eclipse (на примере Schlumberger Eclipse 2008.1).

## **3.2 Описание математической модели**

Коэффициент извлечения нефти – отношение начальных извлекаемых запасов к начальным геологическим запасам, выражаемый в долях единицы.

Извлекаемые запасы нефти, растворённого в нефти газа и содержащихся в них компонентов определяются по результатам повариантных расчётов технико-экономических показателей разработки.

Расчётные варианты различаются между собой выделением эксплуатационных объектов, системами размещения и плотностью сеток скважин, способами воздействия на залежи нефти, очерёдностью и темпами разбуривания залежей и месторождения в целом.

Коэффициент извлечения нефти по эксплуатационным объектам (залежам) и месторождению в целом определяется за расчётный срок (период) разработки.

Расчётный срок (период) разработки – время, прошедшее с начала ввода в эксплуатацию месторождения (эксплуатационного объекта, залежи) до отключения последних скважин эксплуатационного фонда по ограничивающим критериям при наиболее полном охвате залежей процессом вытеснения.

Прогноз технологических показателей разработки эксплуатационных объектов и месторождений и определение КИН осуществляется с использованием геолого-фильтрационных моделей объектов и месторождения. Такое положение дел закреплено Законом «О недрах» [7, с. 4] и стандартами предприятий [8].

Моделирование процессов разработки осуществляется с помощью специальных программных комплексов, именуемых гидродинамическими симуляторами. Наиболее широкое применение получили симуляторы Eclipse (Schlumberger), Tempest (Roxar), VIP (Landmark), TimeZYX (группа компаний «ТРАСТ»), t-Navigator (RF Dinamics, г. Москва).

Все гидродинамические симуляторы базируются на численном совместном решении уравнения Дарси (3.1) и неразрывности фильтрационного потока (3.2), записанного для *j*-го компонента [9, с. 59].

Уравнение (3.1) выражает линейную зависимость вектора скорости фильтрации *<sup>l</sup>* ر<br>ج фазы *l* от соответствующего градиента давления  $\nabla p_l$  для однородной жидкости.

$$
\vec{v}_l = -\frac{\vec{k}_l}{\mu_l} (\nabla p_l - \rho_l g \nabla z),
$$
\n(3.1)

где  $k_l$  $\Rightarrow$ – тензор ЭФП;  $\mu_l$  – динамическая вязкость фазы;  $\rho_l$  – плотность фазы; *g* – ускорение свободного падения; *z* – абсолютная отметка.

$$
-\sum_{l=1}^{n_l} \nabla (\rho_l c_{lj} \mathbf{v}_l) = \frac{\partial}{\partial t} \left( m \sum_{l=1}^{n_l} s_l c_{lj} \rho_l \right) + \sum_{l=1}^{n_l} \widetilde{q}_l \alpha_{lj} \delta(x), \qquad (3.2)
$$

где  $n_l$  – количество фаз;  $j = 1, n_c$ ;  $n_c$  – количество компонентов;  $c_{lj}$  – массовая концентрация *j*-го компонента в *l*-й фазе; *m* – коэффициент пористости;  $s_l$  – насыщенность *l*-й фазой;  $\tilde{q}_l$  – интенсивность источника *l*-й фазы, т. е. массовый расход фазы с единичного объёма пласта;  $\alpha_{lj}$  – массовая концентрация *j*-го компонента в *l*-й фазе;  $\delta(x)$  – дельта-функция Дирака.

Наибольшее распространение при моделировании нефтяных месторождений получила модель нелетучей нефти Масктета-Мереса или Black Oil Model, которая может использоваться для условий несмешивающегося вытеснения нефти водой или газом.

Модель нелетучей нефти основана на следующих положениях:

 $1$   $j = \overline{1,2}$ , где 1, 2 соответствуют нефтяному и газовому компонентам;

 $2 l = 0, w, g$ , где  $o, w, g$  соответствуют нефтяной, водной и газовой фазам;

3 фильтрация является изотермической;

 $c_{g1} = 0$ ,  $c_{g2} = 1$ ,  $c_{w1} = c_{w2} = 0$ , т. е. вода и нефть не смешиваются, газ растворим в нефти и нерастворим в воде;

5 *PV*-зависимость выражается с помощью объёмных коэффициентов *B<sup>l</sup>* и газосодержания *R* в виде (3.3), (3.4):

$$
B_l = \frac{V_{lr}}{V_{l0}},
$$
\n(3.3)

где *Vlr* , *V<sup>l</sup>*<sup>0</sup> – объём жидкости *l*-й фазы в пластовых и стандартных условиях;

$$
R = \frac{V_{dg0}}{V_{o0}},
$$
\n(3.4)

где *Vdg*<sup>0</sup> , *V<sup>o</sup>*<sup>0</sup> – объём газа и сепарированной нефти в стандартных условиях.

С учётом компонентного состава нефтяной фазы имеем (3.5).

$$
M_{o0} = c_{o1} M_{or}, M_{dg0} = c_{o2} M_{or}, \qquad (3.5)
$$

где *Mor* – масса нефти с учётом растворённого газа в пластовых условиях;  $\overline{M}_{o0}$  — масса дегазированной нефти;  $\overline{M}_{dg0}$  — масса газа сепарации.

Выразим плотности фаз через объёмы, объёмные коэффициенты (3.3) и газосодержание (3.4) – получим (3.6).

$$
c_{o1}\rho_{o} = \frac{c_{o1}M_{or}}{V_{or}} = \frac{M_{o0}}{B_{o}V_{o0}} = \frac{\rho_{o0}}{B_{o}},
$$
  

$$
c_{o2}\rho_{o} = \frac{c_{o2}M_{or}}{V_{or}} = \frac{M_{dg0}}{B_{o}V_{o0}} = \frac{V_{dg0}\rho_{g0}}{B_{o}V_{o0}} = \frac{R\rho_{g0}}{B_{o}},
$$
  

$$
\rho_{g} = \frac{M_{g}}{V_{gr}} = \frac{M_{g}}{B_{g}V_{g0}} = \frac{\rho_{g0}}{B_{g}}, \ \rho_{w} = \frac{M_{w}}{V_{wr}} = \frac{M_{w}}{B_{w}V_{w0}} = \frac{\rho_{w0}}{B_{w}},
$$
\n(3.6)

где *M <sup>g</sup>* – масса свободного газа; *M <sup>w</sup>* – масса воды.

С учётом (3.2), (3.6) получим уравнения сохранения для трёхфазной системы с нелетучей нефтью (3.7):

$$
-\nabla \left(\frac{\mathbf{U}_o}{B_o}\right) = \frac{\partial}{\partial t} \left(m \frac{s_o}{B_o}\right) + Q_o, \quad -\nabla \left(\frac{\mathbf{U}_w}{B_w}\right) = \frac{\partial}{\partial t} \left(m \frac{s_w}{B_w}\right) + Q_w, \n- \nabla \left(\frac{\mathbf{U}_g}{B_g} + R \frac{\mathbf{U}_o}{B_o}\right) = \frac{\partial}{\partial t} \left(m \left\{\frac{s_g}{B_g} + R \frac{s_o}{B_o}\right\}\right) + Q_{fg} + RQ_o,
$$
\n(3.7)

где *Q<sup>o</sup>* , *Q<sup>w</sup>* , *Q<sup>g</sup>* – объёмы соответствующих компонентов, отбираемые из единичного объёма пласта в поверхностных условиях в единицу времени.

определяется из расчёта, что газовый  $Q_{\sigma}$ компонент присутствует в свободном состоянии  $Q_{f\sigma}$  и нефтяной фазе  $RQ_{\sigma}$ .

Из уравнений (3.1), (3.7) получим уравнение нестационарной трёхфазной фильтрации нефти, газа и воды (3.8) в декартовой системе координат:

$$
\nabla \left( \frac{\vec{k}_{o}}{\mu_{o} B_{o}} (\nabla p_{o} - \rho_{o} g \nabla z) \right) = \frac{\partial}{\partial t} \left( m \frac{s_{o}}{B_{o}} \right) + Q_{o},
$$
\n
$$
\nabla \left( \frac{\vec{k}_{w}}{\mu_{w} B_{w}} (\nabla p_{w} - \rho_{w} g \nabla z) \right) = \frac{\partial}{\partial t} \left( m \frac{s_{w}}{B_{w}} \right) + Q_{w},
$$
\n
$$
\nabla \left( \frac{\vec{k}_{g}}{\mu_{g} B_{g}} (\nabla p_{g} - \rho_{g} g \nabla z) + R \frac{\vec{k}_{o}}{\mu_{o} B_{o}} (\nabla p_{o} - \rho_{o} g \nabla z) \right) =
$$
\n
$$
= \frac{\partial}{\partial t} \left( m \left\{ \frac{s_{g}}{B_{g}} + R \frac{s_{o}}{B_{o}} \right\} \right) + Q_{fg} + R Q_{o}.
$$
\n(3.8)

Система уравнений замыкается суммой насыщенностей фаз (3.9) и функциями капиллярных давлений  $f_1$ ,  $f_2$  (3.10):

$$
s_g + s_o + s_w = 1, \t\t(3.9)
$$

$$
p_o - p_w = f_1(s_g, s_o, s_w),
$$
  
\n
$$
p_g - p_o = f_2(s_g, s_o, s_w).
$$
\n(3.10)

решение уравнений фильтрации Численное сводится  $\mathbf{K}$ дискретизации времени и пространства с использованием метода конечных разностей.

Создание геолого-фильтрационной модели предусматривает выполнение следующих этапов:

1 обоснование типа (двухфазная, модели трёхфазная, композиционная);

2 описание свойств пластов и насышающих флюидов. предполагающее задание следующих функций и характеристик:

проницаемости 2.1 относительные фазовые (капиллярные кривые), увязанные с принятым коэффициентом вытеснения, как функции насыщенности;

2.2 объёмный коэффициент и вязкость нефти как функции давления и газосодержания;

2.3 объёмный коэффициент и вязкость газа как функции давления;

2.4 параметры уравнения состояния в случае композиционного моделирования;

2.5 плотность нефти, воды и газа в стандартных условиях;

2.6 сжимаемость/деформационные свойства пород;

3 адаптация модели по данным истории разработки (решение обратной задачи моделирования, направленной на воспроизведение моделью истории разработки посредством уточнения параметров модели, характеризующихся наибольшей неопределённостью);

4 описание начальных и граничных условий и способа учёта воздействия на пласты и призабойные зоны скважин.

Так как при расчёте технологических показателей вариантов разработки предполагается выбытие скважин, то необходимо предусмотреть задание определённых ограничений на их работу. Ограничения могут носить геологический, технологический и экономический характер. Сформулируем возможную комбинацию ограничений, вызываемых одновременно, для случая двухфазной изотермической фильтрации нелетучей нефти.

1 Ограничение нижней границы забойного давления  $\bf{B}$ добывающих скважинах в соответствии с давлением насыщения.

2 Ограничение отборов жидкости и нефти в добывающих соответствии с историческими отборами скважинах  $\mathbf{B}$ (максимальными значениями).

3 Ограничение верхней границы забойного давления  $\bf{B}$ нагнетательных скважинах в соответствии с давлением гидроразрыва пород.

4 Задание компенсации отборов закачкой на уровне 100 %.

5 Установка ограничений на остановку скважин  $\Pi$ <sup>O</sup> экономическим причинам:

5.1 минимальный дебит нефти - 1 т/сут;

5.2 предельная объёмная обводнённость - 98 %;

5.3 экономический минимум приёмистости – 10 м<sup>3</sup>/сут.

Пункты 1.4 позволяют достигнуть физически обоснованных режимов работы скважин, пункт 5 позволяет получить динамику выбытия скважин.

Давление гидроразрыва пород оценивается в ходе проведения гидравлического теста и мини-ГРП.

52

С другой стороны, в дополнение к геолого-технологическим причинам следует приобщить технические причины ограничения значения забойного давления в нагнетательной скважине. В частности, забойное давление следует ограничивать давлением опрессовки эксплуатационной колонны. Согласно СТП «Крепление скважин» [10, с. 43] минимальное давление опрессовки эксплуатационных колонн составляет 21,0 МПа.

Расчёт вариантов разработки в рамках ТЭО КИН всегда сопровождается построением карт остаточных подвижных запасов на начало и конец расчётного периода. Построение карт позволяет грамотно наметить области сгущения сетки скважин и проконтролировать равномерность выработки запасов.

# **3.3 Реализация модели в Eclipse**

## **3.3.1 Подготовка исходных данных**

Коэффициент извлечения нефти рассчитаем на секторной модели залежи размером 1×1 км на модели трёхслойного продуктивного пласта, геолого-физическая характеристика (ГФХ) которого представлена в таблице 3.1.

Количество ячеек в плане определим исходя из условия обеспечения между забоями скважин не менее 3 ячеек. На практике наиболее распространён размер ячеек в плане 50×50 м.

Количество ячеек в разрезе определим исходя из условия обеспечения не менее одной ячейки на каждый геологический слой или подсчётный объект.

Для корректного описания притока к стволу скважины необходимо, чтобы отношение размеров сеточных блоков в направлениях, перпендикулярных оси скважины, не превышало 100 [11, с. 164-165].

Этим условиям отвечает средний размер ячейки 50×50×1 м. Тогда число блоков сетки по трём направлениям составит 20×20×30.

Так как водонапорный режим из всех форм естественного проявления пластовой энергии является оптимальным с точки зрения достижения максимального коэффициента извлечения нефти, предусмотрим поддержание давления в пласте не ниже давления насыщения нефти газом. Такие расчёты могут быть проведены с использованием двухфазной модели изотермической фильтрации нелетучей нефти и воды.

Положим, что скважины несовершенны по степени вскрытия пласта. С позиции достижения наибольшего коэффициента извлечения нефти для массивно-сводовой залежи наиболее эффективен вариант перфорации добывающими скважинами 20 % от нефтенасыщенной толщи пласта, отсчитывая от кровли коллектора, и перфорация нагнетательными скважинами толщи коллектора под ВНК [12, с. 113].

Диаметр эксплуатационной колонны скважин – 0,140 м.

Верхнюю границу забойного давления в нагнетательной скважине ограничим по техническому критерию в соответствии с давлением опрессовки эксплуатационной колонны. Таким образом, давление на ВДП в ходе опрессовки составит 331 атм.

Предусмотрим 5 вариантов разработки залежи.

**1 вариант**. По первому варианту предусмотрена неполная пятиточечная система площадного заводнения. Предусмотрено бурение четырёх вертикальных скважин. Всего по первому варианту общий фонд скважин составит 4 ед., в том числе 3 добывающие скважины и 1 нагнетательная скважина.

**2 вариант**. По второму варианту предусмотрена неполная семиточечная система площадного заводнения. Предусмотрено бурение семи вертикальных скважин. Всего по второму варианту общий фонд скважин составит 7 ед., в том числе 6 добывающих скважин и 1 нагнетательная скважина.

**3 вариант**. По третьему варианту предусмотрена неполная линейная система площадного заводнения. Предусмотрено бурение семи вертикальных скважин. Всего по третьему варианту общий фонд скважин составит 7 ед., в том числе 5 добывающих скважин и 2 нагнетательные скважины.

**4 вариант**. По четвёртому варианту предусмотрена неполная пятиточечная система площадного заводнения, отличающаяся от системы в первом варианте усиленной активностью воздействия на залежь. Предусмотрено бурение девяти вертикальных скважин. Всего по четвёртому варианту общий фонд скважин составит 9 ед., в том числе 4 добывающие скважины и 5 нагнетательных скважин.

**5 вариант**. По пятому варианту предусмотрена блоковая интенсивная система внутриконтурного заводнения с тремя рядами добывающих скважин между двумя нагнетательными рядами. Предусмотрено бурение двенадцати вертикальных скважин. Всего по пятому варианту общий фонд скважин составит 12 ед., в том числе 6 добывающих и 6 нагнетательных скважин.

Компенсация отборов закачкой во всех вариантах – 100 %.

Схемы размещения скважин по вариантам представлены на рис. 3.1.

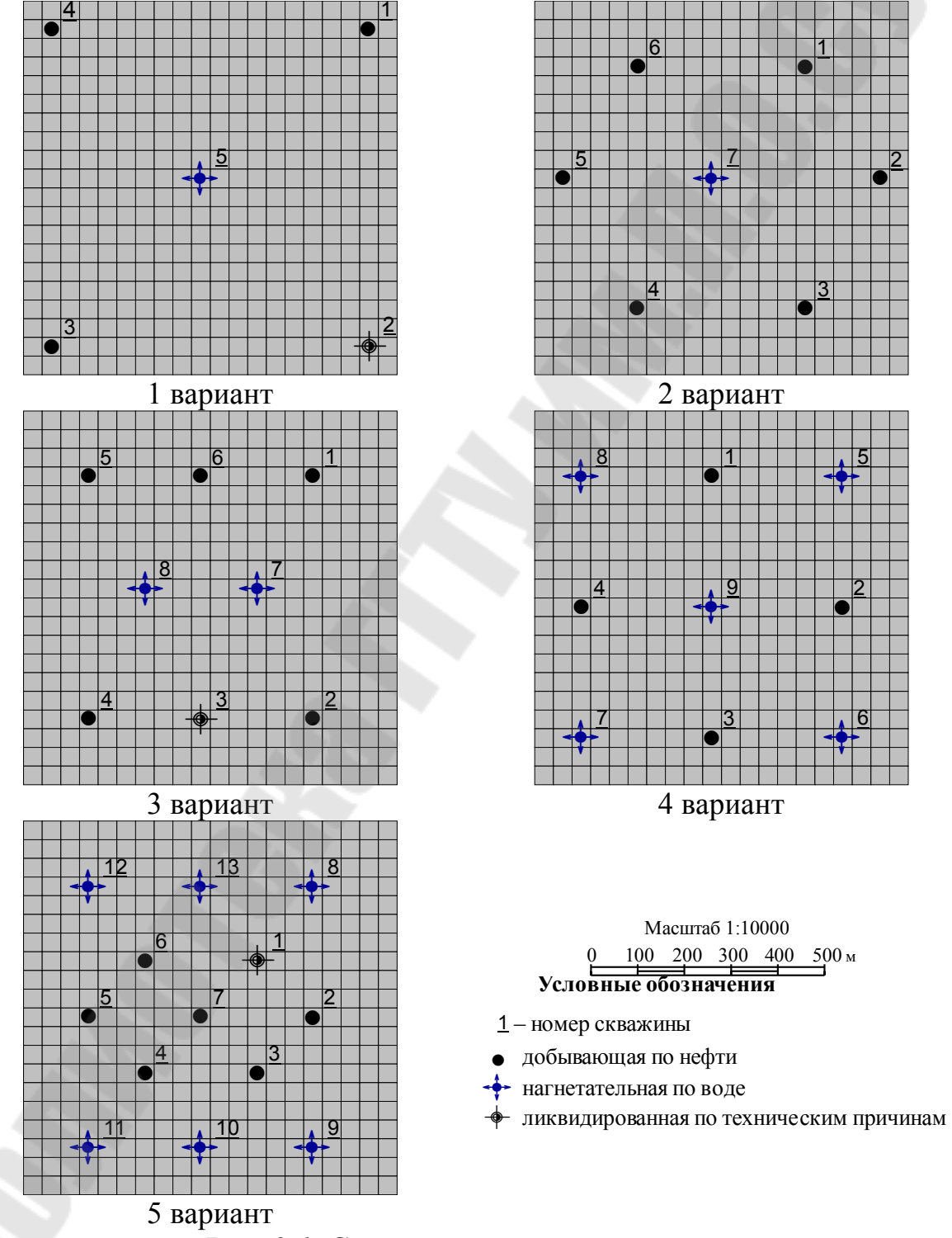

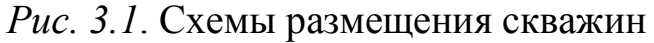

Таблица 3.1

## ГФХ продуктивного пласта гипотетического месторождения

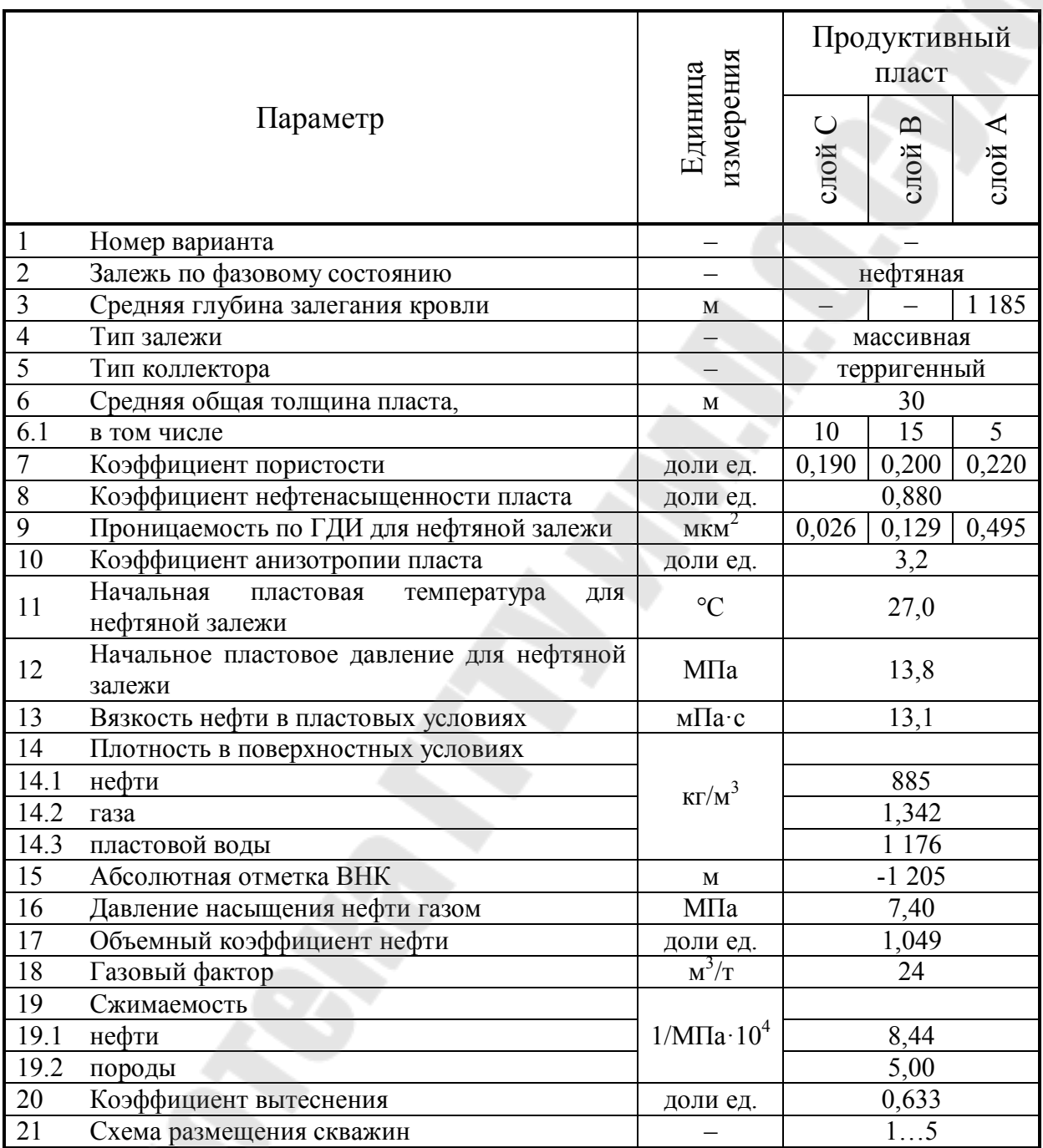

## 3.3.2 Создание модели насыщения

При моделировании технологического процесса вытеснения нефти различными агентами ведущую роль в правомерности описания процесса играет относительная фазовая проницаемость (ОФП) пористой среды. В этой связи определение ОФП часто входит

в обязательный комплекс специальных петрофизических работ при составлении проектов разработки и планировании МУН.

При задании функций относительных фазовых проницаемостей ОФП за основу принимаются результаты лабораторных исследований по вытеснению нефти водой на образцах керна. При этом очевидно, что петрофизическая модель насыщения не будет совпадать с геологической моделью насыщения, так как керн характеризует элементарный объём пласта. В этой связи кривые, полученные в ходе эксперимента, нормализуют по насыщенности с целью дальнейшего пересчёта на концевые точки по насыщенности для увязки с коэффициентом вытеснения.

Для удобства изложения материала введём следующие обозначения:

*wl s* – связанная (неуменьшающаяся) водонасыщенность;

*wcr s* – критическая водонасыщенность начала фильтрации воды;

*owcr s* – остаточная нефтенасыщенность;

 $k_{RW}$  – ОФП по воде при максимальной водонасыщенности;

 $k_{\text{rwr}}$  – ОФП по воде при остаточной нефтенасыщенности;

 $k_{RO}$  – ОФП по нефти при максимальной нефтенасыщенности  $1 - s_{wl}$ ;

 $k_{\text{row}} - \text{O}\Phi\Pi$  по нефти при критической водонасыщенности  $s_{\text{wcr}}$ .

При построении ОФП существуют следующие методы нормализации.

1 Нормализация фазовых проницаемостей по абсолютной проницаемости [6, с. 27], при этом справедливо

 $k_{RW} = 1$ ,  $k_{RO} = 1$ ,  $k_{rwr} \ll 1$ ,  $k_{rorw} \ll 1$ .

2 Нормализация фазовых проницаемостей по фазовой проницаемости для воды при 100 % водонасыщенности [13, с. 17-18], при этом справедливо

 $k_{RW} = 1$ ,  $k_{RO} = 1$ ,  $k_{rwr} \ll 1$ ,  $k_{rorw} \ll 1$ .

3 Нормализация фазовых проницаемостей по фазовой проницаемости для нефти при максимальной нефтенасыщенности [14, с. 153], при этом справедливо

$$
k_{RW}=1,\; k_{RO}=1,\; k_{rwr}<<1,\; k_{rorw}=1\,.
$$

4 Нормализация фазовых проницаемостей по одноимённым фазовым проницаемостям при предельном насыщении фазами [15, с. 362-363], при этом справедливо

$$
k_{RW} = 1
$$
,  $k_{RO} = 1$ ,  $k_{rwr} \ll 1$ ,  $k_{rorw} = 1$ .

 $\overline{B}$ зарубежной практике распространён 3 подход,  $\mathbf{B}$ отечественной  $-2$ .

Для аппроксимации ОФП можно воспользоваться следующей метоликой.

1 Нормализовать результаты эксперимента  $\Pi$ <sup>O</sup> водонасыщенности в соответствии с формулой (3.11).

$$
s_n = \frac{s - s_{wcr}}{1 - s_{wcr} - s_{owcr}},
$$
\n(3.11)

где s<sub>n</sub> - нормализованная водонасыщенность, д. ед.

Кривые на участке  $s \in [0; s_{\text{wer}}] \cup (s_{\text{over}}, 1]$  можно определить по данным лабораторных исследований, но на практике они не соответствуют реальным процессам вытеснения в пласте. В этой нормализация кривых  $\Pi 0$ формуле  $(3.11)$ связи является обоснованной.

2 Нормализовать результаты эксперимента по проницаемости в виде  $k_{rwr} = 1, k_{rorr} = 1$ .

Кривые ОФП, совпадающие при наложении в нормализованных координатах, характеризуют один литотип породы.

3 Итерационным методом Левенберга-Марквардта определить параметры нелинейной регрессии. Наиболее близкое приближение к результатам лабораторных исследований при описании ОФП по воде  $k_{\text{max}}$  и нефти  $k_{\text{max}}$  можно получить с помощью корреляции LET [16, с. 23], которая в нормализованных координатах описывается выражениями (3.12) и (3.13). Из формул (3.12) и (3.13) видно, что LET-корреляция представляет, по сути, функцию Бакли-Леверетта, заданную для водяной и нефтяной фаз соответственно.

$$
k_{rw} = \frac{s_n^{L_w}}{s_n^{L_w} + E_w (1 - s_n)^{T_w}},
$$
\n(3.12)

$$
k_{ro} = \frac{(1 - s_n)^{L_o}}{(1 - s_n)^{L_o} + E_o s_n^{T_o}},
$$
\n(3.13)

где  $L_w$ ,  $E_w$ ,  $T_w$ ,  $L_o$ ,  $E_o$ ,  $T_o$  – эмпирические коэффициенты.

4 Отмасштабировать полученные зависимости  $\Pi$ <sup>O</sup> проницаемости в соответствии с исходной/требуемой системой координат.

5 Отмасштабировать полученные зависимости по насыщенности соответствии ПРИНЯТЫМИ коэффициентами  $\overline{B}$  $\mathbf{C}$ вытеснения  $\mathbf{M}$ нефтенасыщенности пласта.

Описанный метод позволяет жёстко зафиксировать положение концевых точек без дополнительных пересчётов, нарушающих условие минимизации квадратов отклонений.

Проиллюстрируем графически сущность методики, используя результаты лабораторных исследований, представленных на рис. 3.2.

Регрессию произведём в программном пакете MathCAD с помощью встроенной функции Genfit. Листинг программы представлен на рис. 3.3.

Этапы построения функций ОФП отражены на рис. 3.4.

File: ARP-05011

#### **WATER - OIL RELATIVE PERMEABILITY**

Unsteady-State Method at Reservoir Conditions Temperature: 180 °F, Effective Confining Stress: 2656 psig

Occidental Exploration & Production **EY D10** Eden Yuturi Sand M1 Ecuador

Sample Number: 21 Sample Depth, feet: 6595.4 Permeability to Air, md: 2100. Porosity, fraction: 0.288 Initial Water Saturation, fraction: 0.241 Effective Permeability to Oil at Swi, md: 1851.

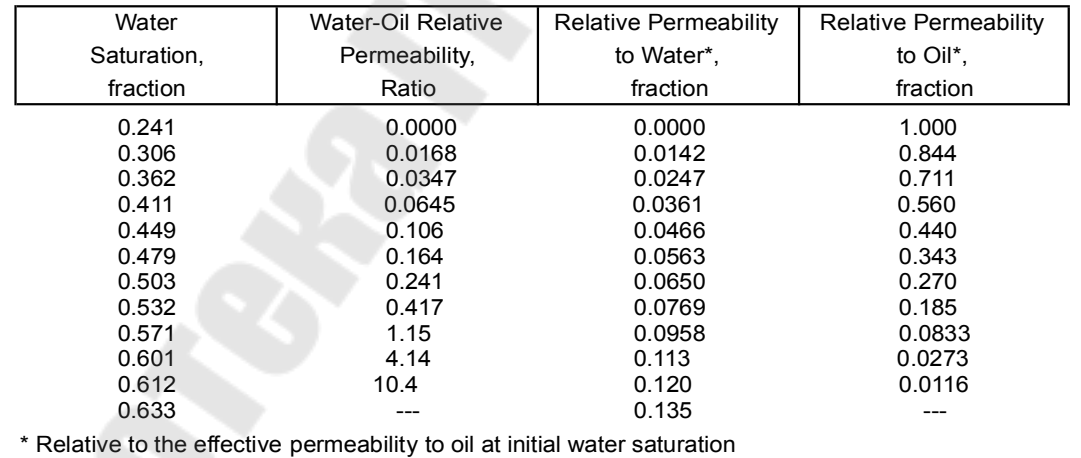

**Core Laboratories Advanced Rock Properties** Рис. 3.2. Форма представления результатов по определению ОФП на образце керна

ORIGIN := 1 Inuser(s) := 
$$
\begin{bmatrix} 0 & \text{if } s = 0 \\ \text{ln}(s) & \text{if } 0 < s \leq 1 \end{bmatrix}
$$
  
\n
$$
K_{rw}(s, k) := \begin{bmatrix} \frac{k_1}{s^1 + k_2(1 - s)^{k_1}} & \frac{k_2(k_1 - s)^{k_1}}{s^1 + k_2(1 - s)^{k_2}} \\ \frac{k_2(k_1 - s)^{k_1}}{s^1 + k_2(1 - s)^{k_2}} \\ \frac{k_1 - s}{s^1 + k_2(1 - s)^{k_2}} \end{bmatrix}
$$
\n
$$
K_{rw}(s, k) := \begin{bmatrix} k_1 + k_2(1 - s)^{k_1} \\ \frac{k_1 - s}{s^1 + k_2(1 - s)^{k_2}} \\ \frac{k_2 - s^1 + s^1}{s^1 + k_2(1 - s)^{k_2}} \end{bmatrix}
$$
\n
$$
K_{r0}(s, k) := \begin{bmatrix} 0.241 & 0.040 & 0.040 & 0
$$

*Рис. 3.3*. Нелинейная регрессия ОФП в MathCAD

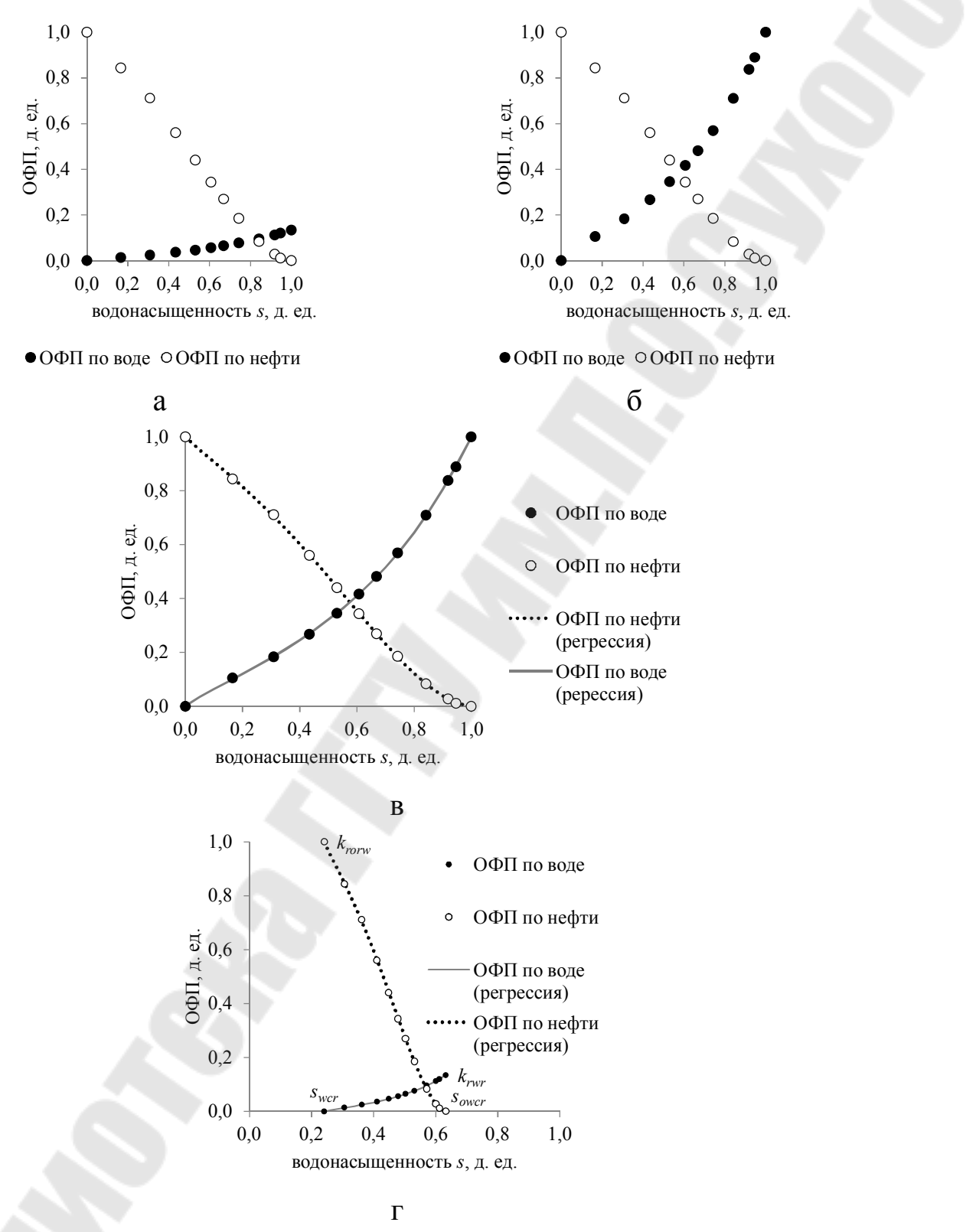

*Рис. 3.4*. Этапы аппроксимации ОФП: а – масштабирование по насыщенности, б – масштабирование по проницаемости, в – аппроксимация в нормализованных координатах, г – регрессия в исходных координатах

Из рис. 3.3 видно, что при аппроксимации могут возникать неопределённости в точках  $s = 0$  и  $s = 1$ . Так как  $\lim_{s \to \infty} s^{\text{max}} = -0$ ,

 $\lim_{s \to 0} s^T \ln s = -0$ ,  $\lim_{s \to 0} (1-s)^L \ln(1-s) = -0$ ,  $\lim_{s \to 0} (1-s)^T \ln(1-s) = -0$  при значениях  $L > 0$ ,  $T > 0$  по правилу Лопиталя, то для регрессии вводилась фиктивная функция ln<sub>user</sub>, устраняющая неопределённость:

$$
\ln_{user} s = \begin{cases} 0 & s = 0 \\ \ln s & 0 < s \le 1 \end{cases}
$$

Расчёт насыщенности в концевых точках  $s_{wc}^{mod}$ ,  $s_{owcr}^{mod}$  для увязки с коэффициентами нефтенасыщенности пласта  $s_{oil}$  и вытеснения  $k_e$ осуществляется согласно формулам (3.14) и (3.15).

$$
s_{wcr}^{mod} = 1 - s_{oil},\tag{3.14}
$$

$$
s_{\text{owcr}}^{\text{mod}} = \left(1 - s_{\text{wcr}}^{\text{mod}}\right)\left(1 - k_{\text{e}}\right). \tag{3.15}
$$

Для данных, представленных на рис. 3.2 и в таблице 3.1, получим  $L_w = 0.826$ ,  $E_w = 2.447$ ,  $T_w = 1.043$ ,  $L_o = 1.629$ ,  $E_o = 0.638$ ,  $T_o = 0.869$ ,  $s_{wcr}^{mod} = 0.120$ ,  $s_{owcr}^{mod} = 0.323$ .

Табличная форма записи ОФП изображена на рис. 3.5.

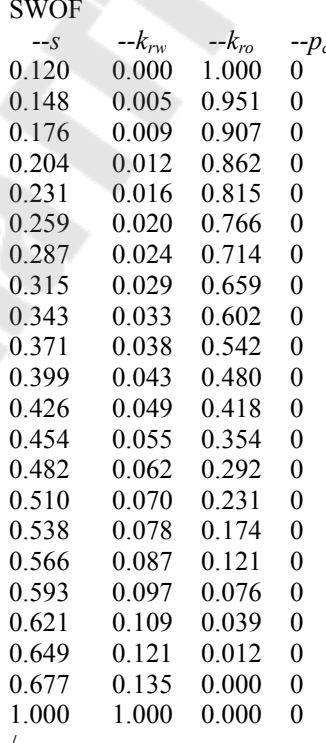

*Рис.* 3.5. Табличная форма записи ОФП в Schlumberger Eclipse

### **3.3.3 Создание PVT-модели нефти**

Объём физико-химических исследований нефти и форма представления результатов исследований закреплены стандартом отрасли ОСТ 153-39.2-048-2003. В условиях ограниченности данных о физико-химических свойствах нефти, получаемых в ходе специальных исследований типа контактного разгазирования, дифференциального разгазирования, дифференциальной конденсации и др., для месторождений нефти, находящихся на поздних стадиях разработки, может быть оправдана следующая методика построения зависимостей физико-химических свойств нефти от давления для модели нелетучей нефти [17, с. 72-80].

1 Расчёт газосодержания Г [м<sup>3</sup>/м<sup>3</sup>] на единицу объёма по формуле (3.16) исходя из массового газосодержания  $\Gamma_m$  [м<sup>3</sup>/т] и плотности сепарированной нефти  $\rho_{\scriptscriptstyle H}^{20}$  [г/см<sup>3</sup>].

2 Расчёт вязкости пластовой нефти <sub>Иs</sub> при давлении насыщения  $p_{S}$  исходя из вязкости пластовой нефти  $\mu_{nn}$  при начальном пластовом давлении  $p_{\text{nn}}$  по корреляциям Била (3.17) и построение зависимости вязкости пластовой нефти от давления  $\mu(p)$  для значений  $p \in [p_S, p_{\text{min}}]$ .

3 Построение зависимости объёмного коэффициента пластовой нефти от давления  $b(p)$  по корреляции (3.18) для значений  $p \in [p_S, p_{\text{min}}].$ 

4 Смещение полученной кривой  $b = f(p)$  на значение объёмного коэффициента пластовой нефти  $b_{nn}$  при начальном пластовом давлении  $p_{\text{nn}}$ . Применение метода является оправданным при погрешности не более 5 %.

$$
\Gamma = \Gamma_m \rho_{\rm H} \tag{3.16}
$$

$$
\mu(p) = \mu_S + \delta(p - p_S),\tag{3.17}
$$

где *p* – давление, МПа;

$$
\delta = \begin{cases}\n0,0114\mu_S & \mu_S < 5 \text{ mTa} \cdot \text{c} \\
0,057 + 0,023(\mu_S - 5) & 5 \le \mu_S < 10 \text{ mTa} \cdot \text{c} \\
0,171 + 0,031(\mu_S - 10) & 10 \le \mu_S < 25 \text{ mTa} \cdot \text{c} \\
0,643 + 0,045(\mu_S - 25) & 25 \le \mu_S < 45 \text{ mTa} \cdot \text{c} \\
1,539 + 0,058(\mu_S - 45) & 45 \le \mu_S < 75 \text{ mTa} \cdot \text{c} \\
3,286 + 0,100(\mu_S - 75) & 75 \le \mu_S < 85 \text{ mTa} \cdot \text{c}\n\end{cases}
$$

$$
b(p) = 1 + \lambda T + \alpha_{\rm H} (t_{\rm HJ} - 20) - \beta_{\rm H} p \,, \tag{3.18}
$$

где  $t_{nn}$  – пластовая температура, °C;  $\beta_n$  – коэффициент сжимаемости нефти, МПа $^{-1}$ ;

$$
\lambda = 10^{-3} \Big[ 4,30 + 0,858 \rho_{r} + 5,2 \cdot 10^{-3} \Big( 1 - 1,50 \cdot 10^{-3} \Gamma \Big) \Gamma - 3,54 \rho_{H}^{20} \Big];
$$
\n
$$
\alpha_{H} = \begin{cases} 10^{-3} \Big( 3,083 - 2,638 \rho_{H}^{20} \Big) & 0,780 \le \rho_{H}^{20} \le 0,860 \\ 10^{-3} \Big( 2,513 - 1,975 \rho_{H}^{20} \Big) & 0,860 < \rho_{H}^{20} \le 0,960 \end{cases}
$$

 $\rho_{\rm r}$  – плотность газа сепарации, кг/м<sup>3</sup>.

PVT-зависимости построим по данным таблицы 3.1.

Результаты расчёта представлены в таблице 3.2.

Реализация расчётной схемы в MathCAD представлена на рис. 3.6.

Таблица PVT-свойств для модели нелетучей нефти в формате ключевых слов Schlumberger Eclipse представлена на рис. 3.7.

Таблица 3.2

# Определение свойств нефти по корреляционным зависимостям

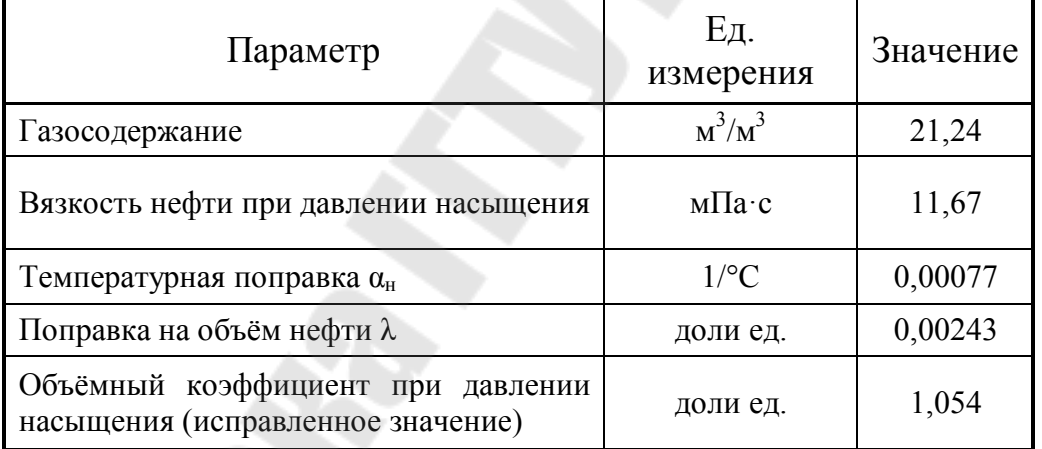

 $ORIGIN := 1$  $\Gamma_{\text{m}} \coloneqq 24$ 

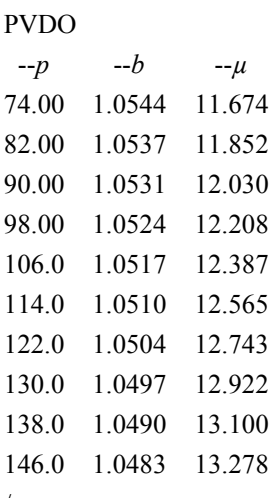

Рис. 3.7. Табличная форма записи PVT-свойств нелетучей нефти без растворённого газа в Schlumberger Eclipse

## 3.3.4 Работа с графическим интерфейсом Eclipse Office

Порядок решения задачи в Eclipse Office рассмотрим на примере 1 варианта разработки залежи. Расчёт технологических показателей разработки по остальным вариантам производится в соответствии с той же методологией.

1 Создадим рабочую директорию.

2 Запустим ECLIPSE Office из ECLIPSE Launcher с помощью кнопки Office. При необходимости следует изменить разрядность пакета.

3 Выберем директорию, в которой будет находиться новый проект.

4 Создадим новый проект в рабочей директории, используя опции File | New Project из верхней строки меню окна ECLIPSE Office.

5 Запустим Data Manager, нажав кнопку Data на основной панели для запуска Менеджера данных Data Manager Module.

6 Определим основные свойства модели. Для этого кликнем по **Case Definition (Описание** варианта) кнопке  $\mathbf{B}$ окне Data Manager Module.

6.1 Установим переключатель на режим моделирования нелетучей нефти BlackOil. Дадим новое имя модели в поле Title, зададим количество ячеек в полях Number of cells in XYZ directions по направлениям, изменим дату расчёта начала  $\overline{B}$ окне Simulation Start Date. установим метрическую систему елиниц измерения Metric в поле Units.

6.2 Выберем файловую закладку Reservoir в верхней части окна. Пласт будем моделировать при помощи декартовой сетки, заданной с помощью блочно-центрированного типа геометрии. Для этого в поле Grid Type установим Cartesian, а в поле Geometry Type – BlockCentred.

6.3 Выберем файловую закладку PVT в верхней части окна. Зададим две фазы в окне Oil-Gas-Water Properties: Water и Oil, соответствующие воде и нефти.

6.4 Нажмём кнопку OK внизу окна для сохранения параметров секции RUNSPEC и выхода из раздела Case Definition, запишем файл DATA, выполнив File | Write Data.

7.1 На панели инструментов окна Grid Section выберем опции Subsection | GRID Keywords для доступа к ключевым словам раздела.

7.2 Переключимся в режим отображения ключевых слов, используя опции View | Keywords. Для удобства работы с ключевыми словами это действие необходимо выполнять в каждой секции.

7.3 Выберем из списка Keyword Type опцию Geometry для задания геометрии.

7.4 Выберем опции Edit | Insert Keyword, а затем ключевое слово DX. Повторим эти действия для ключевых слов DY и DZ, определяющих размеры сеточных блоков в соответствующих направлениях.

7.5 В поле Keywords определим трёхмерный массив значений DX. Для этого выберем опции Edit | Box. В окне Array Box Selection зададим диапазон значений *I*, *J*, *K*  $(I = J = \overline{1,20}, K = \overline{1,30})$ , а в поле Data Value введём значение 50 м в режиме присвоения, когда для параметра Operation установлено Equals. Подтвердим изменения кнопкой Apply.

7.6 В поле Keywords определим массив значений DY. Для этого выберем опции Edit | Box. В окне Array Box Selection зададим диапазон значений *I*, *J*, *K*  $(I = J = \overline{1,20}, K = \overline{1,30})$ , для параметра Operation установим значение Copy, а в поле Copy from – DX. В этом случае всем ячейкам массива DY будут присвоены значения соответствующих ячеек массива DX.

7.7 Размеры сеточных блоков в разрезе зададим пропорционально толщинам слоёв при условии представления каждого геологического слоя 10 ячейками. Для этого кубу толщин DZ присвоим значение 0,5 м для ячеек  $I = \overline{1,20}$ ,  $J = \overline{1,20}$ ,  $K = \overline{1,10}$ , 1,5 м для ячеек  $I = \overline{1,20}$ ,  $J = \overline{1,20}$ ,  $K = \overline{11,20}$  и 1,0 м для ячеек  $I = \overline{1,20}$ ,

67

 $J = \overline{1,20}$ ,  $K = \overline{21,30}$ . Следует отметить, что в Eclipse Office в качестве разделителя целой и дробной частей используется точка.

7.8 Определим глубину кровли коллектора. Для этого добавим ключевое слово TOPS и присвоим ячейкам  $I = \overline{1,20}$ ,  $J = \overline{1,20}$ ,  $K = 1$ значение 1 185 м, используя опцию Вох.

7.9 Выберем из списка Keyword Type опцию Properties для ввода значений пористости и проницаемости, за которые отвечают ключевые слова PORO и PERMX, PERMY, PERMZ. Ввод осуществим по вышеописанной методике за тем исключением, что для PERMX и PERMY значения будут задаваться поинтервально. Т. е. ячейкам  $I = \overline{1,20}$ ,  $J = \overline{1,20}$ ,  $K = \overline{1,10}$  геологических кубов проницаемости PERMX и PERMY будет задано значение 495 мД, ячейкам  $I = \overline{1,20}$ ,  $J=\overline{1,20}$ ,  $K=\overline{11,20}$  присвоено 129 мД, а ячейкам  $I=\overline{1,20}$ ,  $J=\overline{1,20}$ ,  $K = 21,30 - 26$  мД. Такой подход позволяет упрощённо описать слоистую неоднородность коллектора при отсутствии изменчивости проницаемости латерали. Для куба пористости **PORO**  $\Pi$ O поинтервально будут заданы значения 0,220, 0,200 и 0,190 соответственно.

PERMZ Лля залания целесообразно последовательное использование режимов Сору и Multiply в окне Array Box Selection. Использование режима Multiply позволяет умножить массив на постоянное число, заданное в поле Multiplier. В нашем случае это 0,1.

Keyword Type  $7.10$  Выберем списка опцию **ИЗ** Operational keywords.

7.11 Выберем опции Edit | Insert Keyword, а затем ключевое слово INIT для записи файла начальных данных с целью их последующего отображения в пакетах графики.

7.12 Выберем команду File | Close, чтобы выйти из панели **GRID Keywords.** 

7.13 Выберем опции File | Save File, чтобы сохранить данные геометрии.

7.14 Выберем опции GridView | From Keywords, чтобы создать файл сетки, подтвердим запрос кнопкой YES.

7.15 Выберем ОПЦИИ GridView  $\vert$  3D, чтобы просмотреть трёхмерное изображение сетки моделирования. Отображение сетки проницаемости в направлении Х дано на рис. 3.8.

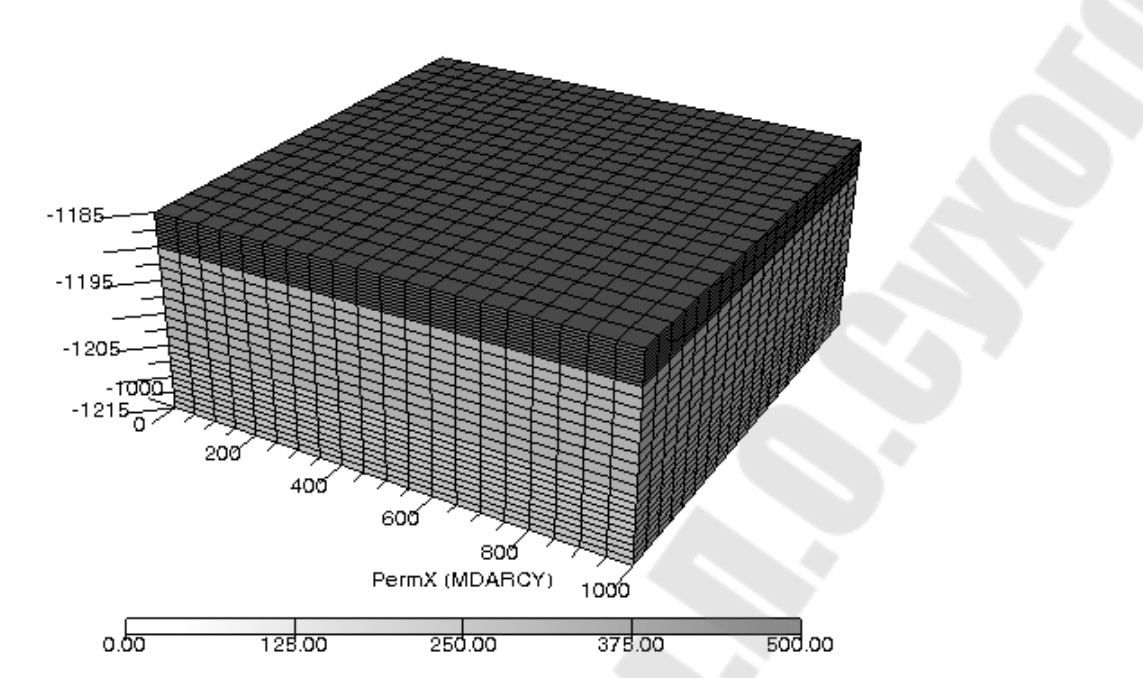

*Рис. 3.8*. Сетка абсолютной проницаемости в направлении X, построенная в визуализаторе FloViz

7.16 Выберем опции File | Close, чтобы выйти из раздела.

8 Зададим PVT-свойства флюидов и породы. Для этого кликнем по кнопке PVT в окне Data Manager Module.

8.1 Выберем опции Section | Keywords из панели меню.

8.2 Выберем опции Edit | Insert Keyword, а затем ключевое слово PVTW, отвечающее за PVT-функции для воды. Присвоим полю Reference pressure  $(p_{ref})$  значение 1 атм. Это поле отвечает опорному давлению, т. е. давлению, при котором определены 2 и 4 параметры таблицы – объёмный коэффициент и динамическая вязкость. Остальные поля можно оставить пустыми. В этом случае значения будут приняты по умолчанию.

8.3 Выберем опции Edit | Insert Keyword, а затем ключевое слово PVDO, отвечающее за PVT-свойства нефти в модели нелетучей нефти. Столбцы 2 и 3 соответствуют объёмному коэффициенту и динамической вязкости нефти при давлении, записанном в столбце 1. Для заполнения таблицы воспользуемся ранее подготовленными данными, представленными на рис. 3.7.

8.4 Выберем опции Edit | Insert Keyword, а затем ключевое слово DENSITY, отвечающее за плотности фаз в поверхностных условиях. Зададим значения 885, 1 176 и 1,342 кг/м<sup>3</sup> для нефти, воды и газа соответственно.

8.5 Выберем опции Keyword Types | Rock Tables, а затем Edit | Insert Keyword и ключевое слово ROCK, чтобы задать сжимаемость породы. Первому элементу присвоим значение 1 атм, второму – 5E-5 атм<sup>-1</sup>, которые соответствуют стандартным значениям опорного давления и сжимаемости породы. Если опция Rock Tables недоступна, можно воспользоваться опцией поиска ключевых слов Edit | Explore Keywords. В одноимённом окне следует нажать кнопку Toggle Desc | Keys, а в поле Keyword's Name прописать ROCK, затем нажать клавишу ВВОД, кликнуть по найденному слову, закрыть окно.

8.6 Каждый ввод подтверждаем кнопкой Apply, перед выходом из раздела сохраним введённые данные.

9 Зададим кривые ОФП. Для этого кликнем по кнопке SCAL в окне Data Manager Module.

9.1 Выберем опции Section | Keywords из панели меню.

9.2 Выберем опции Edit | Insert Keyword, а затем ключевое слово SWOF. Столбцы таблицы соответствуют значениям водонасыщенности, ОФП по воде и нефти и капиллярному давлению. Для простоты примем нулевую разность давлений на границе контакта фаз. Для заполнения таблицы воспользуемся ранее подготовленными данными, представленными на рис. 3.5.

9.3 Для проверки корректности заполнения таблицы при помощи опции View | Plot построим графики ОФП.

9.4 Закроем окно SCAL Keywords, сохраним изменения и закроем окно SCAL Section.

10 Зададим начальные условия моделирования. Для этого кликнем по кнопке Initialization в окне Data Manager Module.

10.1 Выберем опции Edit | Insert Keyword, а затем ключевое слово EQUIL, чтобы задать условия начального равновесия. Первым параметром зададим опорную глубину (1 205 м), вторым – давление на опорной глубине (138,0 атм), третьим – абсолютную отметку ВНК  $(1 205 m)$ .

10.2 Сохраним изменения и закроем окно Initialization Section.

11 Введём скважины. Для этого кликнем по кнопке Schedule в окне Data Manager Module.

11.1 Выберем опции Event | New, в списке Event Types выделим Output, перейдём в режим отображения ключевых слов, нажав кнопку Toggle Desc/Keys, и добавим мнемонику RPTRST для управления выводом динамических свойств в RESTART-файл. В поле Keyword data: на новой строке после ключевого слова пропишем

'BASIC=4'/. В этом случае трёхмерные массивы расчётных динамических свойств будут записываться на начало каждого года.

11.2 Выберем опции Event | New, в списке Event Types выделим Define Wells, Groups & Connections, перейдём в режим отображения слов, нажав кнопку Toggle Desc/Keys, ключевых и добавим мнемонику GRUPTREE, устанавливающую структуру дерева для многоуровневого группового управления. В первом столбце зададим две дочерние группы PROD, INJ, относящиеся к материнской группе FIELD, записанной для каждой дочерней во втором столбце.

11.3 Добавим мнемонику WELSPECS для введения общих данных по скважине. Опишем добывающую скважину 1. Первым элементом зададим имя скважины 1, вторым - имя группы, которой принадлежит скважина, т.е. PROD, третьим и четвёртым координаты вскрытия кровли коллектора. Из рис. 3.1 для первого варианта разработки видно, что продуктивный пласт перфорируется скважинами в следующих ячейках: скв. 1 -  $(19, 2)$ , скв. 2 -  $(19, 19)$ , скв. 3 –  $(2, 19)$ , скв. 4 –  $(2, 2)$ , скв. 5 –  $(10, 10)$ . Координаты скважин определены из условия расположения начала координат в верхнем левом углу модели.

Скважина 5 по условию является нагнетательной, поэтому относится к группе INJ.

11.4 Зададим данные о перфорации с помощью мнемоники COMPDAT. Для скважины 1 первым элементом введём согласованное имя 1, четвёртым и пятым - координаты верхних и нижних дыр перфорации в интервале вскрытия пласта в направлении  $K$ , девятым - диаметр ствола скважины в соединении - 0,140 м. Так как добывающие скважины вскрывают 20% нефтенасыщенной толщины пласта, тогда К Upper и K Lower примут значения 1 и 8 соответственно.

По аналогии опишем оставшиеся четыре скважины при условии, что нагнетательная скважина перфорирует толщу коллектора под BHK, r. e.  $K = 21,30$ .

11.5 Зададим данные управления добывающими скважинами с помощью мнемоники WCONPROD. Ключевые слова, описывающие граничные условия на скважинах. находятся  $\overline{R}$ разделе Well Controls and Limits окна New Event.

Для скважины 1 первым элементом введём согласованное имя 1, третьим - режим управления ВНР, т. е. управление целевым значением забойного давления - 74 атм. По аналогии опишем

71

остальные добывающие скважины. Так как скважина 2 ликвидирована по техническим причинам, для неё нужно установить флаг закрытой скважины. Для этого установим SHUT вторым элементом мнемоники.

Граничные условия для нагнетательной скважины запишем с помощью мнемоники WCONINJP, отвечающей за управление нагнетательными скважинами при площадном заводнении. Ключевое слово WCONINJP позволяет для каждой нагнетательной скважины задавать список добывающих скважин и долю компенсации отборов закачкой в пластовых условиях. Для скважины 5 первым элементом введём согласованное имя 5, вторым определим закачиваемый агент (WATER), четвертым – верхний предел забойного давления – 331 атм.

Сформируем список добывающих скважин для компенсации отборов. Для этого добавим необходимое количество строк в таблице ключевого слова. В первом столбце таблицы Production Wells запишем имена добывающих скважин. Против каждой добывающей скважины пропишем долю компенсации в пластовых условиях – 1,0.

11.6 Установим экономические ограничения на работу скважин. Для этого в окне New Event выберем тип события Well Economic Limits and Coning Control в поле Event Types, затем из поля Events добавим мнемонику WECON.

Для скважины 1 первым элементом введём согласованное имя 1, вторым – минимальный дебит нефти (1 т/сут или 1,13 м<sup>3</sup>/сут), четвёртым – значение предельной объёмной обводнённости (0,98), седьмым – действие на скважине при выполнении одного из условий. Для остановки скважины по экономическим ограничениям седьмым параметром нужно установить значение WELL. По аналогии опишем остальные добывающие скважины.

11.7 Выберем опции Time | Insert, чтобы открыть панель New Time, затем положение Time Step поля Time Entry Choice. В поле Time Step введём значение 1, из раскрывающегося списка против связанного поля выберем yr, а полю Num присвоим значение 120. Таким образом, будет добавлено 120 шагов моделирования, каждый из которых продолжительностью в год.

11.8 Сохраним изменения и закроем окно Schedule Section.

12 Добавим отчётные векторы. Для этого кликнем по кнопке Summary в окне Data Manager Module. В закладке General выберем вектор ALL, добавим его с помощью кнопки Add to List.
Ключевое слово ALL запрашивает следующий основной набор ключевых слов для всех групп и скважин, представленных в задаче:

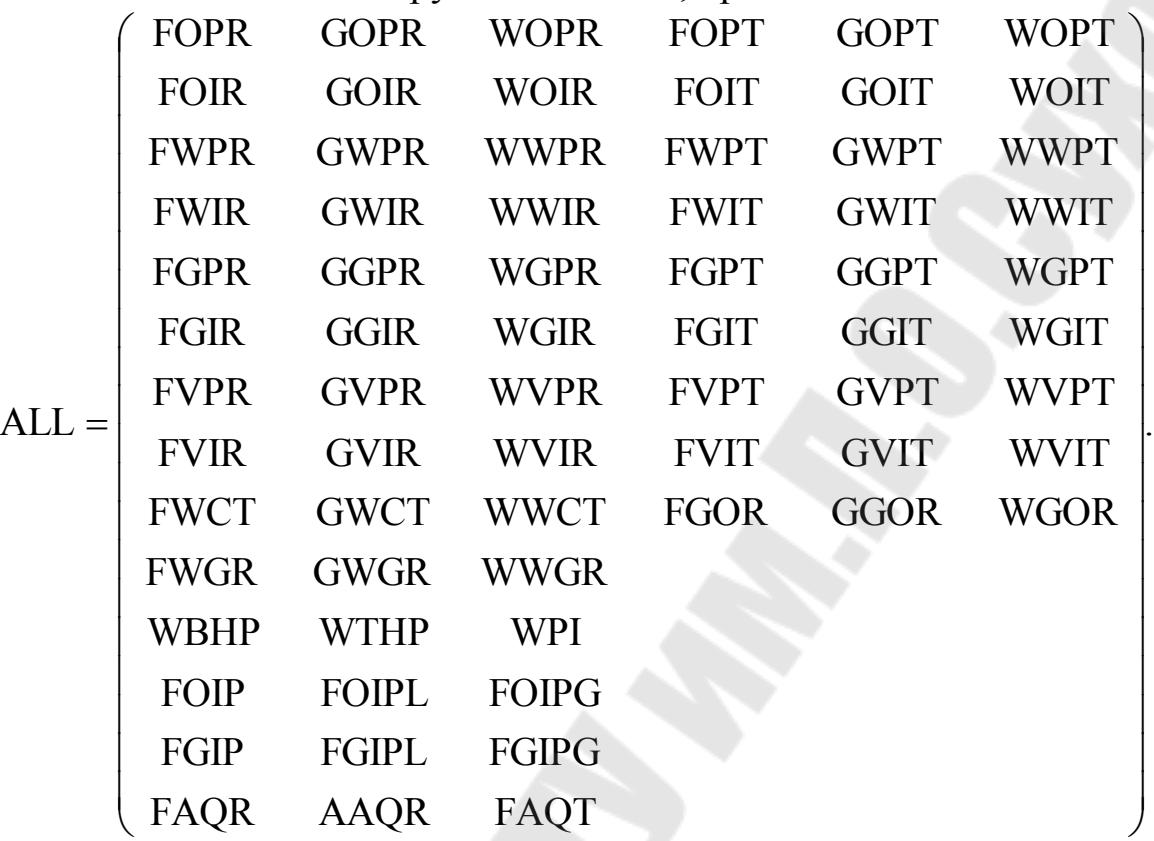

Аббревиатура итогового вектора строится по следующему принципу:

1 позиция – отношение вектора к месторождению, группе или скважине: F – отношение вектора к месторождению (Field); G – отношение вектора к группе (Group); W – отношение вектора к скважине (Well) и т. д.;

2 позиция – отношение вектора к участвующим фазам: O – нефть (Oil); W – вода (Water); L – нефть (Liquid); G – газ (Gas); другие (others) – используется для вывода давления, пластовых объёмов (V), параметров аналитической модели водоносного пласта и т. д.;

3/4 позиции – тип вектора: PR – дебит (Production Rate); PT – накопленная добыча (Production Total); IR – приёмистость (Injection Rate); IT – накопленная закачка (Injection Total); другие (others) – используется для вывода запасов в поверхностных условиях (IP – In Place), запасов в жидкой и газовой фазе (IPL, IPG), коэффициента извлечения нефти (E – Efficiency) и т. д.

Дополнительно запросим RPTONLY из закладки General, FOE, FLPR, FLPT, FPR, FMWPR, FMWPT, FMWIN, FMWIT из закладки FIELD, WLPR из закладки Well. RPTONLY запрашивает вывод итоговых данных только при выдаче отчётов, т. е. векторы будут записываться только на временные шаги, определённые в секции SCHEDULE. FOE позволяет записывать значения текущего коэффициента извлечения нефти, векторы FMWPR, FMWPT отвечают за количество добывающих скважин (действующих и общее), векторы FMWIN, FMWIT за количество нагнетательных.

13 Сохраним изменения и закроем окно Summary Section.

14 Выберем опцию File | Close в окне Data Manager Module, чтобы вернуться к основной панели проекта ECLIPSE Office.

15 Выберем опцию File | Save Project для сохранения файла проекта.

16 Вызовем менеджер расчётов нажатием кнопки Run на основной панели. В выпадающем меню Environment выберем пункт NON-PVM LOCAL. Выберем опции Submit | Runs, чтобы назначить задание по расчёту.

17 По окончании расчёта закроем отчёт о текущей сессии и выберем опции File | Close.

18 Для просмотра итоговых данных в основном окне ECLIPSE Office выберем опцию Result, затем опции File | Open Current Case | SUMMARY, чтобы открыть файл заголовка неформатированных отчётов для выбранного варианта. В верхней части панели Extract/Load Summary Vectors зададим опции Read All Summary Vectors и Read All Reports. Нажмём кнопу Load в нижней части панели для загрузки отчётных данных. Создадим пользовательский график изменения коэффициента извлечения нефти во времени. Для этого выберем опции LinePlot | User. В списке X-Axis Vectors выберем DATE, а в списке Y-Axis Vectors – FOE. Нажатием кнопки Add to List добавим его в список Vectors to Plot/Save. Нажмём кнопку OK, чтобы построить график и закрыть окно User Templates. Для вызова динамического ряда коэффициента извлечения вызовем окно Result Viewer: Active graph vectors data  $\cdot$  помощью команд Options | Table. Результаты расчёта могут быть экспортированы с помощью функции Table Export, вызываемой из контекстного меню окна.

Результаты построения графика изменения коэффициента нефтеизвлечения в графическом постпроцессоре Result представлены на рис. 3.9.

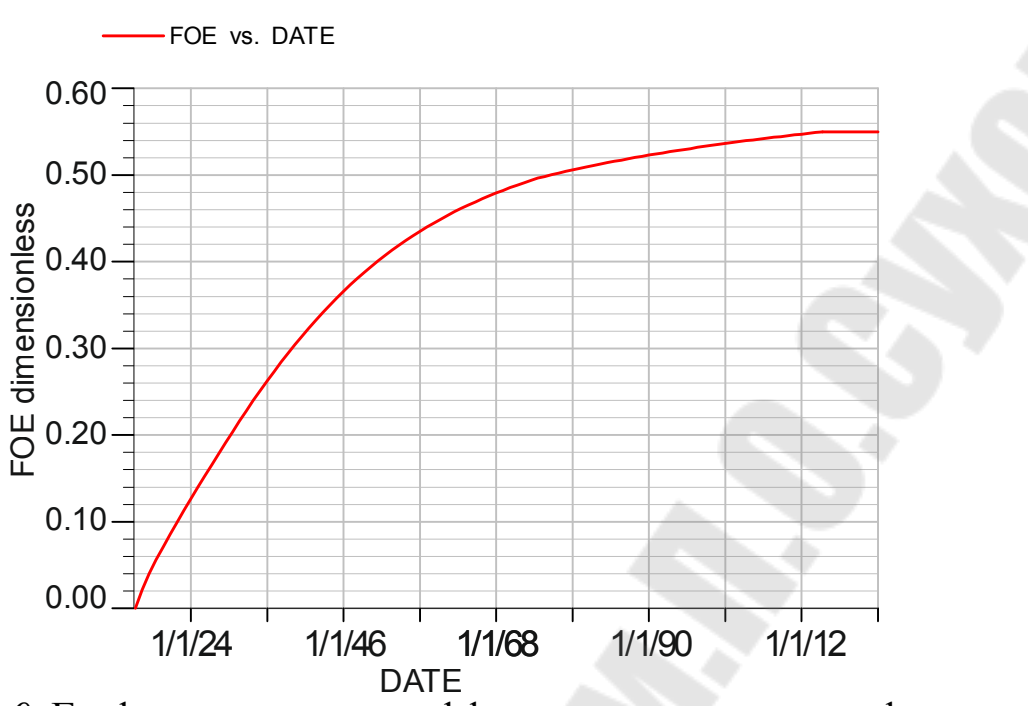

*Рис. 3.9*. График изменения коэффициента извлечения нефти во времени в графическом постпроцессоре Result программного пакета Schlumberger Eclipse Office для первого варианта разработки

Аналогично построим графики векторов FOPT, FWPT, FOE, FWIT, FVPR, FVIR, FVPT, FVIT, FMWPR, FMWIN от DATE на одном рабочем листе для формирования таблицы 3.3. Такая табличная форма представления технологических показателей разработки в составе материалов по технико-экономическому обоснованию коэффициентов извлечения нефти является обязательной для недропользователей. Таблица 3.3 сформирована с помощью табличного процессора Microsoft Excel.

Для объёмной визуализации начальных данных и данных расчёта выберем опции File | Open Current Case | GRID. В верхней части панели Extract/Load Solutions выберем опции Read INIT File и Read All Data from Restart Files. Нажмём кнопу Load в нижней части панели для загрузки итоговых массивов. Выберем опции View | 3D, чтобы открыть окно визуализатора. Воспроизведём продвижение контура нефтеносности для кровли слоя B во времени. Для этого выберем опции Scene | Grid | IJK Slice, в окне IJK Slice выберем вкладку K Slicing, в нижнем поле окна пропишем диапазон ячеек 11- 20 для создания среза. Нажмём кнопку Close, подтвердим запрос. Воспроизведение временного ряда начнётся при нажатии кнопки Animate в верхнем правом углу экрана.

### *Таблица 3.3*

#### **Результаты гидродинамических расчётов технологических показателей разработки для 1 варианта**

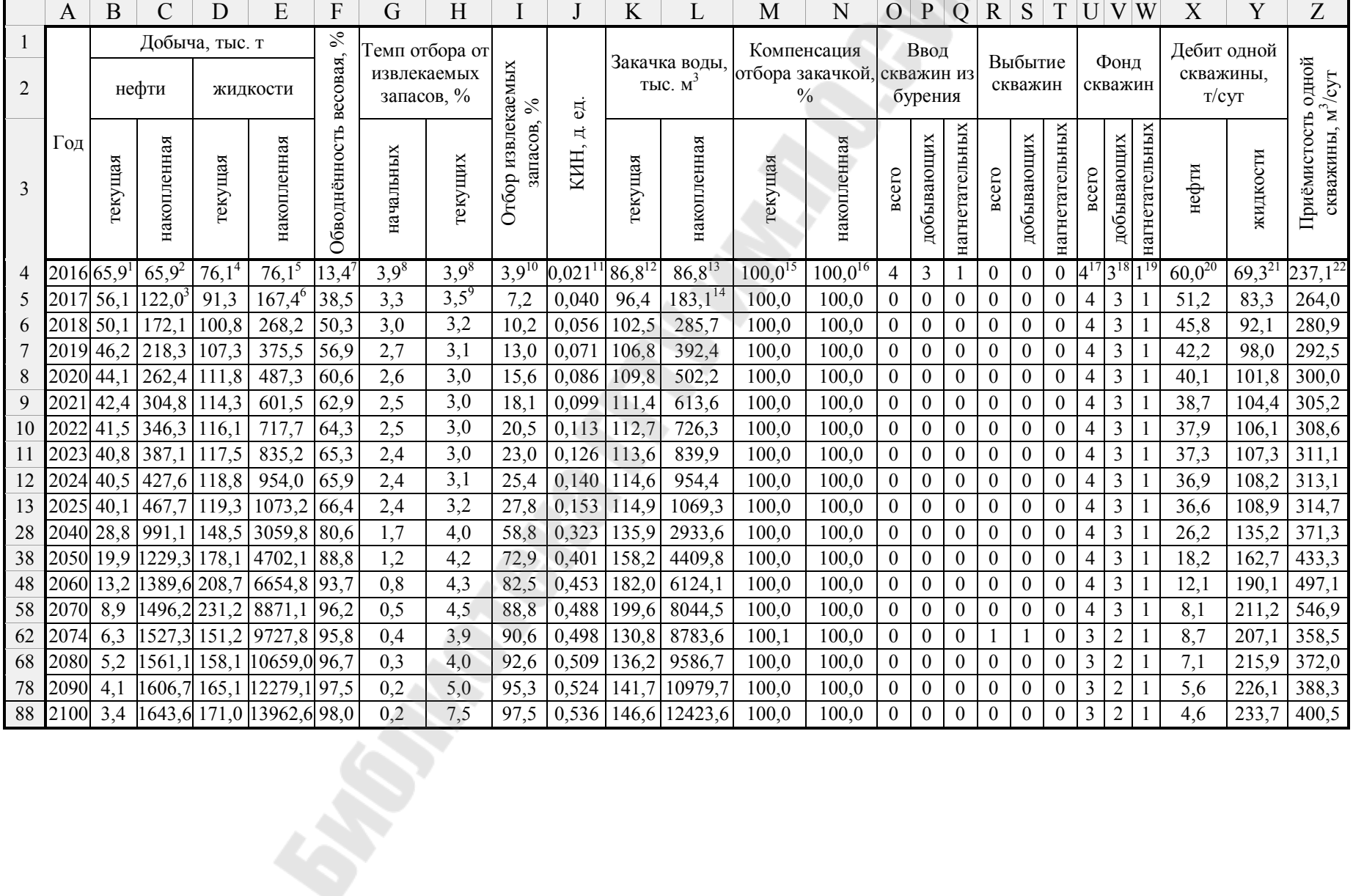

*Окончание табл. 3.3* 

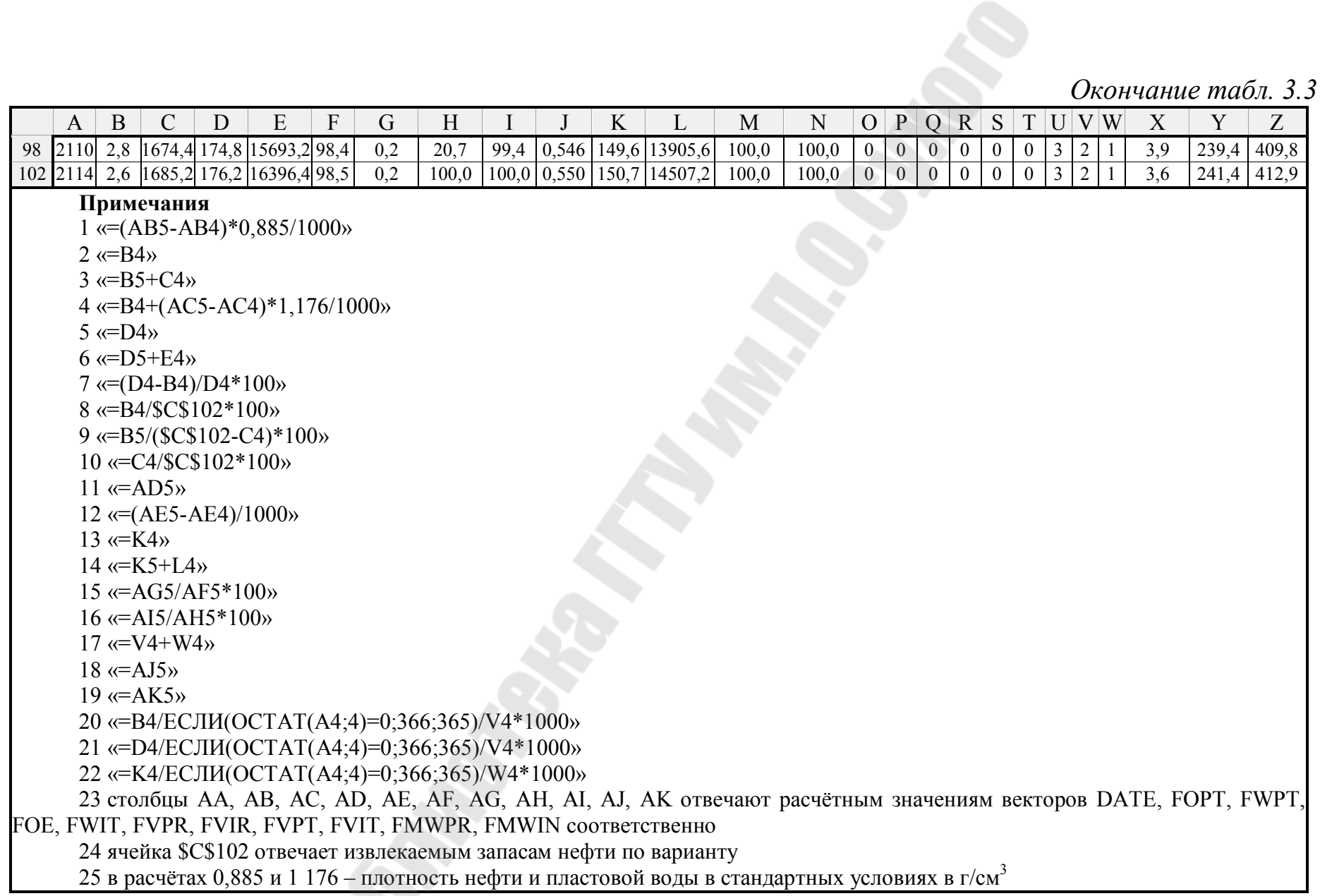

Результаты расчёта сетки нефтенасыщенности для кровли слоя B представлены на рис. 3.10.

19 Выберем File | Close, чтобы вернуться к основной панели модуля просмотра результатов. Аналогичным образом закроем окна Result Viewer Module и ECLIPSE Office.

20 Нажмём кнопку Exit, чтобы закрыть ECLIPSE Launcher.

Аналогичным образом рассчитываются остальные варианты разработки, при этом изменениям подлежит секция SCHEDULE.

Исходные данные по скважинам для секции SCHEDULE по вариантам представлены в таблицах 3.4 и 3.5.

Результаты расчёта по вариантам разработки представлены в сводной таблице 3.6.

Столь высокие значения коэффициента нефтеизвлечения для различных систем разработки обусловлены геологическими и гидродинамическими причинами. С позиций геологии высокие значения КИН связаны со структурой запасов: отсутствием на модели расчленённости, дисперсии пористости, песчанистости и насыщенности, что учитывается при создании геологических моделей. В этой же работе этап построения геологической модели был опущен.

С позиций гидродинамики высокие значения КИН обусловлены отсутствием на модели сводов, недренируемых в ходе разработки в результате гравитационной сегрегации флюидов, и законтурной водоносной области. Определяющими являются также вид ОФП, значение коэффициента вытеснения и свойства флюидов.

В этих условиях процесс заводнения залежи становится в большей степени сопоставимым с вытеснением нефти на образце керна. КИН в этом случае контролируется только коэффициентом охвата, который определяется числом добывающих и нагнетательных скважин, их соотношением и конфигурацией расположения. Тем не менее, даже для такой задачи можно подчеркнуть высокую степень его нелинейности. Таким образом, задача по оценке КИН даже в упрощённой её постановке представляет интерес с точки зрения выбора оптимальных схем разработки в зависимости от геологофизических характеристик залежи.

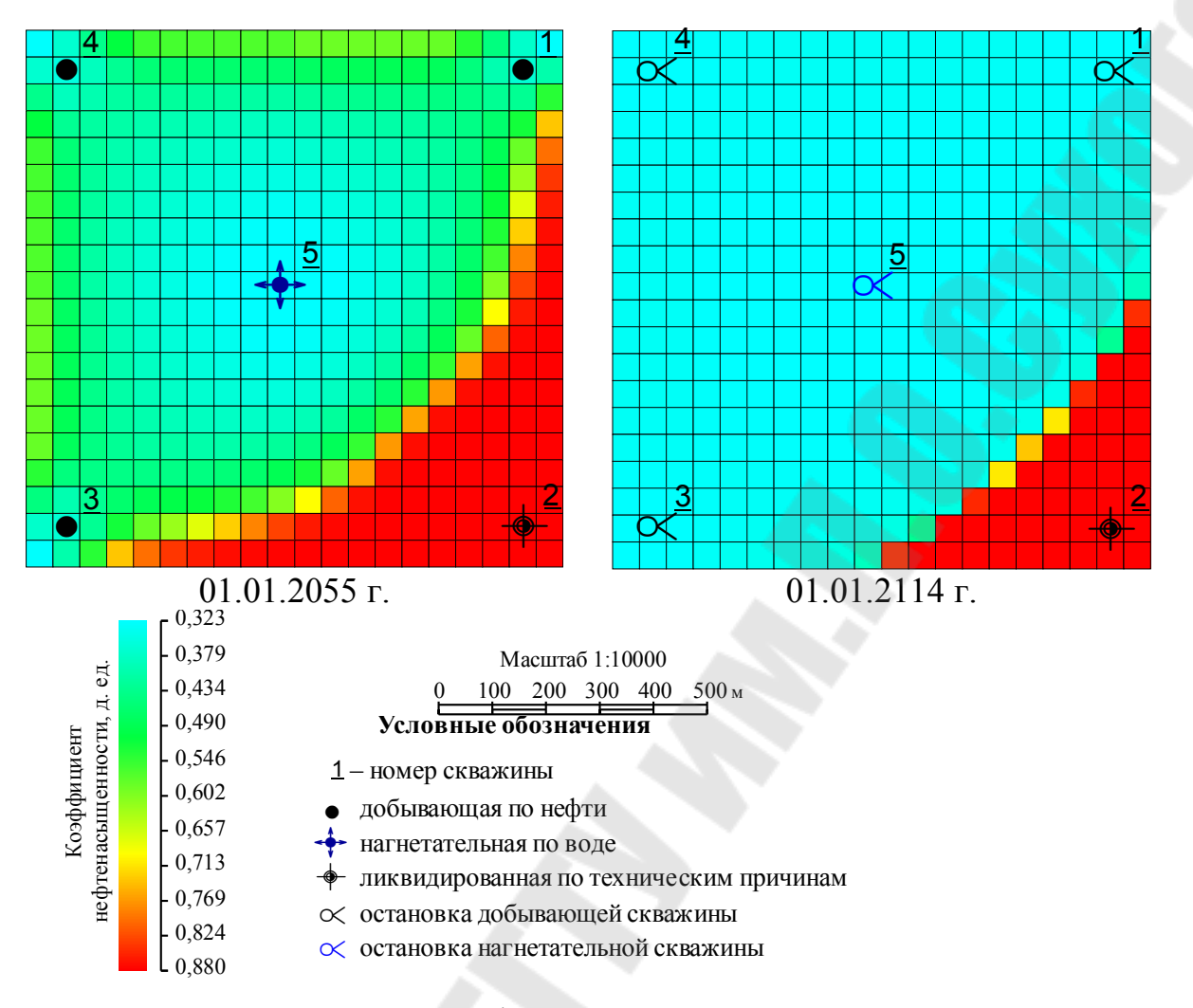

*Рис. 3.10*. Распределение нефтенасыщенности для кровли слоя B на 01.01.2055 г. и конец расчётного срока (01.01.2112 г.) для первого варианта разработки

*Таблица 3.4* 

#### **Координаты I, J устья скважин**

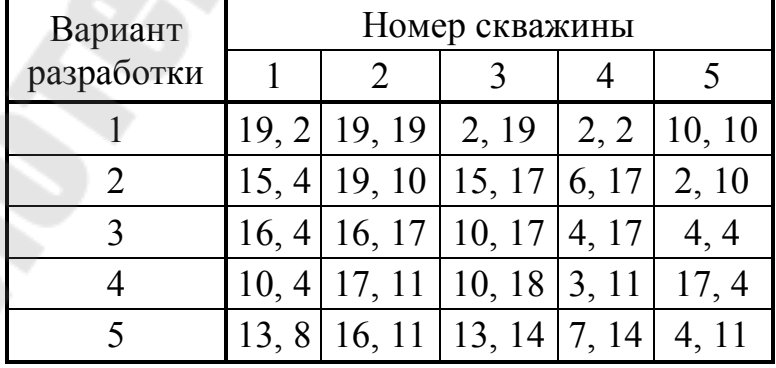

# *Окончание табл. 3.4*

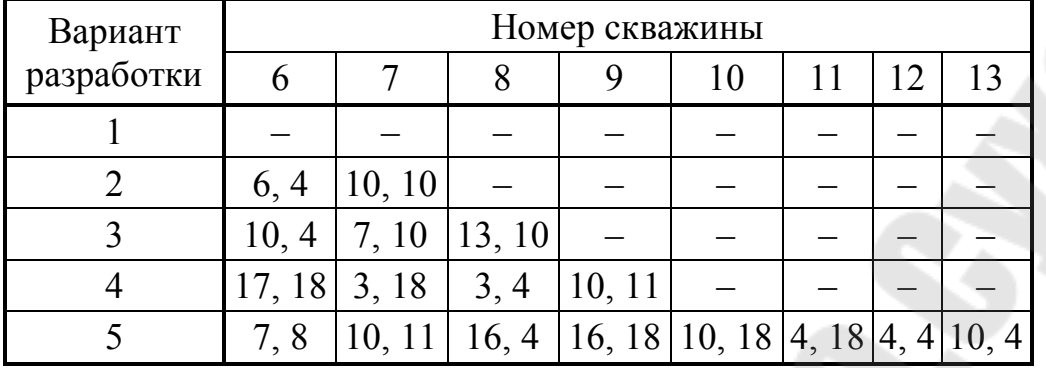

# *Таблица 3.5*

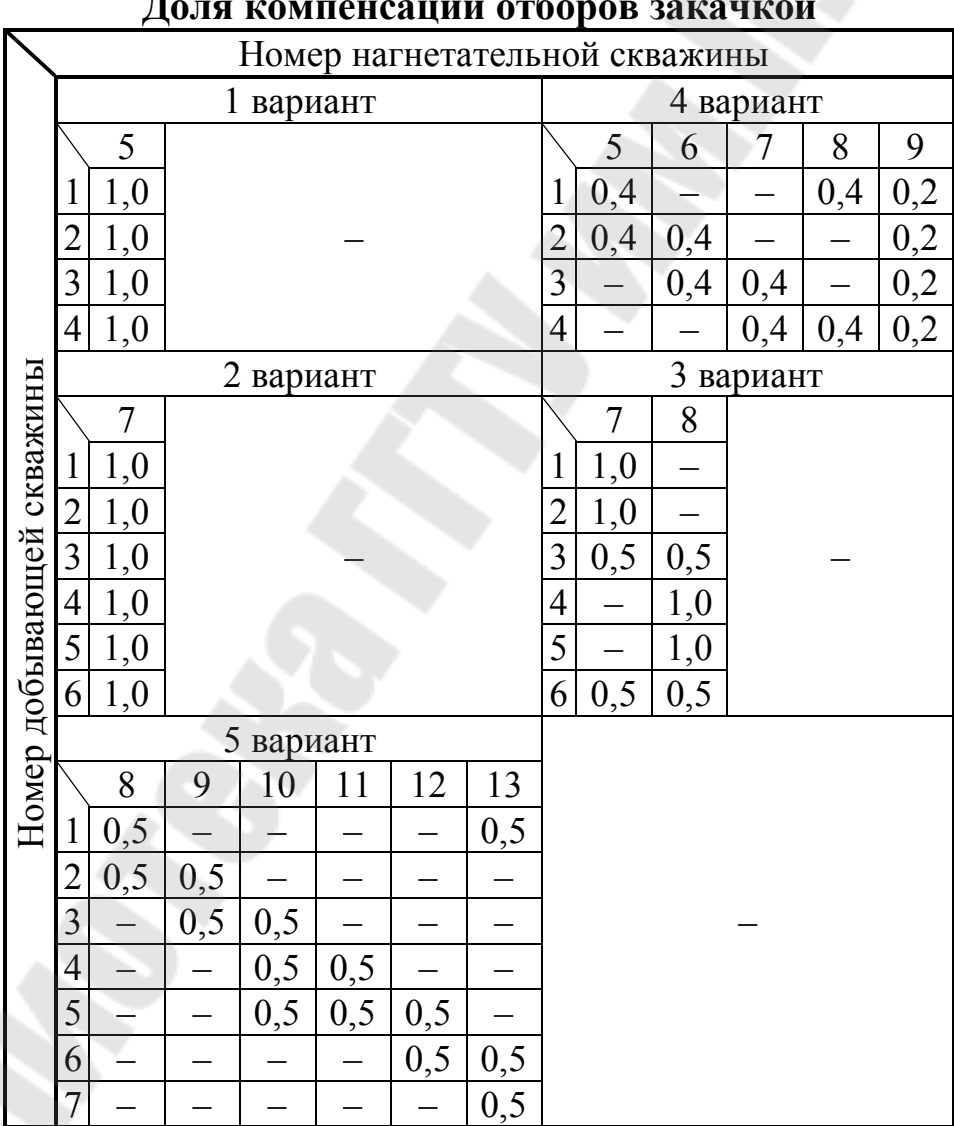

#### **Доля компенсации отборов закачкой**

*Таблица 3.6* 

|                | етирленне покизителен рирн                                           |                |                |                | aspaoo min same |          |  |  |  |  |  |  |  |
|----------------|----------------------------------------------------------------------|----------------|----------------|----------------|-----------------|----------|--|--|--|--|--|--|--|
|                | Показатель                                                           | Вариант        |                |                |                 |          |  |  |  |  |  |  |  |
|                |                                                                      | 1              | $\overline{2}$ | 3              | 4               | 5        |  |  |  |  |  |  |  |
|                | Система разработки                                                   | площадная      |                |                |                 |          |  |  |  |  |  |  |  |
| $\overline{2}$ | Вид воздействия                                                      |                |                | ППД            |                 |          |  |  |  |  |  |  |  |
| 3              | Расчётный срок разработки, годы                                      | 99             | 86             | 80             | 59              | 85       |  |  |  |  |  |  |  |
| 4              | Накопленная добыча за расчётный<br>период, тыс. т                    |                |                |                |                 |          |  |  |  |  |  |  |  |
| 4.1            | нефти                                                                | 1685.2         | 1 779.4        | 1 824.2        | 1842.1          | 1799.7   |  |  |  |  |  |  |  |
| 4.2            | жидкости                                                             | 16 396.4       | 23 558.3       | 20 272.7       | 14 657.0        | 18 684.9 |  |  |  |  |  |  |  |
| 5              | Накопленная закачка воды за<br>расчётный период, тыс. м <sup>3</sup> | 14 507.2       | 20 619.9       | 17 850.0       | 13 080.5        | 16 491.5 |  |  |  |  |  |  |  |
| 6              | Коэффициент нефтеизвлечения,<br>д. ед.                               | 0.550          | 0.581          | 0.595          | 0.601           | 0.587    |  |  |  |  |  |  |  |
| $\overline{7}$ | Коэффициент вытеснения, д. ед.                                       |                |                | 0.633          |                 |          |  |  |  |  |  |  |  |
| 8              | Коэффициент охвата, д. ед.                                           | 0.869          | 0.917          | 0.940          | 0.950           | 0.928    |  |  |  |  |  |  |  |
| 9              | Средняя обводнённость продукции<br>(весовая) к концу разработки, %   | 98.5           | 98.5           | 98.5           | 98.5            | 98.5     |  |  |  |  |  |  |  |
| 10             | Фонд скважин для бурения, всего                                      | $\overline{4}$ | $\tau$         | $\overline{7}$ | 9               | 12       |  |  |  |  |  |  |  |
|                | в том числе                                                          |                |                |                |                 |          |  |  |  |  |  |  |  |
| 10.1           | добывающих                                                           | 3              | 6              | 5              | 4               | 6        |  |  |  |  |  |  |  |
| 10.2           | нагнетательных                                                       | 1              |                | $\overline{2}$ | 5               | 6        |  |  |  |  |  |  |  |

**Сопоставление показателей вариантов разработки залежи** 

#### **3.4 Индивидуальное задание**

3.4.1 В программном пакете Schlumberger Eclipse произвести расчёт технологических показателей разработки для заданных ГФХ залежи, представленных в таблице 3.7 (п. 1-18). Для всех вариантов принять коэффициент анизотропии пласта – 3,2. Данные основаны на ГФХ реальных месторождений: Ватинского, Возейского, Гондыревского, Западно-Талинского, Известинского, Умсейского и Южно-Пурпейского, Яхлинского месторождений.

Расчёт предполагает построение функций ОФП, PVTзависимостей, сетки моделирования, задание граничных и начальных условий. При масштабировании насыщенности задаться значениями ОФП, представленными на рис. 3.5. Схемы размещения скважин по вариантам представлены на рис. 3.1.

3.4.2 Сформировать таблицу технологических показателей разработки вида 3.3 по результатам гидродинамического моделирования. Ответы для самопроверки даны в таблице 3.7 (п. 19- 24).

3.4.3 Выполнить тестовые задания по разделу (подраздел 3.5).

## *Таблица 3.7*

### **ГФХ продуктивного пласта по вариантам и ответы для самопроверки**

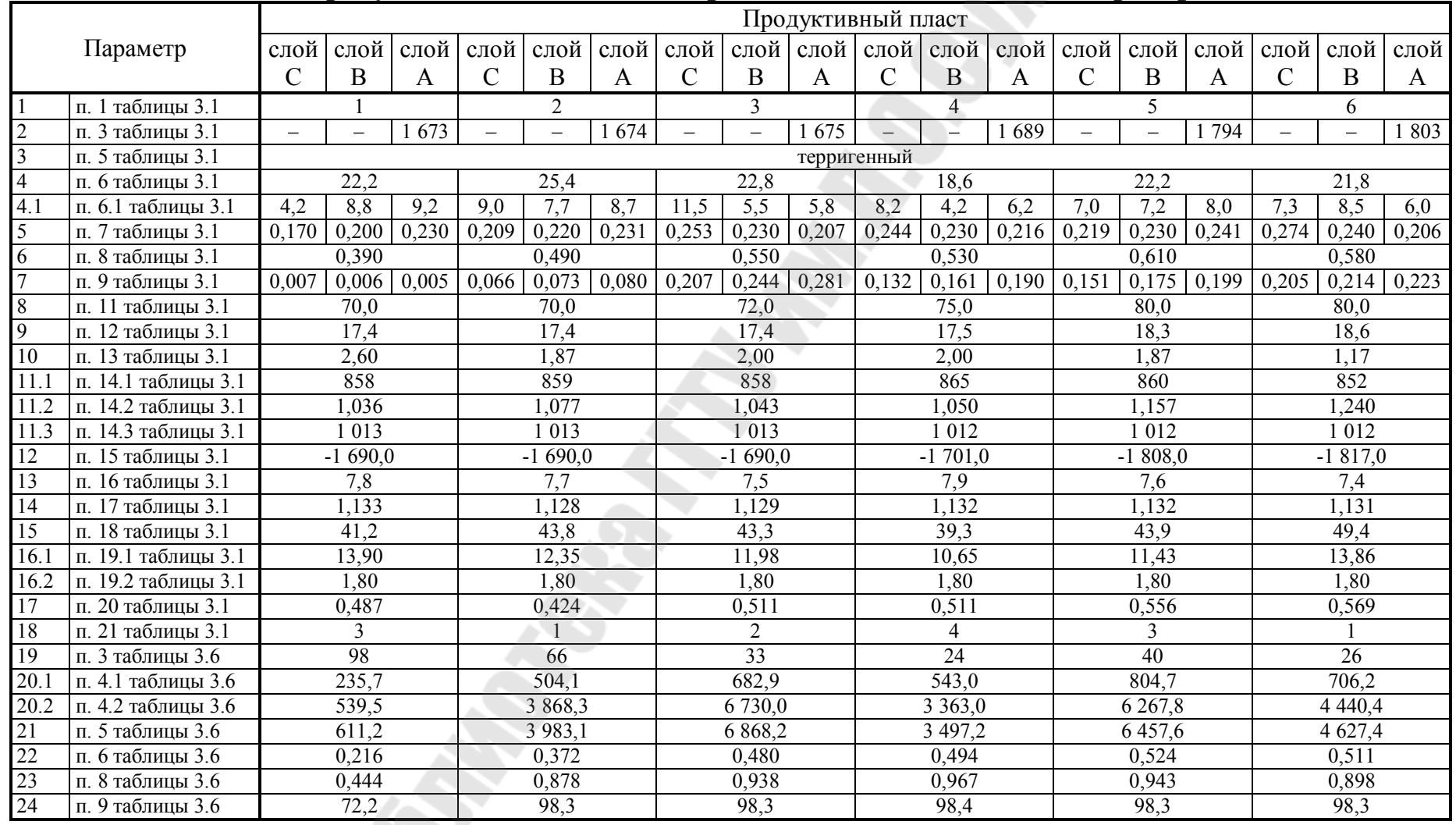

*Продолжение табл. 3.7*

|                 | Продуктивный пласт |                                                              |           |                                                               |                                  |           |                                                                                                    |                                  |                 |                              |                      |           |                                                                       |                                                   |                                     |                 |                      |           |                                       |                                                   |                 |                |                      |           |  |
|-----------------|--------------------|--------------------------------------------------------------|-----------|---------------------------------------------------------------|----------------------------------|-----------|----------------------------------------------------------------------------------------------------|----------------------------------|-----------------|------------------------------|----------------------|-----------|-----------------------------------------------------------------------|---------------------------------------------------|-------------------------------------|-----------------|----------------------|-----------|---------------------------------------|---------------------------------------------------|-----------------|----------------|----------------------|-----------|--|
| Параметр        | слой               | слой<br>$\mathbf{D}$                                         | слой<br>⋖ | слой<br>$\bigcup$                                             | слой<br>$\mathbf{\Omega}$        | слой<br>⋖ | слой<br>$\cup$                                                                                                    | слой<br>$\mathbf{\underline{m}}$ | слой<br>⋖       | слой<br>$\bigcirc$           | слой<br>$\mathbf  m$ | слой<br>≺ | слой                                                                  | слой<br>$\mathbf{\underline{\underline{\alpha}}}$ | слой<br>⋖                           | слой            | слой<br>$\mathbf{B}$ | слой<br>⋖ | слой<br>$\cup$                        | слой<br>$\mathbf{\underline{\underline{\alpha}}}$ | слой<br>⋖       | слой<br>$\cup$ | слой<br>$\mathbf{B}$ | слой<br>≺ |  |
|                 |                    | 7<br>8                                                       |           |                                                               | 9                                |           |                                                                                                    | 10                               |                 |                              | 11                   |           |                                                                       | 12                                                |                                     |                 | 13                   |           |                                       | 14                                                |                 |                |                      |           |  |
| $\overline{c}$  |                    | 1840<br>$\overline{\phantom{0}}$<br>$\overline{\phantom{0}}$ |           | 1930                                                          | 1959<br>$\overline{\phantom{m}}$ |           | 1999<br>$\frac{1}{2}$                                                                                                    |                                  |                 | 2 0 3 6<br>$\qquad \qquad -$ |                      |           | 2 1 1 2<br>$\equiv$                                                   |                                                   | 2 2 9 7<br>$\overline{\phantom{m}}$ |                 | $\equiv$             |           | 2 4 0 6                               |                                                   |                 |                |                      |           |  |
| 3               |                    |                                                              |           |                                                               |                                  |           |                                                                                                    |                                  |                 |                              | терригенный          |           |                                                                       |                                                   |                                     |                 |                      |           |                                       |                                                   |                 |                |                      |           |  |
| 4               | 22,1<br>20,3       |                                                              |           | 17,5                                                          |                                  |           | 22,7                                                                                                    |                                  |                 | 20,2                         |                      |           | 26,3                                                                  |                                                   |                                     | 19,8            |                      |           | 18,3                                  |                                                   |                 |                |                      |           |  |
| 4.1             | 6,5                | 6,3                                                          | 9,3       | 5,7                                                           | 6,3                              | 8,3       | 5,8                                                                                                    | 5,7                              | 6,0             | 9,0                          | 6,7                  | 7,0       | 7,5                                                                   | 5,7                                               | 7,0                                 | 7,0             | 10,3                 | 9,0       | 6,3                                   | 7,5                                               | 6,0             | 7,3            | 3,7                  | 7,3       |  |
| 5               |                    |                                                              |           | $0,197$ 0,200 0,203 0,236 0,210 0,184 0,236 0,220 0,204 0,275 |                                  |           |                                                                                                    |                                  |                 |                              |                      |           | $(0,220)$ 0,165 $(0,212)$ 0,210 0,208 $(0,242)$ 0,220 0,198 $(0,178)$ |                                                   |                                     |                 |                      |           | $[0,160]$ 0,147 $[0,144]$ 0,150 0,156 |                                                   |                 |                |                      |           |  |
| 6<br>7          |                    | 0,470                                                        | 0,460     |                                                               |                                  | 0,500     |                                                                                                    |                                  | 0,580           |                              |                      | 0,520     |                                                                       |                                                   | 0,620                               |                 |                      | 0,480     |                                       |                                                   | 0,530           |                |                      |           |  |
| 8               |                    |                                                              |           |                                                               |                                  |           | $0.109 \mid 0.106 \mid 0.103 \mid 0.068 \mid 0.070 \mid 0.072 \mid 0.273 \mid 0.280 \mid 0.287 \mid 0.268 \mid 0.233 \mid 0.198 \mid 0.168 \mid 0.158 \mid 0.148 \mid 0.123 \mid 0.136 \mid 0.149 \mid 0.011 \mid 0.010 \mid 0.017$ |                                  |                 |                              |                      |           |                                                                       |                                                   |                                     |                 |                      |           |                                       |                                                   |                 | 0,017 0,018    |                      |           |  |
| 9               |                    | 80,0<br>85,0<br>19,2<br>19,9                                 |           | 85,0<br>20,9                                                  |                                  |           | 87,0<br>21,0                                                                                                    |                                  |                 | 87,0<br>21,0                 |                      |           | 88,0<br>21,5                                                          |                                                   |                                     | 90,0<br>24,5    |                      |           | 96,0<br>25,0                          |                                                   |                 |                |                      |           |  |
| $\overline{10}$ | 1,51               |                                                              |           | 1,40                                                          |                                  | 1,40      |                                                                                                    |                                  | 1,27            |                              |                      | 1,27      |                                                                       |                                                   | 1,42                                |                 |                      | 1,17      |                                       |                                                   | 1,18            |                |                      |           |  |
| 11.1            | 855                |                                                              |           | 850                                                           |                                  | 850       |                                                                                                    |                                  | 854             |                              |                      | 844       |                                                                       |                                                   | 850                                 |                 |                      | 831       |                                       |                                                   | 834             |                |                      |           |  |
| 11.2            | 1,182              |                                                              |           | $\overline{303}$                                              |                                  | 1,113     |                                                                                                    |                                  | 1,231           |                              |                      | 1,219     |                                                                       |                                                   | 1,347                               |                 |                      | 1,380     |                                       |                                                   | 1,221           |                |                      |           |  |
| 11.3            | 1 0 1 0            |                                                              |           | 1 0 1 0                                                       |                                  | 1014      |                                                                                                    |                                  | 1014            |                              |                      | 1 0 1 4   |                                                                       |                                                   | 1018                                |                 |                      | 1 0 20    |                                       |                                                   | 1016            |                |                      |           |  |
| 12              |                    | $-1853,5$                                                    |           | $-1943,9$                                                     |                                  | $-1970,0$ |                                                                                                    | $-2014,0$                        |                 |                              | $-2049,5$            |           |                                                                       | $-2128,5$                                         |                                     |                 | $-2309,4$            |           |                                       | $-2417,1$                                         |                 |                |                      |           |  |
| 13              |                    | $\overline{6,9}$                                             |           | 6,7                                                           |                                  | 6,7       |                                                                                                    | 8,2                              |                 |                              | 8,3                  |           |                                                                       | 9,0                                               |                                     |                 | 8,3                  |           |                                       | 9,0                                               |                 |                |                      |           |  |
| 14              |                    | 1,147                                                        |           | 1,142                                                         |                                  | 1,142     |                                                                                                    |                                  | 1,144           |                              |                      | 1,178     |                                                                       |                                                   | 1,238                               |                 |                      | 1,298     |                                       |                                                   | 1,302           |                |                      |           |  |
| $\overline{15}$ |                    | 45,0                                                         |           | 46,0                                                          |                                  | 46,0      |                                                                                                    |                                  | 52,0            |                              |                      | 77,0      |                                                                       |                                                   | 76,0                                |                 |                      | 90,0      |                                       |                                                   | 99,0            |                |                      |           |  |
| 16.1            | 12,17              |                                                              |           | 10,40                                                         |                                  | 9,50      |                                                                                                    |                                  | 15,40           |                              |                      | 14,80     |                                                                       |                                                   |                                     | 13,90           |                      |           | 14,50                                 |                                                   | 14,50           |                |                      |           |  |
| 16.2            |                    | 1,80                                                         |           | 1,80                                                          |                                  | 1,80      |                                                                                                    |                                  | 1,80            |                              |                      | 1,80      |                                                                       |                                                   | 1,80                                |                 |                      | 1,80      |                                       |                                                   | 1,80            |                |                      |           |  |
| $\overline{17}$ | 0,694              |                                                              |           | 0,633                                                         |                                  | 0,628     |                                                                                                    |                                  | 0,545           |                              |                      | 0,644     |                                                                       |                                                   | 0,598                               |                 |                      | 0,595     |                                       |                                                   | 0,446           |                |                      |           |  |
| 18              |                    | 4                                                            |           | 5                                                             |                                  | 3         |                                                                                                    |                                  |                 | $\overline{2}$               |                      |           | 4                                                                     |                                                   |                                     | $\overline{2}$  |                      |           | 5                                     |                                                   | 3               |                |                      |           |  |
| 19              | 38                 |                                                              |           | 59                                                            |                                  | 13        |                                                                                                    |                                  | $\overline{31}$ |                              |                      |           | $\overline{22}$                                                       |                                                   |                                     | 44              |                      | 90        |                                       |                                                   | $\overline{57}$ |                |                      |           |  |
| 20.1<br>20.2    |                    | 635,6                                                        |           |                                                               | 554,3                            |           | 517,9                                                                                                    |                                  |                 | 652,2                        |                      |           |                                                                       | 655,7                                             |                                     | 824,2           |                      |           | 256,5                                 |                                                   |                 | 220,0          |                      |           |  |
| $\overline{21}$ |                    | 3 708,3<br>4 3 4 3 , 2<br>3 867,5<br>4 5 23, 6               |           | 4 2 5 0 , 0<br>4 3 7 6 4                                      |                                  |           | 5938,8<br>6 0 8 7,4                                                                                                    |                                  |                 | 3 803,7                      |                      |           | 7429,5<br>7689,0                                                      |                                                   |                                     | 900,2<br>1031,7 |                      |           | 1 061,2<br>1 171,4                    |                                                   |                 |                |                      |           |  |
| 22              |                    | 0,662                                                        |           |                                                               | 0,596                            |           | 0,596                                                                                                    |                                  |                 | 0,504                        |                      |           | 4 0 1 9,8<br>0,620                                                    |                                                   |                                     | 0,561           |                      |           | 0,437                                 |                                                   |                 | 0,379          |                      |           |  |
| 23              |                    | 0,954                                                        |           |                                                               | 0,942                            |           | 0,948                                                                                                    |                                  |                 | 0,925                        |                      |           |                                                                       | 0,963                                             |                                     |                 | 0,939                |           |                                       | 0,734                                             |                 |                | 0,849                |           |  |
| 24              | 98,4<br>98,4       |                                                              |           | 98,3                                                          |                                  |           | 98,3                                                                                                    |                                  |                 | 98,4                         |                      |           |                                                                       | 98,4                                              |                                     |                 | 90,0                 |           | 93,8                                  |                                                   |                 |                |                      |           |  |

*Продолжение табл. 3.7*

|                 | Продуктивный пласт |                                                                 |           |                    |                                               |                   |                          |                                                                                                    |                                                 |                    |                      |                                     |                   |                                                   |                              |                  |                      |                   |                                                                                                    |                                                   |              |                    |                                                   |                              |
|-----------------|--------------------|-----------------------------------------------------------------|-----------|--------------------|-----------------------------------------------|-------------------|--------------------------|----------------------------------------------------------------------------------------------------|-------------------------------------------------|--------------------|----------------------|-------------------------------------|-------------------|---------------------------------------------------|------------------------------|------------------|----------------------|-------------------|----------------------------------------------------------------------------------------------------|---------------------------------------------------|--------------|--------------------|---------------------------------------------------|------------------------------|
| Параметр        | слой               | слой<br>$\mathbf  \Xi$                                          | слой      | слой<br>$\bigcirc$ | слой<br>$\mathbf  \, \mathbf  \, \mathbf  \,$ | слой<br>⋖         | слой<br>$\cup$           | слой<br>$\mathbf  m$                                                                                                    | слой<br>⋖                                       | слой<br>$\bigcirc$ | слой<br>$\mathbf{B}$ | слой<br>$\blacktriangleleft$        | слой<br>$\bigcup$ | слой<br>$\mathbf{\underline{\underline{\alpha}}}$ | слой<br>$\blacktriangleleft$ | слой<br>$\cup$   | слой<br>$\mathbf{B}$ | слой<br>⋖         | слой<br>$\cup$                                                                                                    | слой<br>$\mathbf{\Omega}$                         | слой<br>⋖    | слой<br>$\bigcirc$ | слой<br>$\mathbf{\underline{\underline{\alpha}}}$ | слой<br>$\blacktriangleleft$ |
|                 |                    | 15<br>16                                                        |           |                    |                                               |                   | 17                       |                                                                                                    | 18                                              |                    |                      | $\overline{19}$                     |                   |                                                   | 20                           |                  |                      | 21                |                                                                                                    |                                                   | 22           |                    |                                                   |                              |
| $\overline{c}$  |                    | 2 0 5 3<br>$\overline{\phantom{0}}$<br>$\overline{\phantom{0}}$ |           |                    | 2 0 3 7                                       |                   | $\overline{\phantom{0}}$ | 1956                                                                                                    | 1 5 3 0<br>$\equiv$<br>$\overline{\phantom{0}}$ |                    |                      | 1 5 2 8<br>$\overline{\phantom{0}}$ |                   |                                                   | $\equiv$<br>781<br>$\equiv$  |                  |                      | 810<br>$\equiv$   |                                                                                                    |                                                   | $\equiv$     | $\equiv$           | 835                                               |                              |
| 3               |                    |                                                                 |           |                    |                                               |                   |                          | карбонатный                                                                                                    |                                                 |                    |                      |                                     |                   |                                                   |                              |                  |                      |                   |                                                                                                    |                                                   |              |                    |                                                   |                              |
| 4               | 19,7               |                                                                 |           | $\overline{29,9}$  |                                               |                   | $\overline{24,1}$        |                                                                                                    |                                                 |                    | $\overline{25,1}$    |                                     | 22,7              |                                                   |                              |                  | 18,1                 |                   |                                                                                                    | 18,8                                              |              | 22,2               |                                                   |                              |
| 4.1             | 6,2                | 8,3                                                             | 5,2       | 11,5               | 8,7                                           | 9,7               | 8,8                      | 10,3                                                                                                    | 5,0                                             | 10,3               | 6,5                  | 8,3                                 | 7,7               | 8,8                                               | 6,2                          | 5,3              | 5,5                  | 7,3               | 7,0                                                                                                    | 6,0                                               | 5,8          | 7,7                | 9,5                                               | 5,0                          |
| 5               |                    |                                                                 |           |                    |                                               |                   |                          | $0.087 \mid 0.100 \mid 0.113 \mid 0.086 \mid 0.100 \mid 0.114 \mid 0.100 \mid 0.090 \mid 0.080 \mid 0.154 \mid 0.160 \mid 0.166 \mid 0.191 \mid 0.170 \mid 0.149 \mid 0.113$ |                                                 |                    |                      |                                     |                   |                                                   |                              |                  |                      | 0,120 0,127 0,149 |                                                                                                    | $\left  0,140 \right  0,131 \left  0,159 \right $ |              |                    | $0,160$ $0,161$                                   |                              |
| 6               |                    | 0,590                                                           |           |                    | 0,600                                         |                   |                          | 0,570                                                                                                    |                                                 |                    | 0,790                |                                     |                   | 0,810                                             |                              |                  | 0,545                |                   |                                                                                                    | 0,623                                             |              | 0,740              |                                                   |                              |
| 7               |                    |                                                                 |           |                    |                                               |                   |                          |                                                                                                    |                                                 |                    |                      |                                     |                   |                                                   |                              |                  |                      |                   | $0.009 \mid 0.010 \mid 0.010 \mid 0.012 \mid 0.010 \mid 0.007 \mid 0.009 \mid 0.011 \mid 0.013 \mid 0.086 \mid 0.113 \mid 0.140 \mid 0.100 \mid 0.113 \mid 0.126 \mid 0.060 \mid 0.085 \mid 0.110 \mid 0.129 \mid 0.116 \mid 0.103 \mid 0.118 \mid 0.102 \mid 0.086$ |                                                   |              |                    |                                                   |                              |
| 8               |                    | $\overline{58,0}$<br>$\overline{58,0}$                          |           |                    |                                               | $\overline{56,0}$ |                          | 40,5                                                                                                    |                                                 |                    | 38,6                 |                                     |                   |                                                   | 18,6                         |                  |                      | $\overline{20.0}$ |                                                                                                    | 18,5                                              |              |                    |                                                   |                              |
| 9               |                    | 26,8<br>$\overline{26,8}$                                       |           |                    |                                               |                   | 20,8                     |                                                                                                    | 16,3                                            |                    |                      | 16,4                                |                   |                                                   |                              | $\overline{9,6}$ |                      |                   | 9,8                                                                                                    |                                                   | 10,2         |                    |                                                   |                              |
| 10              |                    | 1,40<br>3,80                                                    |           |                    |                                               |                   | 2,20<br>844              |                                                                                                    | 3,80<br>842                                     |                    |                      | 7,70<br>860                         |                   |                                                   |                              | 13,00<br>870     |                      |                   | 13,00<br>870                                                                                                    |                                                   | 16,40<br>885 |                    |                                                   |                              |
| 11.1<br>11.2    |                    | 829<br>833                                                      |           |                    |                                               | 1,505             |                          | 1,363                                                                                                    |                                                 |                    | 1,188                |                                     |                   |                                                   | 1,485                        |                  |                      | 1,485             |                                                                                                    | 1,544                                             |              |                    |                                                   |                              |
| 11.3            |                    | 1,375<br>1,433<br>1 0 5 5<br>1 0 5 5                            |           |                    |                                               | 1 0 8 2           |                          | 1 0 6 6                                                                                                    |                                                 |                    | 1 0 6 6              |                                     |                   |                                                   | 1 1 5 2                      |                  | 1 1 5 2              |                   |                                                                                                    | 1 1 4 0                                           |              |                    |                                                   |                              |
| 12              | $-2066,0$          |                                                                 | $-2058,0$ |                    | $-1970,0$                                     |                   |                          | $-1,545,0$                                                                                                    |                                                 |                    | $-1,545,0$           |                                     |                   | $-793,0$                                          |                              |                  | $-821,5$             |                   |                                                                                                    | $-850,0$                                          |              |                    |                                                   |                              |
| 13              |                    | 8,8                                                             |           | 8,8                |                                               |                   | 4,6                      |                                                                                                    |                                                 | 2,6                |                      |                                     | 1.9               |                                                   |                              |                  | 5,3                  |                   | 5,3                                                                                                    |                                                   |              | 6,3                |                                                   |                              |
| 14              |                    | 1,250                                                           |           | 1,283              |                                               | 1,120             |                          |                                                                                                    | 1,054                                           |                    |                      | 1,026                               |                   |                                                   |                              | 1,020            |                      | 1,020             |                                                                                                    |                                                   | 1,037        |                    |                                                   |                              |
| 15              |                    | 107,6                                                           |           |                    | 107,1                                         |                   | 32,7                     |                                                                                                    |                                                 | 16,6               |                      |                                     | 6,2               |                                                   |                              |                  | 11,0                 |                   | 11,0                                                                                                    |                                                   |              | 18,0               |                                                   |                              |
| 16.1            |                    | 9,40                                                            |           |                    | 20,00                                         |                   | 11,50                    |                                                                                                    |                                                 | 8,80               |                      |                                     | 7,40              |                                                   |                              |                  | 7,18                 |                   | 7,18                                                                                                    |                                                   |              | 7,86               |                                                   |                              |
| 16.2            |                    | 1,80                                                            |           |                    | 1,80                                          |                   | 1,80                     |                                                                                                    |                                                 | 1,80               |                      |                                     | 1,80              |                                                   |                              |                  | 1,80                 |                   | 1,80                                                                                                    |                                                   |              | 1,80               |                                                   |                              |
| $\overline{17}$ |                    | 0,477                                                           |           |                    | 0,477                                         |                   | 0,426                    |                                                                                                    |                                                 | 0,677              |                      |                                     | 0,677             |                                                   |                              |                  | 0,544                |                   | 0,587                                                                                                    |                                                   |              | 0,509              |                                                   |                              |
| 18              |                    | $\overline{4}$                                                  |           |                    |                                               | 3                 |                          | 5                                                                                                    |                                                 |                    | $\overline{4}$       |                                     |                   |                                                   | $\overline{4}$               |                  | 3                    |                   |                                                                                                    | $\overline{5}$                                    |              |                    |                                                   |                              |
| 19              |                    | 62                                                              |           |                    | 90                                            |                   | $\overline{57}$          |                                                                                                    |                                                 | $\overline{70}$    |                      |                                     | 90                |                                                   |                              |                  | 108                  |                   |                                                                                                    | 94                                                |              | 89                 |                                                   |                              |
| 20.1            |                    | 194,3<br>222,0                                                  |           |                    |                                               | 178,5<br>970,8    |                          | 921,2                                                                                                    |                                                 |                    | 1 183,0              |                                     |                   |                                                   | 239,7                        |                  |                      | 201,5             |                                                                                                    | 231,1                                             |              |                    |                                                   |                              |
| 20.2            |                    | 730,5                                                           |           |                    | 1 141,9                                       |                   |                          |                                                                                                    | 10 436,1                                        |                    |                      | 13 146,4                            |                   |                                                   | 2650,8                       |                  |                      | 2 774,0           |                                                                                                    |                                                   | 2 2 3 0 7    |                    |                                                   |                              |
| 21              |                    | 801,2<br>1 2 1 3 , 9                                            |           |                    |                                               | 969,1             |                          | 10 079,0                                                                                                    |                                                 |                    | 12 634,1             |                                     |                   |                                                   | 2 3 7 4 0                    |                  |                      | 2 4 6 9,4         |                                                                                                    | 2 0 2 4 9                                         |              |                    |                                                   |                              |
| 22              |                    | 0,361                                                           |           |                    | 0,257                                         |                   |                          | 0,343                                                                                                    |                                                 |                    | 0,594                |                                     |                   | 0,620                                             |                              |                  | 0,346                |                   |                                                                                                    | 0,243                                             |              | 0,152              |                                                   |                              |
| 23              |                    | 0,757<br>0,540                                                  |           |                    |                                               |                   | 0,806                    |                                                                                                    |                                                 | 0,878              |                      |                                     | 0,916             |                                                   |                              | 0,636            |                      |                   | 0,414                                                                                                    |                                                   | 0,299        |                    |                                                   |                              |
| 24              |                    | 91,5                                                            |           |                    | 90,3                                          |                   |                          | 93,8                                                                                                    |                                                 |                    | 98,4                 |                                     |                   | 98,4                                              |                              |                  | 95,3                 |                   |                                                                                                    | 95,5                                              |              | 94,6               |                                                   |                              |
|                 |                    |                                                                 |           |                    |                                               |                   |                          |                                                                                                    |                                                 |                    |                      |                                     |                   |                                                   |                              |                  |                      |                   |                                                                                                    |                                                   |              |                    |                                                   |                              |

*Окончание табл. 3.7*

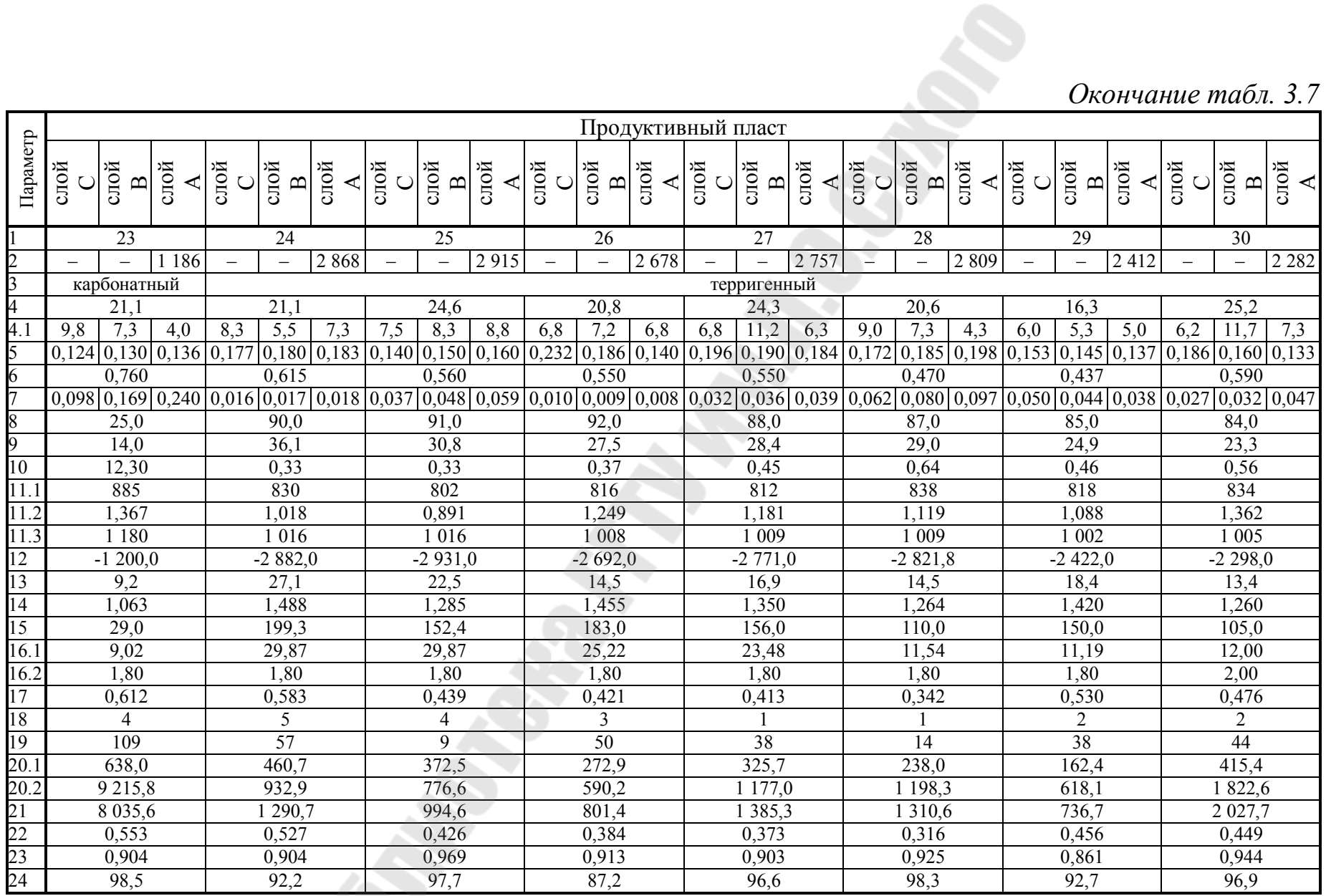

85

#### **3.5 Тестовые задания**

3.5.1 К задачам гидродинамического моделирования следует относить построение

1) структурного каркаса;

2) стратиграфических горизонтов;

3) куба пористости;

4) карты эффективных нефтенасыщенных толщин;

5) карты подвижных запасов УВС.

3.5.2 Модель Black Oil может использоваться для моделирования

1) сайклинг-процесса;

2) околокритической нефти;

3) смешивающегося вытеснения;

4) закачки двуокиси углерода;

5) выпадения конденсата.

3.5.3 Долю подвижных запасов на начало разработки характеризует насыщенность

1) начальная нефтенасыщенность;

2) критическая нефтенасыщенность; 4) 1, 2; 5) 1, 3.

3) критическая водонасыщенность;

3.5.4 Сжимаемость породы в симуляторе Eclipse определяется как приращение

1) объёма пласта в первоначальном объёме;

2) порового объёма пласта в первоначальном объёме;

3) порового объёма пласта в первоначальном поровом объёме;

4) объёма зёрен в первоначальном объёме зёрен породы;

5) объёмов жидкости и пласта в первоначальном объёме.

3.5.5 При снижении пластового давления до давления насыщения наблюдается

1) рост объёмного коэффициента и вязкости нефти;

2) рост объёмного коэффициента и понижение вязкости нефти;

3) рост вязкости нефти при постоянном газосодержании;

4) понижение объёмного коэффициента и рост вязкости нефти;

5) понижение газосодержания нефти.

3.5.6 При снижении пластового давления ниже давления насыщения наблюдается

1) понижение объёмного коэффициента и рост вязкости нефти;

2) рост объёмного коэффициента и понижение вязкости нефти;

- 3) постоянство газосодержания нефти;
- 4) 1, 3;
- 5) 2, 3.

3.5.7 При выбытии скважины по обводнённости не отмечается

1) рост обводнённости по залежи;

2) снижение обводнённости по залежи;

3) снижение объёмов закачки по залежи;

4) снижение приёмистости на скважину;

5) рост отборов нефти на скважину.

3.5.8 Ограничение отборов  $q_{\text{prod}}$  и забойного давления  $p_{\text{3}}$  в добывающей скважине в общем случае отвечает установке

1) верхней границы  $q_{prod}$  и нижней границы  $p_{3}$ ;

2) нижней границы  $q_{\textit{prod}}$  и верхней границы  $p_{\scriptscriptstyle 3}^{\scriptscriptstyle +}$ ;

3) верхней границы  $q_{prod}$  и  $p_{3}$ ;

4) верхней границы  $q_{\text{prod}}$  при постоянном  $p_{\text{s}}$ ;

5) нижней границы  $p_{3}$  при постоянном  $q_{\text{prod}}$ .

3.5.9 Ограничение приёмистости  $q_{\textit{inj}}$  и забойного давления  $p_{\textit{s}}$  в нагнетательной скважине в общем случае отвечает установке

1) нижней границы  $q_{inj}$  и верхней границы  $p_{\textit{s}}$ ;

2) верхней границы  $q_{\mathit{inj}}$  и нижней границы  $p_{\mathit{3}};$ 

3) верхней границы  $q_{inj}$  и  $p_{\textit{s}}$ ;

4) верхней границы  $q_{\textit{inj}}$  при постоянном  $p_{\textit{s}}$ ;

5) верхней границы  $p_{\textit{s}}$  при постоянном  $q_{\textit{inj}}$ .

3.5.10 Поддержанию постоянства пластового давления на уровне ниже начального пластового отвечают следующие значения текущей *К* и накопленной *К*нак компенсации отборов жидкости закачкой:

1) 
$$
K = 100\%
$$
,  $K_{\text{max}} < 100\%$ ;

2)  $K = 100 \%$ ,  $K_{\text{max}} = 100 \%$ ;

- 3)  $K = 100 \%$ ,  $K_{\text{max}} > 100 \%$ ;
- 4)  $K < 100 \%$ ,  $K_{\text{max}} < 100 \%$ ; 5)  $K = 100 \%$ .

1 Фёрстер, Э. Методы корреляционного и регрессионного анализа / Э. Фёрстер, Б. Рёнц ; пер. с нем. и предисл. В.М. Ивановой. – М. : Финансы и статистика, 1983. – 302 с.

2 Байсеит, Д.К. Выбор эффективного способа тепло-водогазового воздействия на призабойную зону скважины и пласта : дис. … д-ра филос. наук : 6В070800 / Д.К. Байсеит. – Алматы, 2013. – 123 л.

3 Савельев, В.А. Геолого-промысловые методы прогноза нефтеотдачи : учеб. пособие / В.А. Савельев, М.А. Токарев, А.С. Чинаров. – Ижевск : Издательский дом «Удмуртский университет», 2008. – 147 с.

4 Швецов, И.А. Физико-химические методы увеличения нефтеотдачи пластов. Анализ и проектирование / И.А. Швецов, В.Н. Манырин. – Самара : Российское Представительство Акционерной Компании «Ойл Технолоджи Оверсиз Продакшн Лимитед», 2000. – 350 с.

5 Мегалов, А.Ю. Пути решения проблем выбора и оценки эффективности методов увеличения нефтеотдачи на месторождениях Западной Сибири / А.Ю. Мегалов, Е.Н. Иванов, Ю.М. Кононов, А.Т. Росляк // Известия Самарского НЦ РАН. – 2012. – Т 14 – № 1 (8).  $- C. 2123 - 2127.$ 

6 Басниев, К.С. Подземная гидромеханика : учеб. для вузов / К.С. Басниев, И.Н. Кочина, В.М. Максимов. – М. : Недра, 1993. – 416 с. : ил.

7 Методические рекомендации по составу и правилам оформления представленных на государственную экспертизу материалов по технико-экономическому обоснованию коэффициентов извлечения нефти / Министерство природных ресурсов Российской Федерации ; сост. Л.Д. Америка [и др.]. – М. :  $2007 - 58$  c.

8 Создание постоянно действующих геологогидродинамических моделей нефтяных месторождений : СТП 09100.17015.159-2010. – Введ. 17.05.10. – Гомель : Белорусский государственный концерн по нефти и химии РУП «ПО «Белоруснефть», 2010. – 55 с.

88

9 Кричлоу, Г.Б. Современная разработка нефтяных месторождений – проблемы моделирования / Г.Б. Кричлоу. – М. : Недра, 1979. – 303 с.

10 Крепление нефтяных скважин : СТП 09100.17015.037-2012. – Введ. 22.02.12. – Гомель : Белорусский государственный концерн по нефти и химии РУП «ПО «Белоруснефть», 2012. – 97 с.

11 Создание отечественного термогидросимулятора – необходимый этап освоения нетрадиционных залежей углеводородов России / В.В. Бетелин [и др.]. – М. : ФГУ ФНЦ НИИСИ РАН, 2015. – 206 с.

12 Собин, А.М. Регулирование разработки нефтяных месторождений на основе выявленных закономерностей фильтрации флюидов в призабойной зоне скважины : дис. канд. техн. наук : 25.00.17 / А.М. Собин, Ухтинский государственный технический университет. – Ухта, 2015. – 137 с.

13 Нефть. Метод определения фазовых проницаемостей в лабораторных условиях при совместной стационарной фильтрации : ОСТ 39-235-89. – Введ. 01.07.89. – 1989. – 35 с.

14 Дейк, Л.П. Основы разработки нефтяных и газовых месторождений / Л.П. Дейк ; пер. Б.Л. Фалеева ; под ред. Э.М. Симкина. – М. : ООО «Премиум Инжиниринг», 2009. – 570 с. : ил.

15 Гудок, Н.С. Определение физических свойств нефтеводосодержащих пород : учеб. пособие для вузов / Н.С. Гудок, Н.Н. Богданович, В.Г. Мартынов. – М. : ООО «Недра-Бизнесцентр», 2007. – 592 с. : ил.

16 Хайруллин, А.А. Разработка и исследование модели двухфазного непоршневого вытеснения нефти водой : дис. канд. техн. наук : 25.00.17 / А.А. Хайруллин, Тюменский государственный нефтегазовый университет. – Тюмень, 2014. – 147 с.

17 Справочное руководство по проектированию разработки и эксплуатации нефтяных месторождений. Проектирование разработки / Ш.К. Гиматудинов [и др.] ; под общ. ред. Ш.К. Гиматудинова. – М. : Недра, 1983. – 463 с.

## **СОДЕРЖАНИЕ**

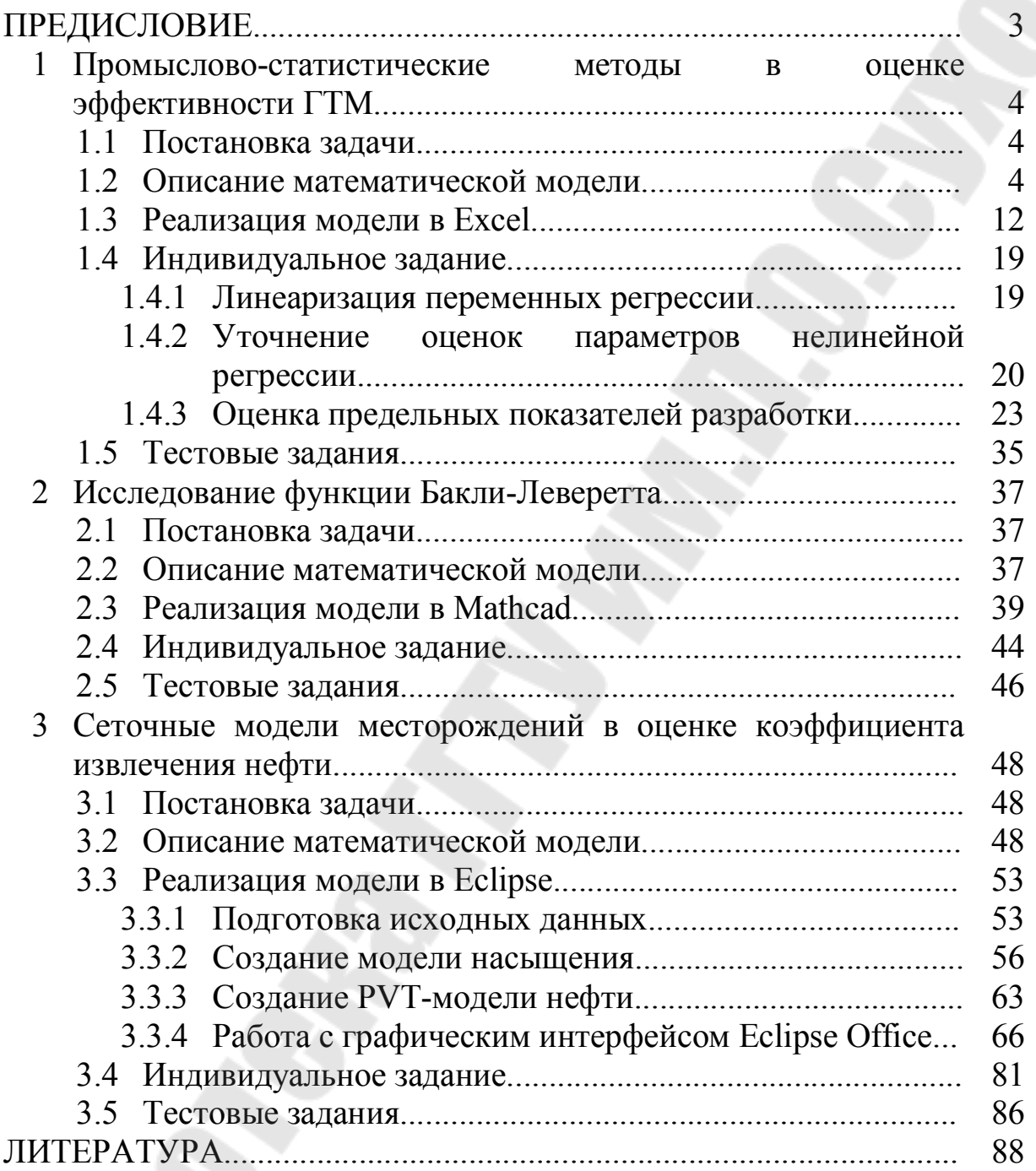

**Иоффе** Максим Дмитриевич

## **ПРИМЕНЕНИЕ ЭВМ В РАСЧЕТАХ ПО РАЗРАБОТКЕ, ЭКСПЛУАТАЦИИ НЕФТЯНЫХ И ГАЗОВЫХ МЕСТОРОЖДЕНИЙ**

## **Пособие**

**по выполнению лабораторных работ для слушателей специальности переподготовки 1-51 02 71 «Разработка и эксплуатация нефтяных и газовых месторождений» заочной формы обучения**

> Подписано в печать 27.12.17. Формат 60х84/16. Бумага офсетная. Гарнитура «Таймс». Ризография. Усл. печ. л. 5,35. Уч.-изд. л. 5,61. Изд. № 31. http://www.gstu.by

Отпечатано на цифровом дуплекаторе с макета оригинала авторского для внутреннего использования. Учреждение образования «Гомельский государственный технический университет имени П. О. Сухого». 246746, г. Гомель, пр. Октября, 48.